## A Microprocessor-based Compensator for Coreless Current Sensors

A Thesis Presented to the Faculty of Graduate Studies the University of Manitoba

### In Partial Fulfilment of the requirements for the degree of

Master of Science in Department of Electrical Engineering

> by Po For læung

Winnipeg, Manitoba April, 1990

# ] ≪ B

National Library of Canada

**Canadian Theses Service** 

Bibliothèque nationale du Canada

Service des thèses canadiennes

Ottawa, Canada **KIA 0N4** 

The author has granted an irrevocable nonexclusive licence allowing the National Library of Canada to reproduce, loan, distribute or sell copies of his/her thesis by any means and in any form or format; making this thesis available to interested persons.

The author retains ownership of the copyright in his/her thesis. Neither the thesis nor substantial extracts from it may be printed or otherwise reproduced without his/her permission.

L'auteur a accordé une licence irrévocable et non exclusive permettant à la Bibliothèque nationale du Canada de reproduire, prêter, distribuer ou vendre des copies de sa thèse de quelque manière et sous quelque forme que ce soit pour mettre des exemplaires de cette thèse à la disposition des personnes intéressées.

L'auteur conserve la propriété du droit d'auteur qui protège sa thèse. Ni la thèse ni des extraits substantiels de celle-ci ne doivent être imprimés ou autrement reproduits sans son autorisation.

ISBN 0-315-63394-8

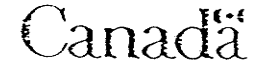

#### A MICROPROCESSOR-BASED COMPENSATOR

FOR CORELESS CURRENT SENSORS

**BY** 

PO FOR LEUNG

A thesis submitted to the Faculty of Graduate Studies of the University of Manitoba in partial fulfillment of the requirements of the degree of

MASTER OF SCIENCE

 $©$  1990

Permission has been granted to the LIBRARY OF THE UNIVER-SITY OF MANITOBA to lend or sell copies of this thesis, to the NATIONAL LIBRARY OF CANADA to microfilm this thesis and to lend or sell copies of the film, and UNIVERSITY MICROFILMS to publish an abstract of this thesis.

The author reserves other publication rights, and neither the thesis nor extensive extracts from it may be printed or otherwise reproduced without the author's written permission.

## Abstract

This study deals with the development of an aitemative to the traditional current transformer. Current sensors including Hall Effect transducers and coreless coils are studied and their suitability as substitutes for the current transformer are evaluated. Both of these devices provide attractive alternatives to conventional curent transformers in many applications. However, the output signals of them are very small and cross-talk between phases is significant. Therefore, <sup>a</sup> microprocessor-based compensator is designed for eliminating the phase-to-phase cross-taik. The procedures of designing the compensator are described in this report. The compensator operates with suitable current sensors to function as an accurate ammeter. The compensated ammeter is capabie of displaying the actual magnitudes of the currents in the three phase bus-bars without the effect of phaseto-phase cross-talk.

## Acknowledgements

The following paper could not have been completed without the support of Professor G. W. Swift who continuously showed an interest in terms of ideas and suggestions that clarified concepts I was dealing with. I would also like to thank Allan Mckay, Ken Biegun, G. Toole, W. Bourbonnais and A. Symmons for their technical support. Also, I would like to thank Siu Mei Liu who gave me constant encouragement. These people were an invaluable asset to my thesis paper and I would like to express my appreciation for their time and cooperation.

Financial assistance from Federal Pioneer Limited is gratefully acknowledged.

Po For læung April 1990

# **Table of Contents**

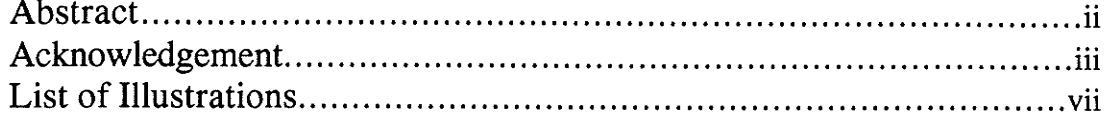

## Chapter

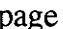

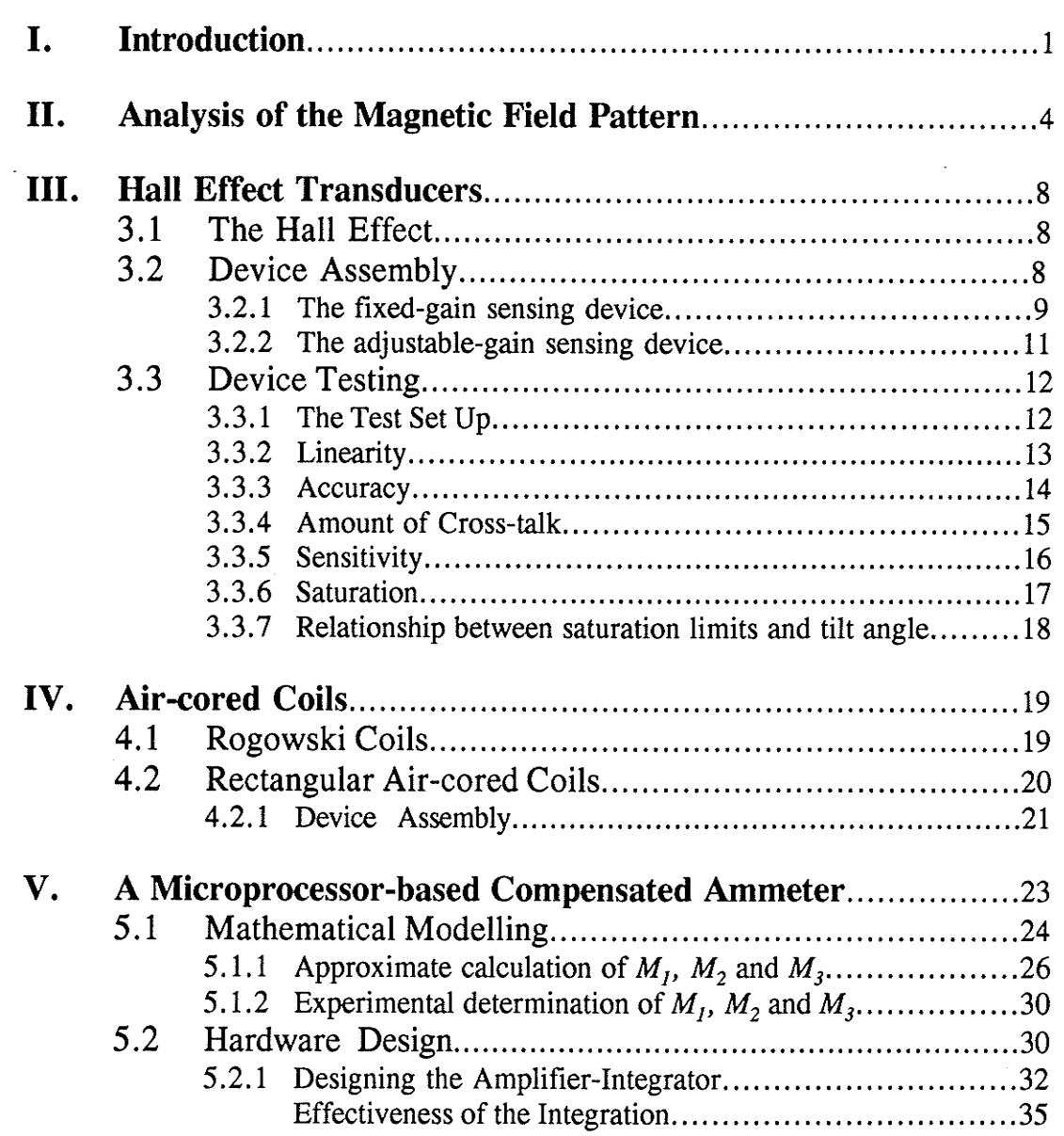

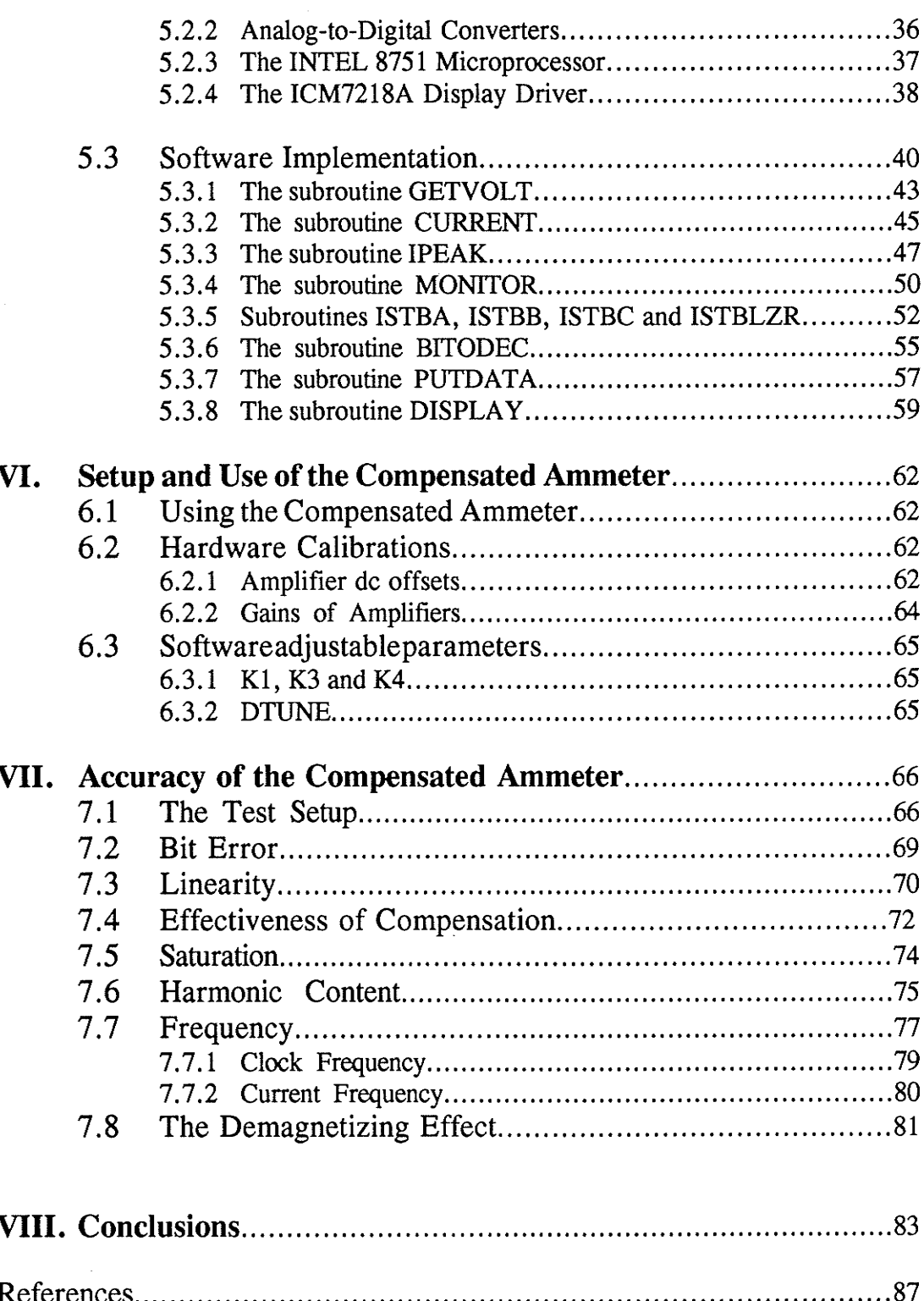

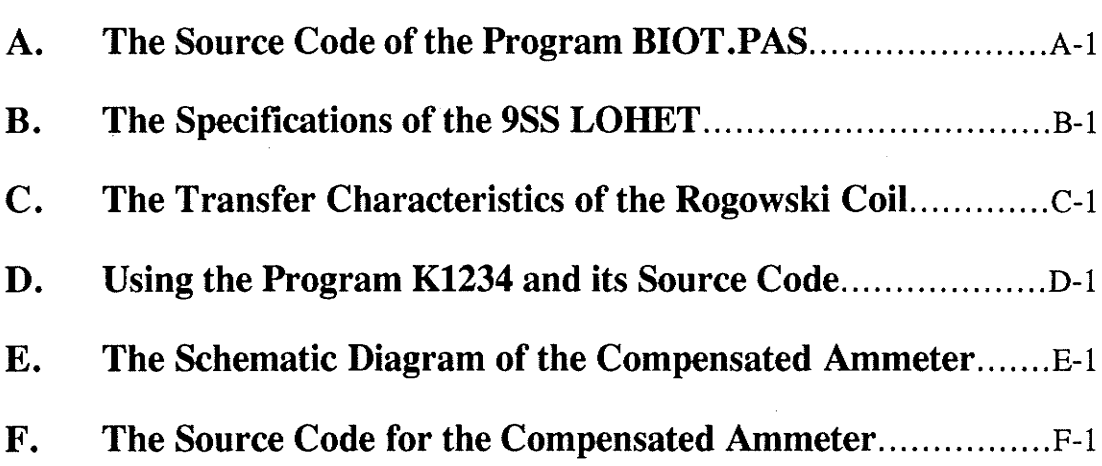

# **List of Illustrations**

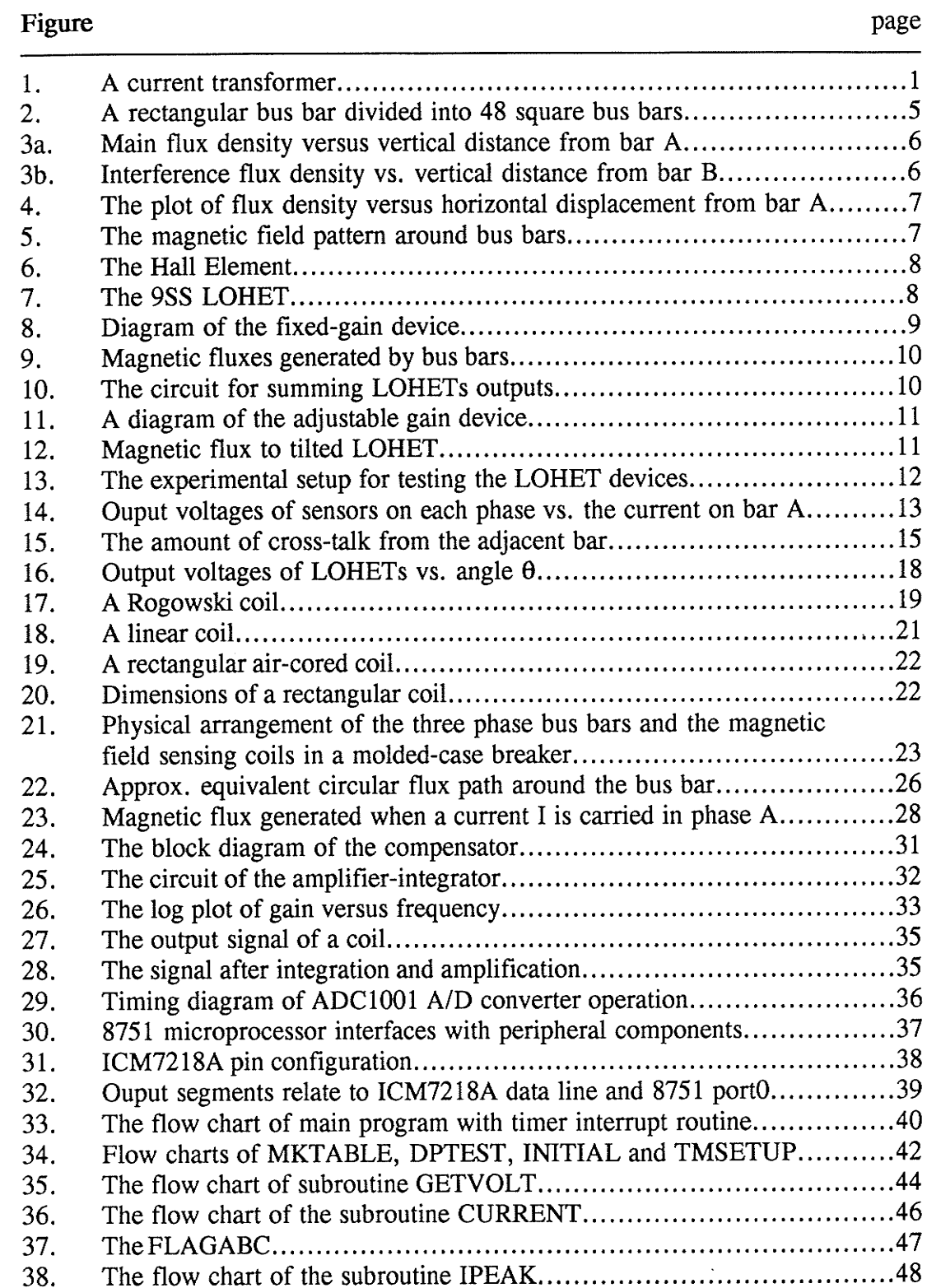

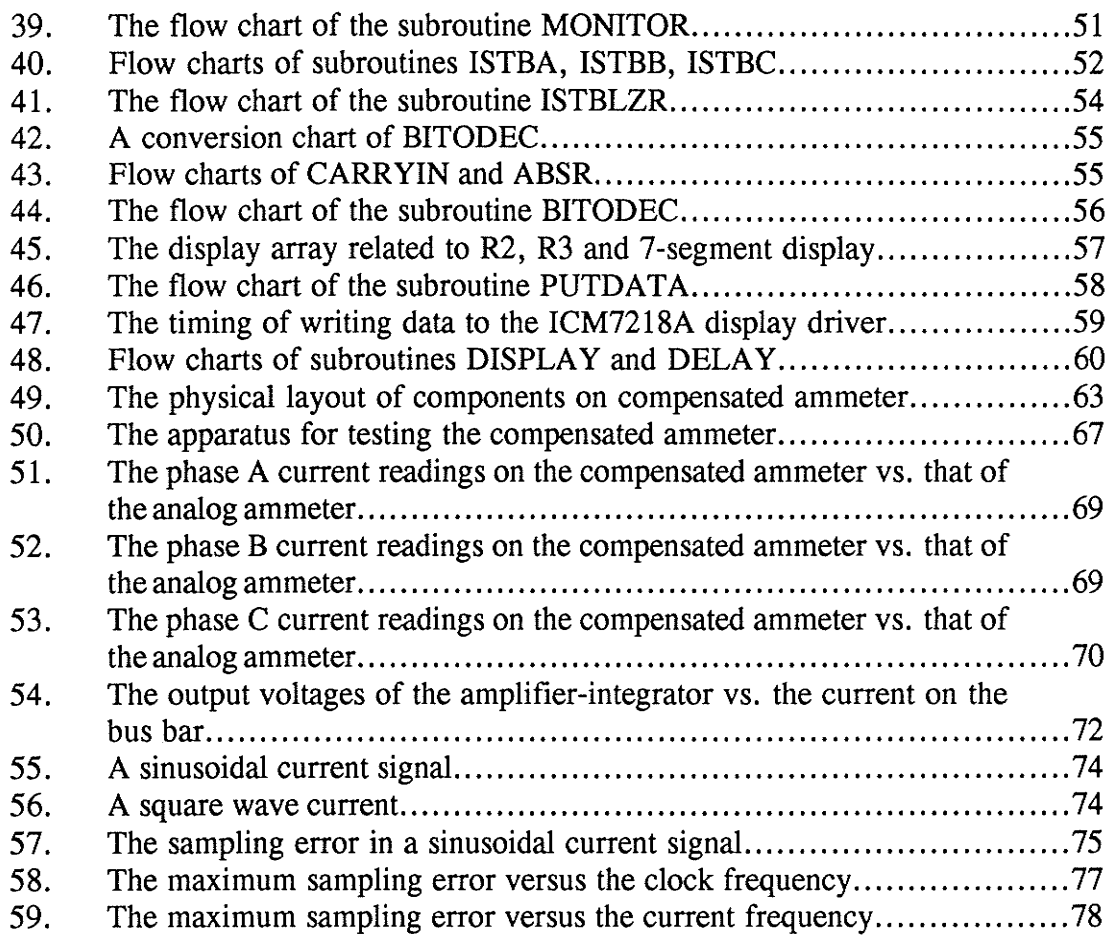

 $\sim$ 

У.

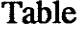

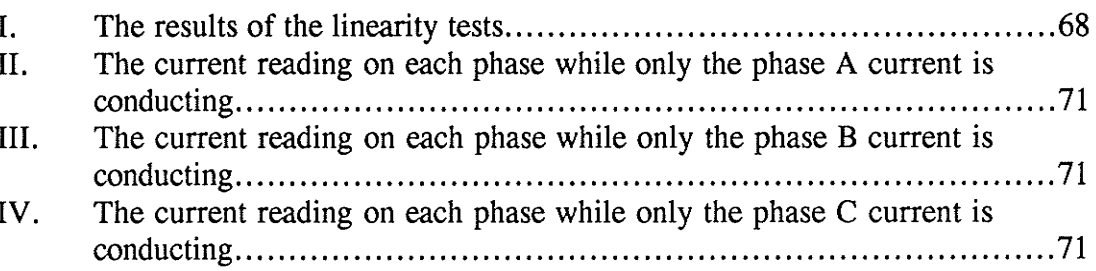

# Chapter I Introduction

The purpose of this project is to develop an altemative to the traditional current transformer in certain special situations. For example, in three phase circuit breakers manufactured by Federal Pioneer Ltd, space is very limited within the breaker cases for installing a bulky current transformer. Properties of Hall Effect transducers and air-cored coils are studied. The suitability of these devices as substitutes for the current transformer is evaluated.

An important component of most protection or current measurement schemes is the current transformer. A typical current transformer (Crompton Instruments *Model 790*) is shown in Figure 1. Over a defined range of current and frequency, the transformer gives a signal proportional to the current flowing in the conductor being monitored. Also, the current

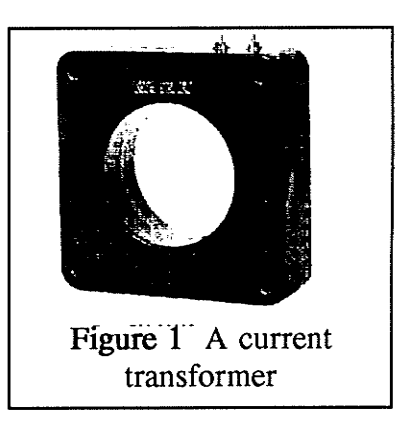

transformer provides voltage isolation. At present, the curent transformer is usually wound on a high permeability iron core with the secondary winding connected to a low impedance circuit. The current in the secondary winding is related to the current in primary winding by the turns ratio of the transformer. Although the performance of the conventional iron-cored current transformer is satisfactory and well-proven, it also has a few disadvantages  $[1]$ :

1. The output of the secondary winding may fail to indicate the actual current being monitored if the core iron becomes saturated,

 $\mathbf{1}$ 

- The provision of a high quality iron core sufficiently large to avoid saturation adds to the size, weight and cost of the current transformer, 2.
- A current transformer capable of being temporarily fitted to a  $3<sub>1</sub>$ conductor must have an iron core which can be split for installation.

Hall Effect transducers have widely been used for current sensing in the last decade<sup>[2]</sup> [3]  $[4]$  [5] [6]. Previous works have proven that Hall Effect transducers have advantages when measuring high current: no iron saturation problem, measuring current of inaccessible conductors, easily attached to or removed from current carrying conductors without breaking the loop, light and compact.

Air-cored Rogowski coils<sup>[7]</sup> provide an attractive alternative to the conventional current transformers in many applications. A Rogowski coil is <sup>a</sup> toroidal winding that is commonly used to measure high currents<sup>[8]</sup>. Its chief advantages are cheapness, lightness, capability to be made flexible or in any shape, freedom from iron saturation problems, large dynamic range and satisfactory operation where there is a gap in the toroid.

However, the output signals of both these devices are very small and "cross-talk" between phases is significant. A microprocessor-based compensator is designed to eliminate the phase-to-phase cross-talk. This microprocessor-based system operates with suitable sensing devices to function as ân accurate ammeter.

In this thesis, the magnetic fieid pattern around the three phase bus bars is first analyzed. Second, the properties of the Hall Effect transducers and the aircored coils are described. The most suitable one for sensing current in the three phase bus bus will be selected. Third, a description of how the microprocessorbased system was designed and constructed. The system provides the functions of amplifying the signals from the sensing devices, implementation of a mathematical model to compensate for the interference signals, and displaying the digital readings of the current for each phase. Finally, an accuracy analysis of the ammeter are given,

# Chapter II Analysis of the Magnetic Field Pattern

A magnetic field is generated around a conductor when electric current is passing through it. Also, the magnitude of magnetic field at a particular point near the conductor is linearly proportion to the magnitude of current in the conductor. Obviously, the magnitude of current can be obtained by measuring the magnitude of magnetic field. In a high current conductor, it is bettér to measute the magnetic field than the current itself.

For the best result, it is desirable to meâsure the field at the point with the highest flux density. To locate the point with the strongest magnetic field, the field pattern around a conductor is analyzed. Often, the conductor used has a rectangular cross-section and is called a bus bar. One standard dimension manufactured by Federal Pioneer Limited is 3 inches tall, a quarter inch thick and 4 inches spacing between bus bars.

A program BIOT was written for calculating the strength of magnetic field at points around the bus bar. The program is based on the Biot-Savart equation:

$$
B = \frac{\mu I}{2\pi R} \tag{1}
$$

where **B** is the magnetic flux density,  $\mu$  is the permeability, I is the current in an element of the bus bar, and  **is the distance of the given point from the bus bar** element. The units are SI (systéme internationale).

The program first divides the cross-sectional area of the copper bus bar into 48 square elements as shown in Figure 2. Secondly, assume each of these

 $\overline{4}$ 

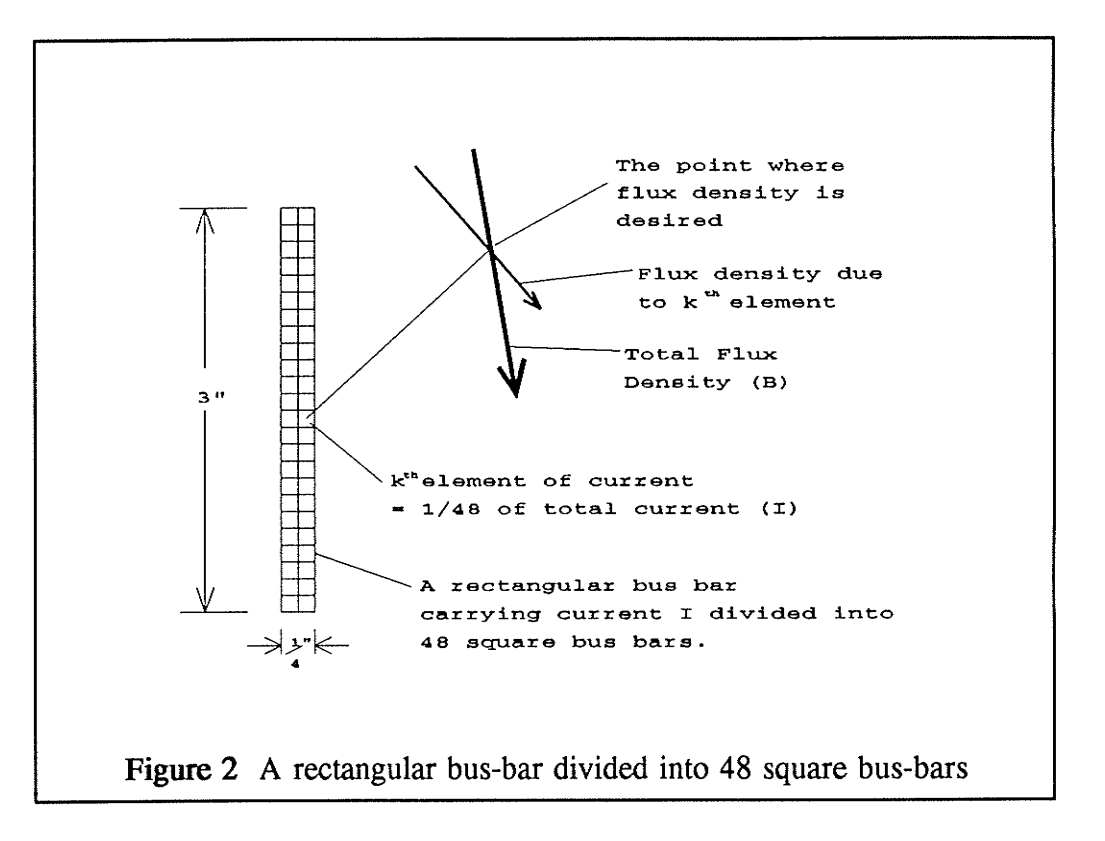

square bars carries 1/48 the current of the entire bus bar. Thirdly, calculate the elementary flux density of each square bar at the given points by using the Biot-Savart equation. Lastly, the total flux density at the given points is computed by vector summation of the elementary fluxes. The source code of the program BIOT.PAS is listed in Appendix A.

For a current of 1000 amperes, the strength of magnetic flux at various points around the bus bar can be computed. The flux density versus vertical displacement of the sensing point along the vertical centre line of bus bars is plotted in Figure 3a and Figure 3b. The flux density versus displacement of the sensing point, from Bar A, along the horizontal centre line of bars is plotted in Figure 4. The results are verified by using a gauss meter (Model 610, F.W.Bell). It is obvious from the graphs that the maximum flux is detected at points close to the bus bar. After plotting lines with equal magnetic flux density, the magnetic field pattern around the bus bars is drawn in Figure 5.

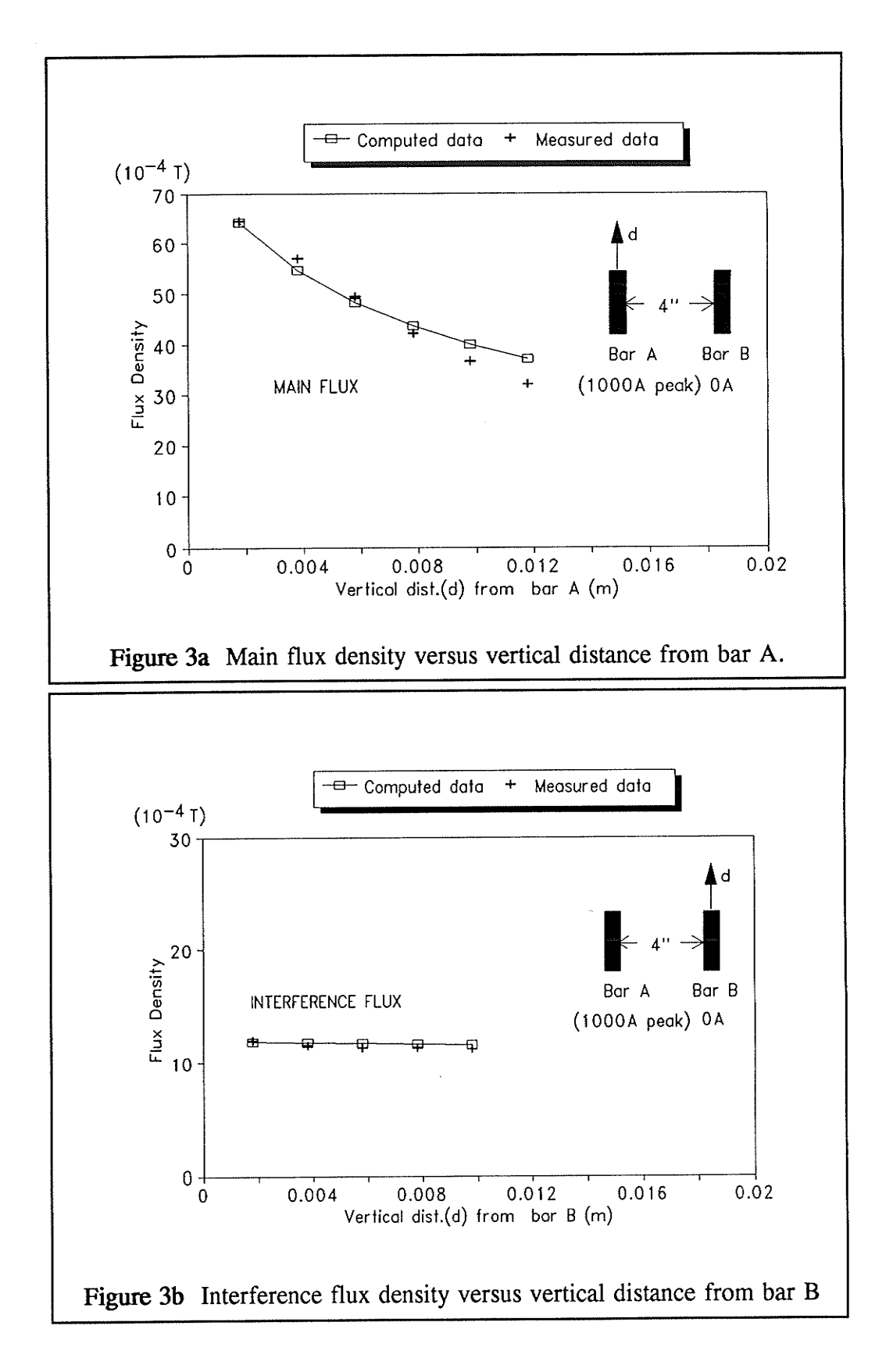

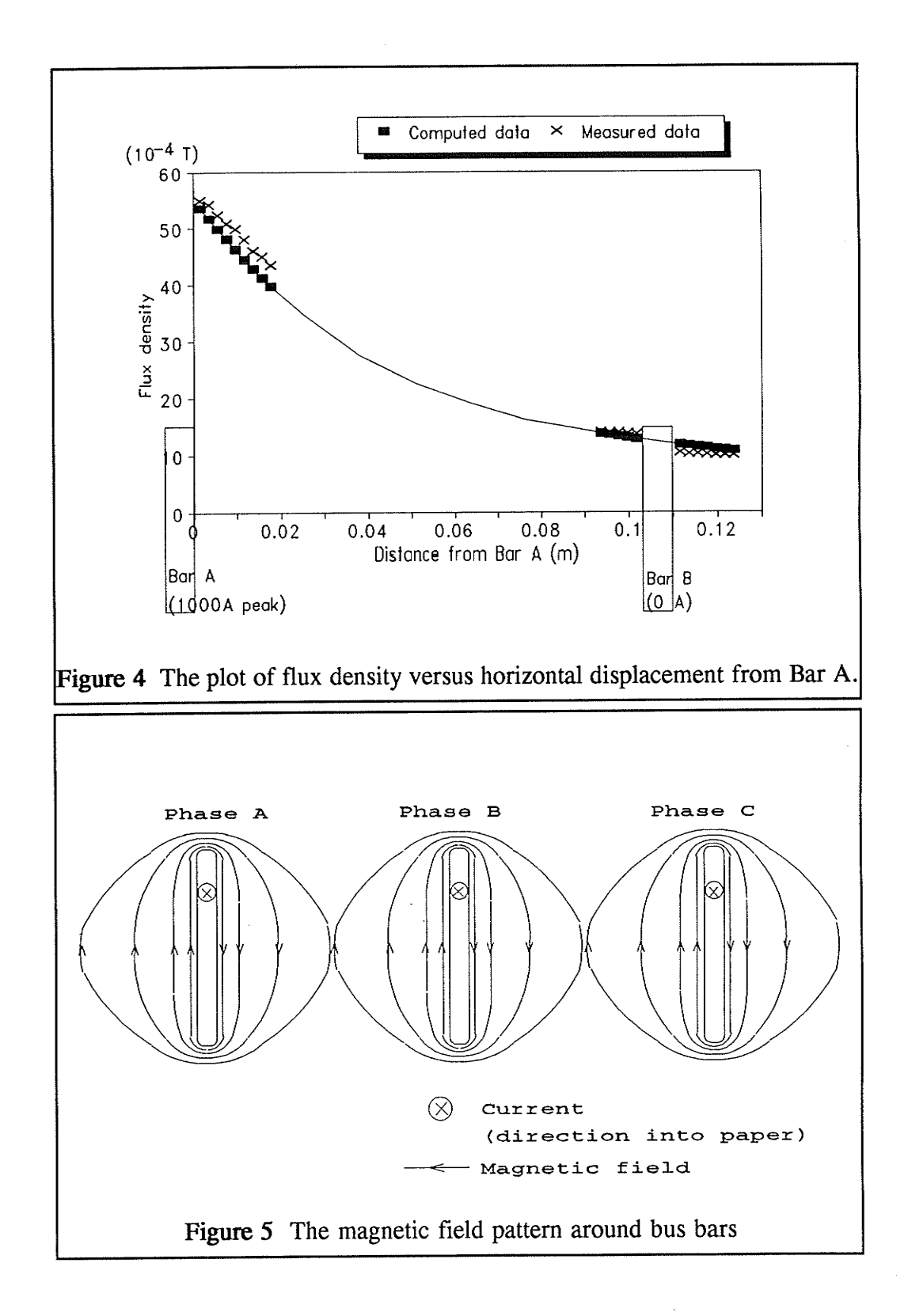

 $\overline{7}$ 

# Chapter III Hall Effect Transducers

### 3.1 The Hall Effect

The Hall Effect was discovered by Edward H. Hali in 1879. He found that a voltage is generated across a current-carrying conductor while current is passing through it in the presence of <sup>a</sup> transverse magnetic field. The

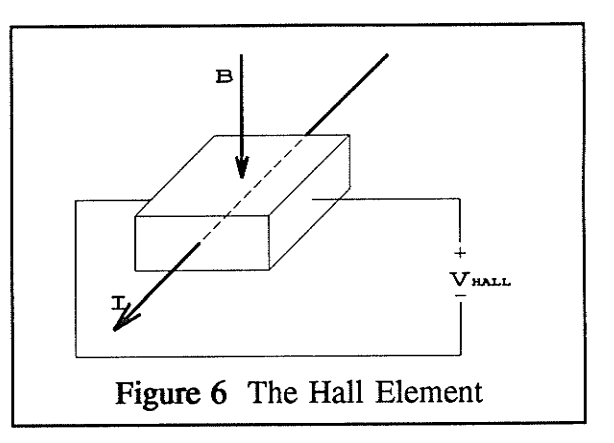

voltage, called Hall voltage, is developed across the conductor in a direction perpendicular to both the initial current ditection and the magnetic field, as shown in Figure 6. The magnitude of the vollage depends on the current, the strength of the magnetic field and the property of the material. Modern Hall effect devices use a semiconductor as the sensing material.

### 3,2 Device Assembly

The transducer used in this project is called 9SS Linear output Hall effect transducers (LOHET<sup>T+</sup>), shown in Figure 7, manufactured bY Micro Switch. The output voltage of

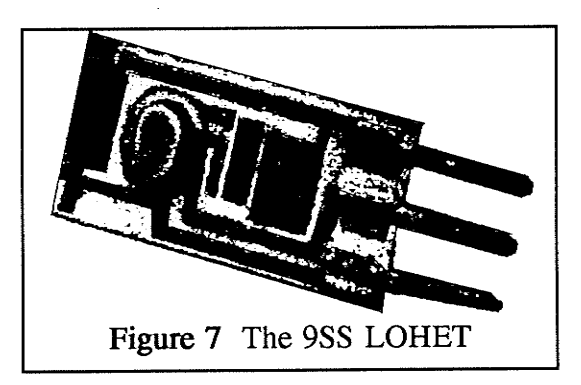

the transducer varies in proportion to the strength of the magnetic field. The specification for 9SS LOHET are in Appendix B.

#### 3.2.1 The fixed-gain sensing device

A fixed-gain magnetic field sensing device based on Hall effect transducers were constructed as shown in Figure 8.

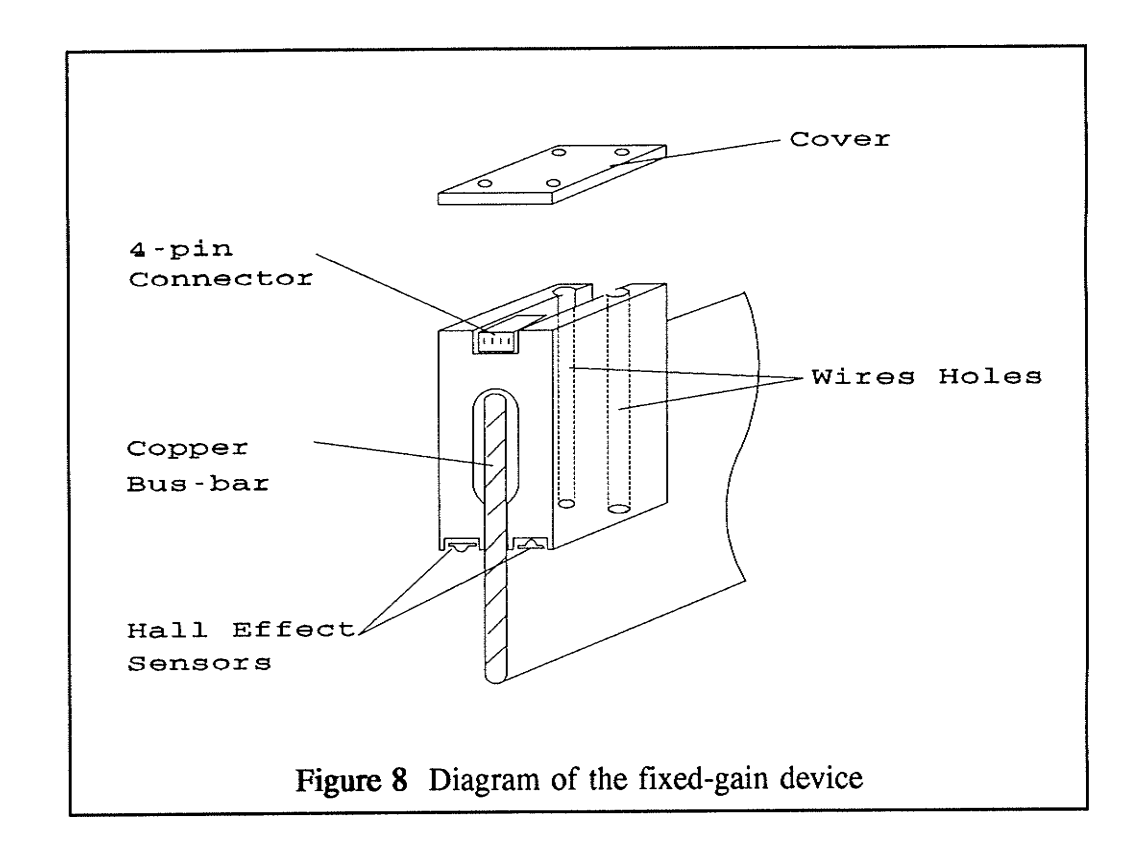

Hall effect transducers were mounted on each side of the device in opposite directions. This has the advantage of doubling the magnitude of the output signals and eliminating most of the cross-talk effect. Since the main flux circulates around a bus bar with the same polarity as the transducers, as shown in Figure 9, the output voltages are added. Conversely, since the polarity of the interference flux detected by a transducer on one side is opposite to that of the other side and their magnitudes are almost equal, the interference is almost cancelled.

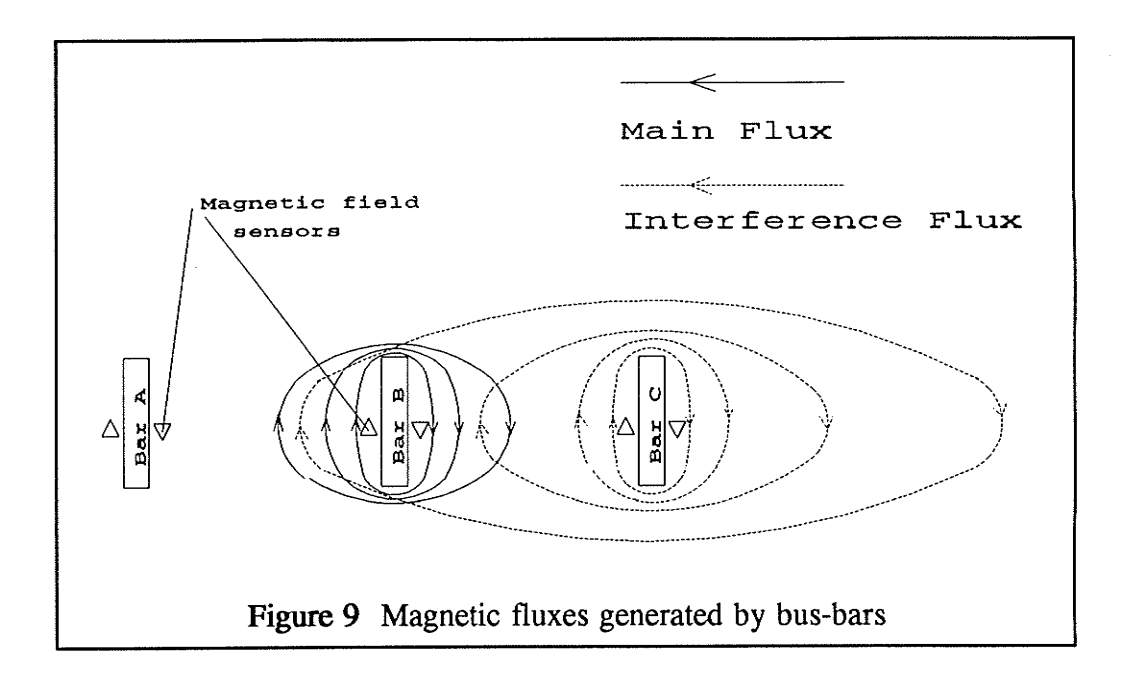

A summing circuit was built, as shown in Figure 10, for summing the output voltages of the LOHETs on the two sides of the unit. Outputs of both transducers are connected to the negative input of a 741 op-amp. A dc voltage was applied to the positive input of the op-amp for overcoming the dc bias.

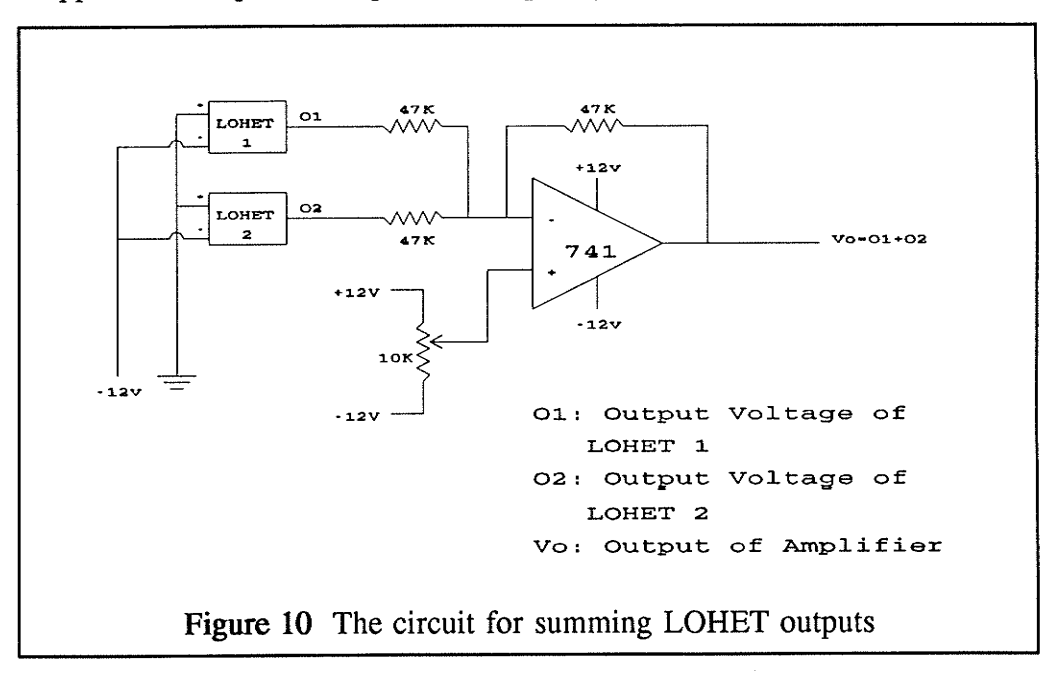

#### 3.2.2 The adjustable-gain sensing device

The fixed-gain magnetic field sensing device was the original design, however, it can measure up to a limited range of current. The adjustable gain device, as shown in Figure 11, is then constructed for measuring a higher range of current. Its basic structure is similar to the fixed-gain device, except the transducers are mounted on the rotatable knobs rather than fixed positions.

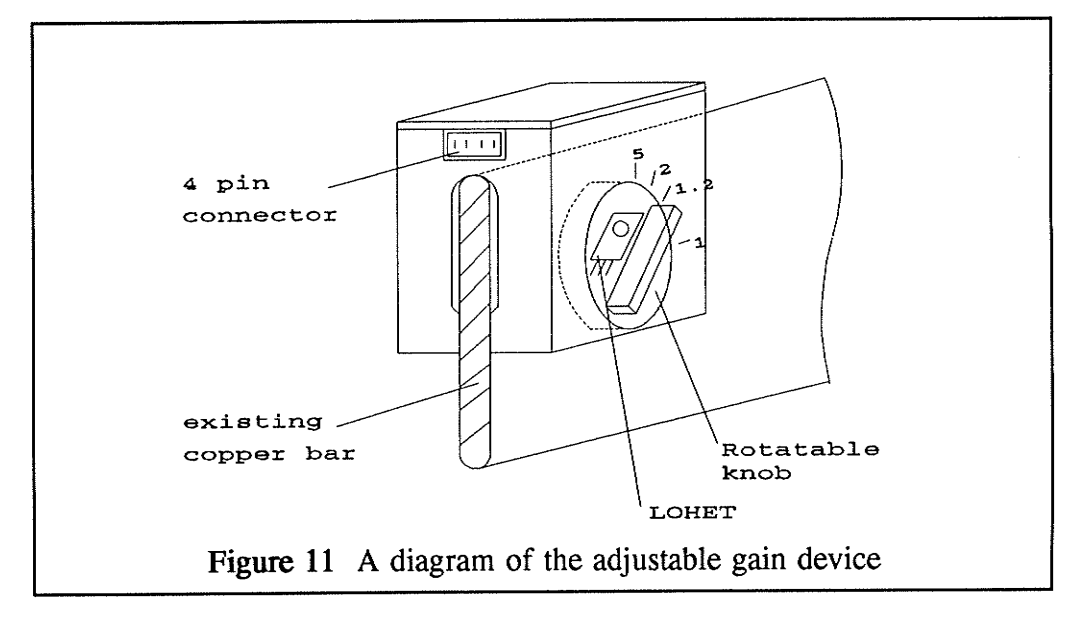

The transducers are angled to the horizontal by turning the knobs. The magnetic field incident to the transducers at an angle  $\theta$  is shown in Figure 12. The strength of the magnetic field, induced by 1 unit of current flowing on the bus bar, is reduced by a multiplying factor of  $cos(\theta)$ . Therefore, this device can be adjusted to a higher measuring range than the fixed-position device.

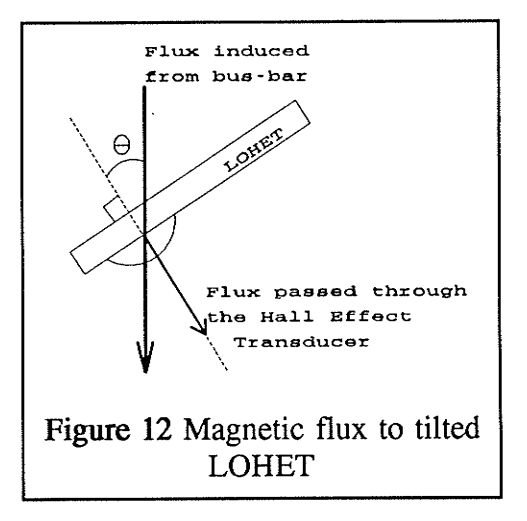

#### $3.3$ **Device Testing**

After assembly of the magnetic field sensing device, experiments are conducted to test the performance of the device. The aspects considered are linearity, accuracy and sensitivity of the device.

#### 3.3.1 The Test Setup

In order to conduct experiments, a system was built to simulate the actual three phase bus bar situation in Federal Pioneer Ltd and the set up is illustrated in Figure 13. A copper bar with cross-section of  $\frac{1}{4}$ " by 3" is formed into a loop. The loop becomes the secondary winding of a current transformer with ratio of 200 to 1. One thousand amperes of current can be induced into the loop by applying 5 amperes to the primary winding of the current transformer. For convenience, the bar A is referred to the loop, the two adjacent bars are called bar B and bar C.

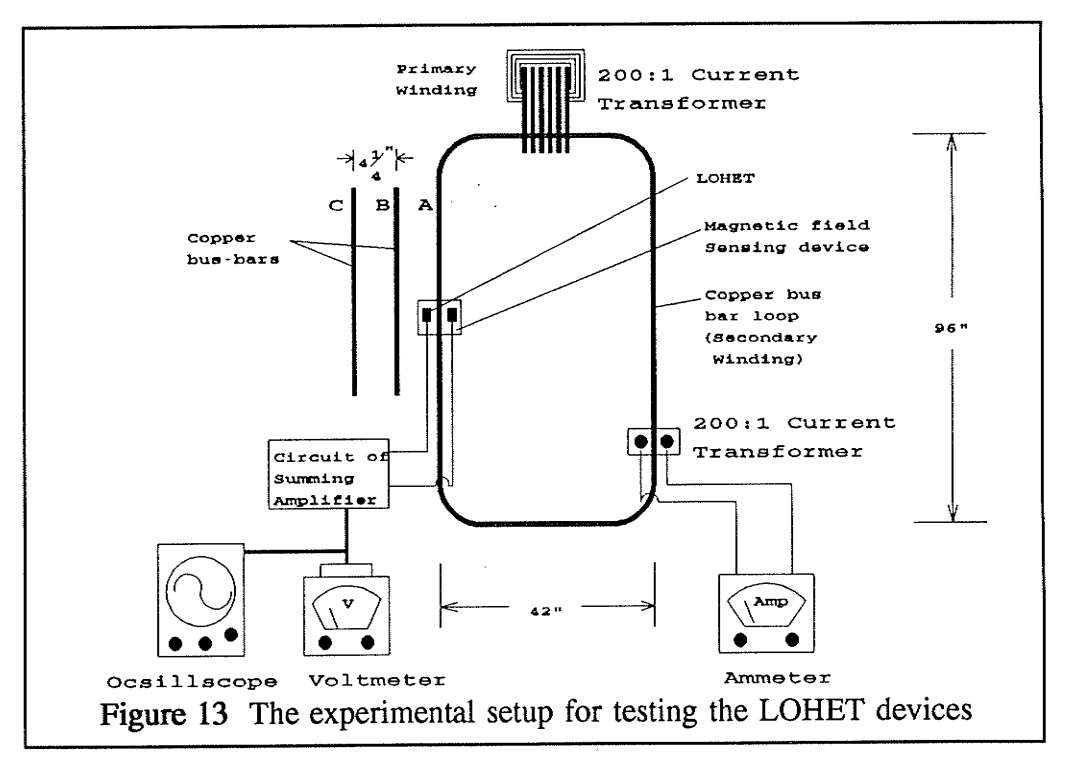

#### 3.3.2 Linearity

One important characteristic for metering purposes is linearity, so it was first examined. While current was gradually increased from 0A to 1000 A on the bar A and set the currents in the bar B and the bar C to 0A, the output voltages (induced by phase A current) of the Hall effect sensors on each phase were measured and plotted. The results, shown in Figure 14, indicate that the output voltages of sensors on each phase are linearly proportional to the current carrying in the phase A bus bar.

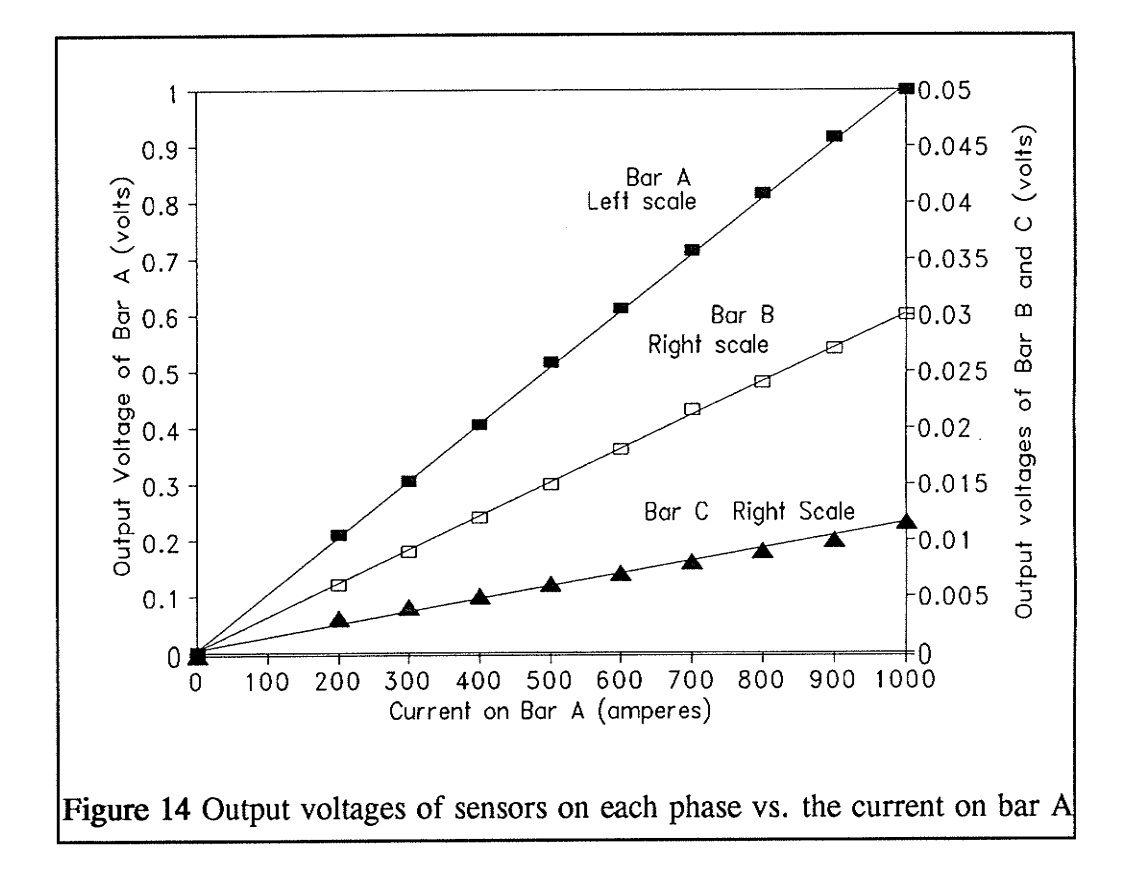

### 3.3.3 Accuracy

Secondly, the accuracy of the device measurements as affected by "crosstalk" was examined. In the previous experiment, it was found that for 1 unit of voltage measured by the device on bar A, 0.03 unit of voltage would be measured on bar B and 0.012 unit would be measured on bar C. Referring to Figure 14, a correct reading of 1 volt is expected in phase A when 1000 amperes pass through bus bar A. However, interference from phase B and phase C causes the actual readings to be in error. Based on the following calculations, it is concluded that there is approximately 2 percent error in the actual phase A readings due to the interference from the other two phases, under balanced current conditions.

 $V_a$ (correct) =  $1\angle 0^\circ$  volt

Assuming balanced currents in the three bus bars

 $V_a(\text{actual}) = V_a(\text{phaseA}) + V_a(\text{phaseB}) + V_a(\text{phaseC})$ =  $1\overline{20^{\circ}}$  +  $0.03\overline{2}-120^{\circ}$  +  $0.012\overline{2120^{\circ}}$  $= 1 - 0.015 - j0.026 - 0.006 + j0.01$  $= 0.98\angle -1^{\circ}$  volt

$$
Error(phase A) = \frac{V_a(correct) - V_a(actual)}{V_a(actual)}
$$

$$
\approx \frac{1 - 0.98}{1} = 2\%
$$

Similarly,

Error(phaseB)  $\approx 3\%$  $Error(phaseC) \approx 2\%$ 

14

#### 3.3.4 Amount of cross-talk

The amount of cross-talk can be calculated, as shown in Figure 15 (a replot of Figure 4). The difference of flux densities between the left and right sides of bar B is the amount of cross-talk that cannot be cancelled out by LOHETs on both sides. The center of a LOHET is mounted one fifth of an inch from the busbar.

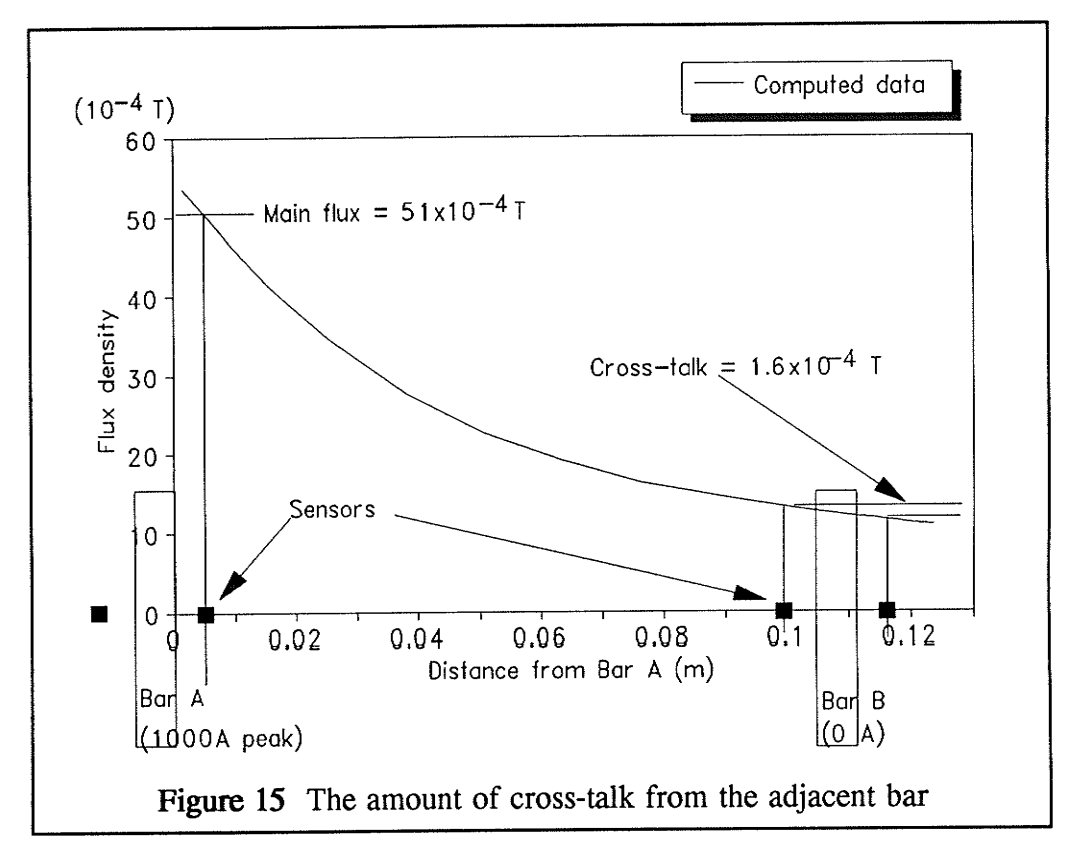

From the graph, the amount of cross-talk is about 1.6 x  $10^{-4}$ T and the main flux on bar A is  $51 \times 10^{-4}$ T. By superposition, if same amount of current as bar A passes through bar B, the amount of cross-talk from bar B detected by bar A will also be  $1.6 \times 10^{-4}$ T. Therefore, the cross-talk from adjacent phase is:

Cross-talk = 
$$
\frac{1.6 \times 10^{-4} T}{51 \times 10^{-4} T} \times 100 \% \approx 3 \%
$$

15

### 3.3.5 Sensitivity

Thirdly, the sensitivity of flux density to the distance between sensors and bus-bars is also considered. The center of a LOHET is located approximately 5mm from a bus bar. Therefore, the sensitivity of this particular point is considered. From the curve in Figure 15, the flux density is  $51 \times 10^{-4}$ T at 5mm  $(0.2^{\circ})$  and 50 x 10<sup>-4</sup>T at 5.5mm  $(0.22^{\circ})$  from a bus-bar (from 5mm to 5.5mm is 10% displacement). The sensitivity, S is:

$$
S = \frac{\text{change of flux}}{\text{change of distance}}
$$
\n
$$
= \frac{(51 \times 10^{-4} \text{ T} - 50 \times 10^{-4} \text{ T})}{51 \times 10^{-4} \text{ T}} \frac{5 \text{ mm}}{(5.5 \text{ mm} - 5 \text{ mm})}
$$
\n
$$
= 0.2
$$

A sensitivity of 0.2 means that a 10% error in distance will cause only  $0.2 \times 10\% = 2\%$  of error in flux density. In other words, the manufacturing tolerance could be at most 0.25mm to maintain 1% accuracy.

The maximum tolerance = 
$$
\frac{10\%}{2}
$$
 × 5 mm = 0.25 mm

#### 3.3.6 Saturation

The fixed-gain device was designed for normal metering purposes, providing a measurement range from 0 to 4000 A with an accuracy of 2 percent. However, this rating is not sufficient for protection purposes. In the case of a fault, the extremely high current may saturate the fixed-gain device.

For protection purposes, the sensing device was modified to handled 10 times normal current. The adjustable-gain device can measure up to 40000 A before saturation. In the adjustable-gain device, the LOHETS are tilted instead of being mounted perpendicular to the magnetic field. Refer to Figure 12. As the angle  $\theta$  increases, a larger current can be handled by the device.

#### 3.3.7 Relationship between tilted angle and saturation limits

To verify that the relationship between the angle  $\theta$  and the magnitude of flux detected by the LOHETs obeys the Cosine Rule, output voltages of the LOHETs were measured while the angle  $\theta$  is gradually increased. The results are plotted in Figure 16.

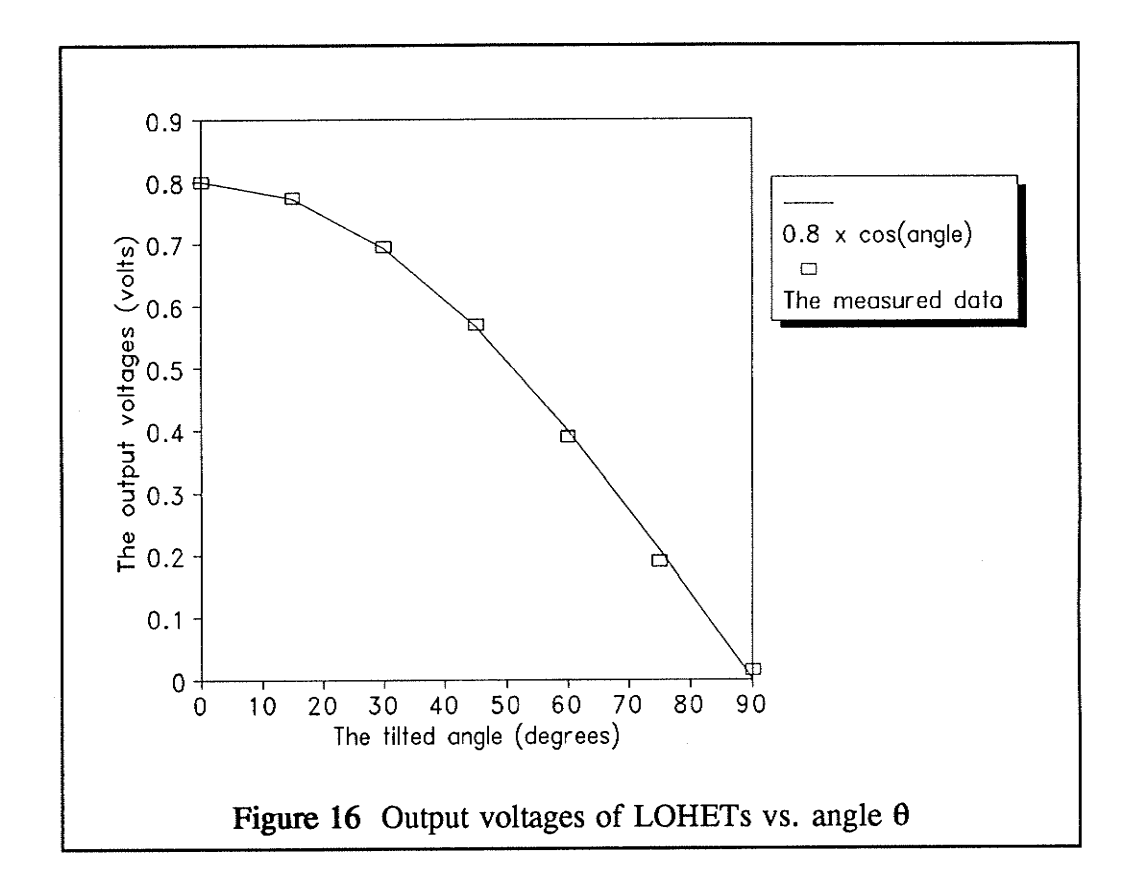

Since the relationship follows the Cosine Rule, a desired angle for a device handling 40000 A is calculated, for example, as follows:

$$
\theta = Cos^{-1}(\frac{4000}{40000})
$$
  
= 84.3°

# Chapter IV Air-cored Coils

### 4.1 Rogowski Coils

Almost 80 years ago, Rogowski described a current-voltage transducer consisting of a uniformly wound toroidal coil through which the current-carrying conductor is passed. As illustrated in Figure 17, the coil is wound back on itself to prevent it from picking up currents that run parallel to the plane of the Rogowski coil. The output voltage from the

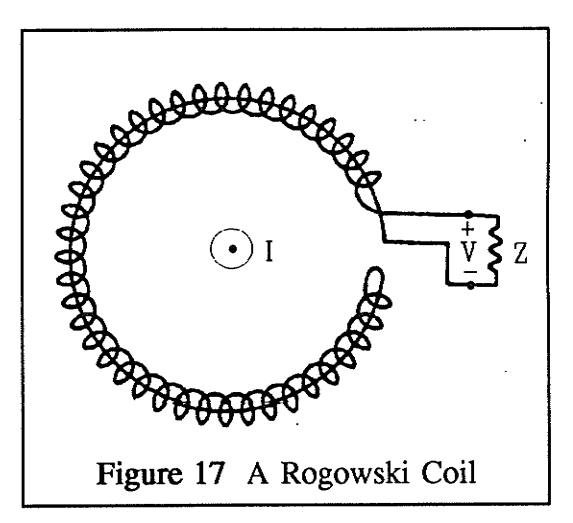

Rogowski coil is monitored by a high input impedance amplifier. The coil output is inherently differentiated so it is usually integrated by means of a passive RC circuit to provide a signal which is directly proportional to the current.

The transfer characteristic of the coil  $(V/I)$  depends on the dimensions and winding details of the coil, and to a smaller extent on the position of the conductor. It may be evaluated by caiculating the flux linked by the toroid and applying Faraday's law. The calculation is generaily difficult and requires the use of a computer, however, equation (7) is true for situations where the toroid does not approach the conductor too closely:

$$
\frac{V}{I} = 7.9 \times 10^{-5} \times f \times N \times A \quad mV/A \tag{7}
$$

for sinusoidal waveforms where  $f$  is the frequency,  $N$  is the number turns per cm and  $A$  is the winding cross section area in cm<sup>2</sup>. The derivation of equation (7) is shown in Appendix C.

The Rogowski coil has a plastic core which makes it substantially lighter than a current transformer. The device does not saturate, and hence continues to operate correctly even during the most severe faults. Since the Rogowski coil does not use an iron core, it is cheaper to manufacture. The ouþut voltage of the coil is small (typically 1mV per ampere) and interfaces well with modern electronic metering and relay equipment. The output of a Rogowski coil is inherently linear and the dc offset is filtered out. There is negligible current flow in the coil; therefore there is no energy or heât dissipation problem. Since a small air gap will not adversely affect the performance of a Rogowski coil, it can be constructed to open slightly to encircle a current-carrying conductor.

The Rogowski coil produces a small voltage which makes the device more vulnerable to electronic noise. A Rogowski coil measures the first derivative of the current instead of the current itself; therefore, the output voltage is proportion to the frequency of the current and the phase of the voltage is shifted by 90 degrees from that of the current.

### 4.2 Rectangular Air-cored Coils

The performance of the toroidal solenoid Rogowski coil is satisfactory, but a high degree of quality controi would have to be maintained during manufacturing to ensure accuracy. An uneven distribution of tums, a change in the cross-sectional area of the winding, or a slant in the coil's turn can cause <sup>a</sup> significant error.

The device considered here is a little out of the ordinary, in that linear rather than toroidal coils are considered, as illustrated in Figure 18. The idea is that these would have two advantages over toroidal coils:

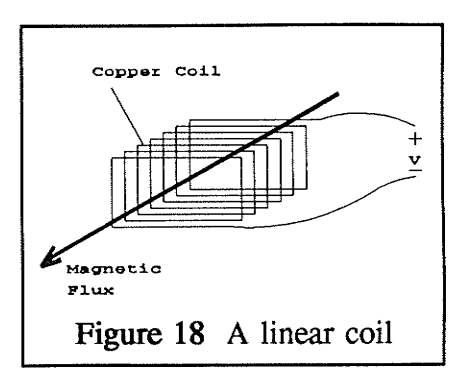

- 1. They would be easier and cheaper to wind.
- 2. They would take up less space, since they would fit flat against the bus bar rather than having to form a circle.

Unfortunately, the linear coil is more sensitive to interference from external magnetic fields due to its non-symmetrical shape. The major "external" magnetic fields are those caused by the currents of the other phases in the breaker case. Therefore, in the next chapter, a microprocessor-based compensator is designed for eliminating interference from other phases, sometimes called "crosstalk'.

#### 4.2.1 Device Assembly

A complete rectangular air-cored coil, as shown in Figure 19, composed of two linear windings. The upper winding is connected in series with the lower windings for doubling the reception of magnetic flux. Also, it has an advantage of cancelling a majority of the interference flux caused by current running parallel to it. Dimensions of the device are given in Figure 20. There are 600 turns of copper wire wound on each non-metallic bobbin. The width of the device is 1% inches and it is mounted on a  $1\frac{1}{4}$ " x  $\frac{1}{8}$ " bus bar.

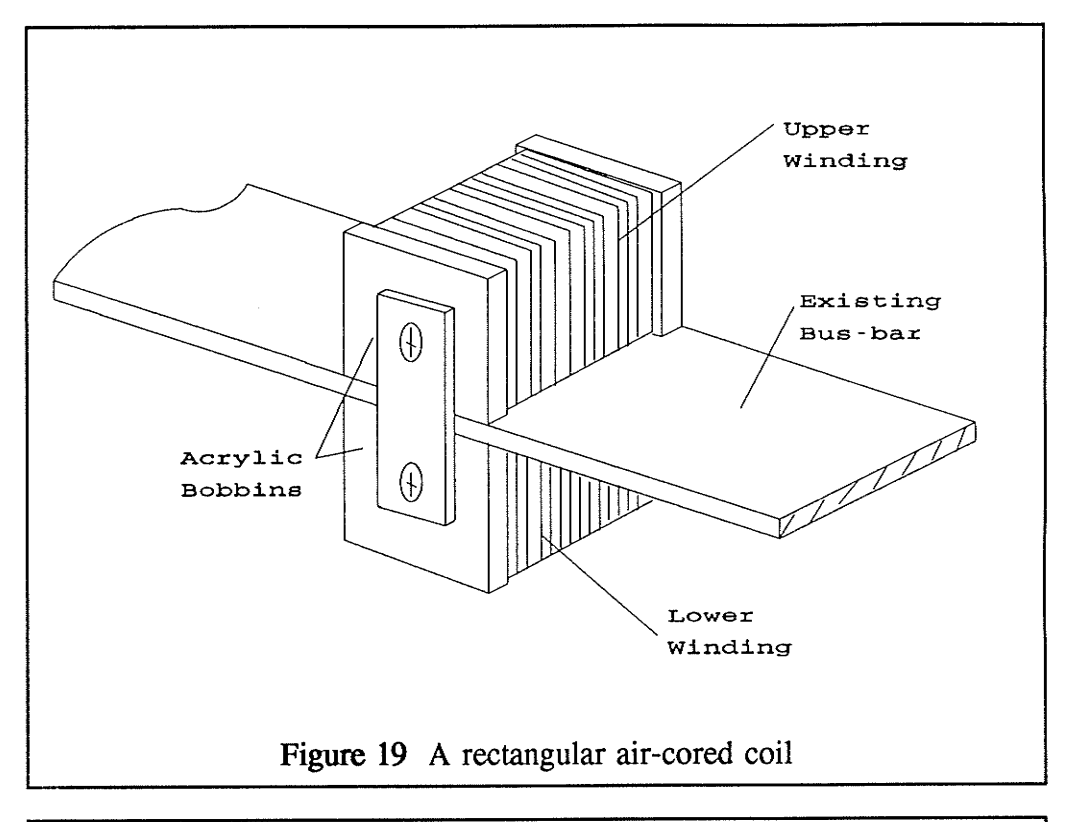

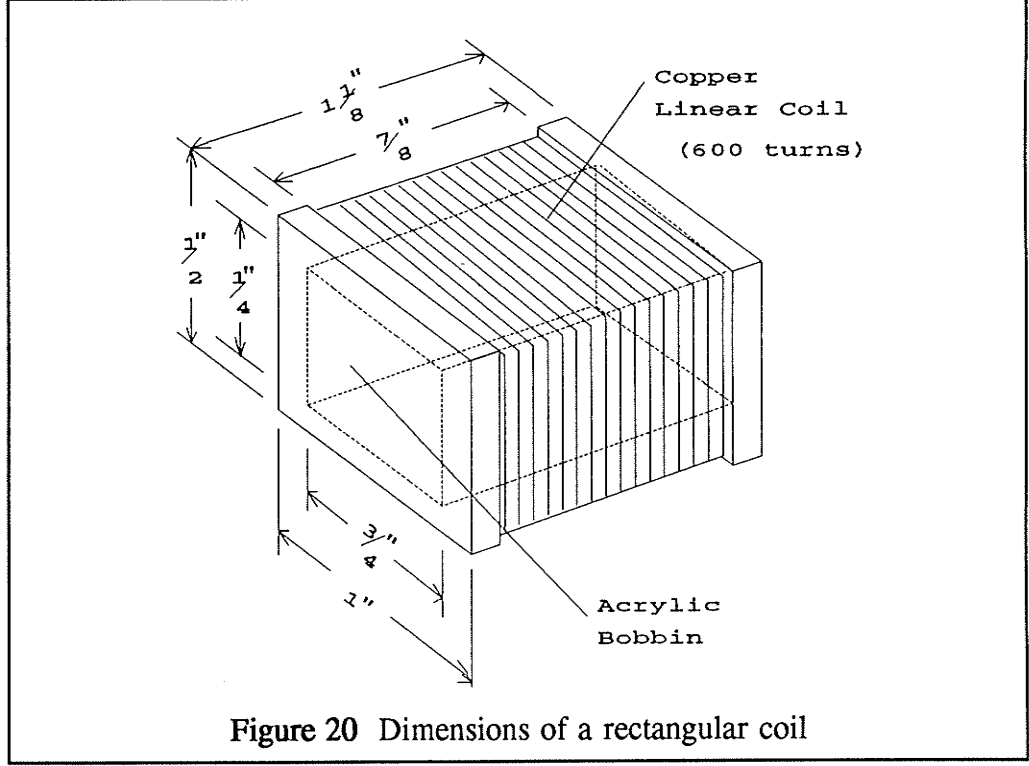

# **Chapter V** The Microprocessor-based Compensated Ammeter

The cross-sectional view of the three phase copper bus bars in a mouldedcase breaker with magnetic field sensing coils is shown in Figure 21. Each lower winding is connected in series with the upper winding directly above it. While current  $I_a$  is passing through the Bar A, voltage  $V_a$  is generated by the copper coils attached on Bar A. In the same manner, voltage  $V_b$  is generated by passing current  $I_b$  through Bar B and  $V_c$  is generated by passing  $I_c$  through Bar C.

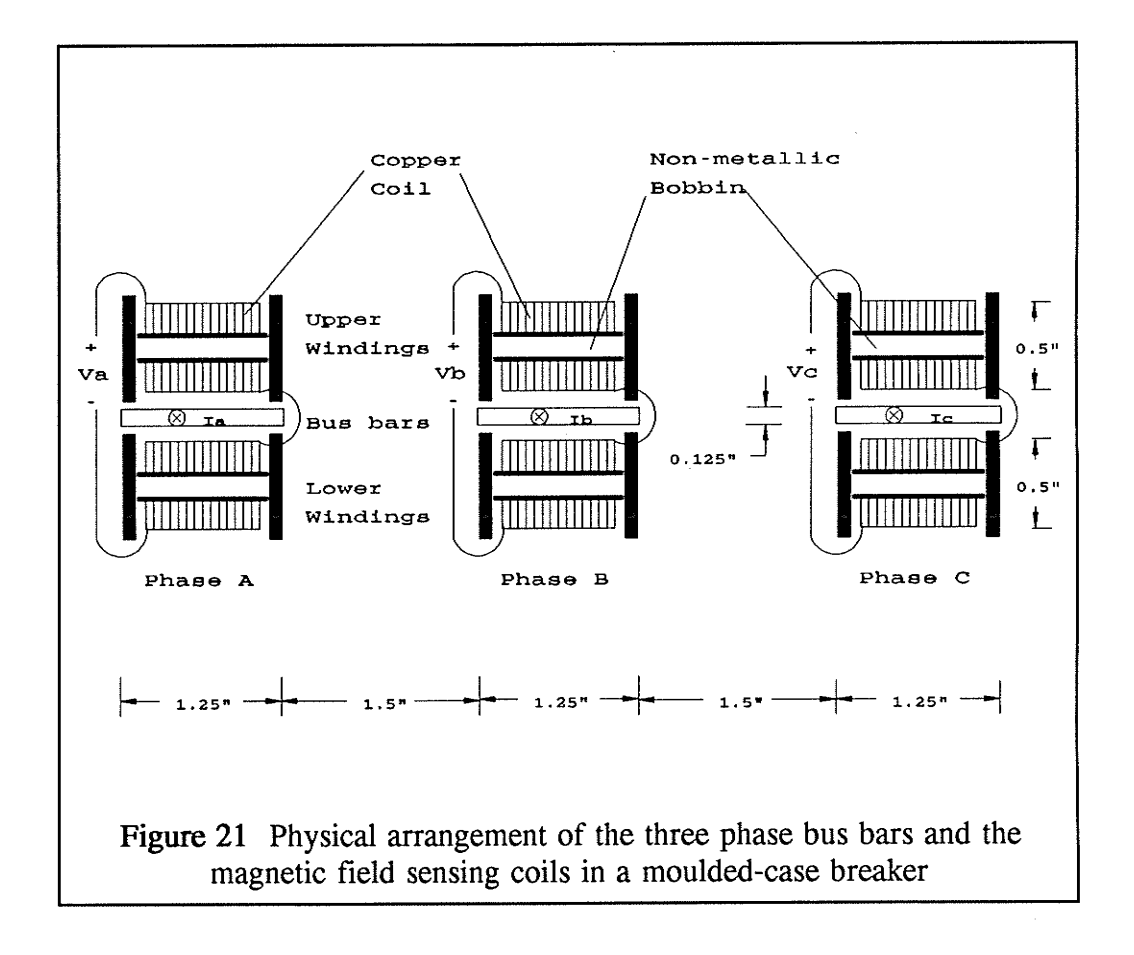

Due to the necessarily close spacing of the bus bars, magnetic field crosstalk exists between the coils. The amount of the interference can be determined, so, a microprocessor-based compensator was developed to eliminate this interference, Three main stages are involved in developing the compensator. The stages are mathematical modelling, hardware design and software impiementation. Each of these steps will be discussed in the following sections.

### 5.1 Mathematical Modelling

Referring to Figure 21, the following equation relates the sensing coil voltages  $V_a$ ,  $V_b$  and  $V_c$  to the three phase bus bar currents  $I_a$ ,  $I_b$  and  $I_c$ .

$$
\begin{bmatrix} V_a \\ V_b \\ V_c \end{bmatrix} = j\omega \begin{bmatrix} M_1 & M_2 & M_3 \\ M_2 & M_1 & M_2 \\ M_3 & M_2 & M_1 \end{bmatrix} \begin{bmatrix} I_a \\ I_b \\ I_c \end{bmatrix} = j\omega M \begin{bmatrix} I_a \\ I_b \\ I_c \end{bmatrix}
$$
 (8)

In the above equation,  $M_l$  is the mutual inductance relating  $V_a$  and  $I_a$ ,  $M_2$  relates  $V_a$  and  $I_b$ ,  $M_3$  for  $V_a$  and  $I_c$ , and  $\omega$  is the radian frequency, equal to  $2\pi f$  where f is the frequency in Hertz.

By observation of equation (8), it is obvious that part of the voltage  $V_a$  is contributed by currents  $I<sub>b</sub>$  and  $I<sub>c</sub>$ . Similarly, part of  $V<sub>b</sub>$  is contributed by the interference of  $I_a$  and  $I_c$ , and part of  $V_c$  is contributed by  $I_a$  and  $I_c$ . These interferences cause fallacious output readings of the air-cored coils.

The correct current of each phases can be obtained, as shown in equation (9), by multiplying the inverse of matrix  $M$  by the sensing coil output voltages  $V_a$ ,  $V_b$  and  $V_c$ .

$$
\begin{bmatrix} I_a \\ I_b \\ I_c \end{bmatrix} = \frac{1}{j\omega} M^{-1} \begin{bmatrix} V_a \\ V_b \\ V_c \end{bmatrix} = \frac{1}{j\omega} \begin{bmatrix} K_1 & -K_3 & -K_4 \\ -K_3 & K_2 & -K_3 \\ -K_4 & -K_3 & K_1 \end{bmatrix} \begin{bmatrix} V_a \\ V_b \\ V_c \end{bmatrix}
$$
(9)

where  $K_1$ ,  $K_2$ ,  $K_3$  and  $K_4$  are:

$$
K_1 = \frac{(M_1^2 - M_2^2)}{\Delta} \tag{10}
$$

$$
K_2 = \frac{(M_1^2 - M_3^2)}{\Delta} \tag{11}
$$

$$
K_3 = \frac{(M_1 M_2 - M_2 M_3)}{\Delta} \tag{12}
$$

$$
K_4 = \frac{(M_1 M_3 - M_2^2)}{\Delta} \tag{13}
$$

$$
\Delta = M_1^3 - 2M_1M_2^2 + 2M_2^2M_3 - M_1M_3^2 \tag{14}
$$

In order to apply these equations in real-time, an 8751 microprocessorbased compensator was designed to implement the formulae. The hardware design will be discussed in the next section.

## 5.1.1 Approximate Calculation of  $M_1$ ,  $M_2$  and  $M_3$

The value of  $M_l$  can only be found accurately by experiment, but it is useful to make a calculation based on the simplifying assumption shown in Figure 22. If a current  $I$  is carried by the bus bar, a magnetic field is generated around the bus bar and a mean flux path is indicated in Figure 22. For simplicity, the elliptical mean flux path is approximated by the equivalent circular path.

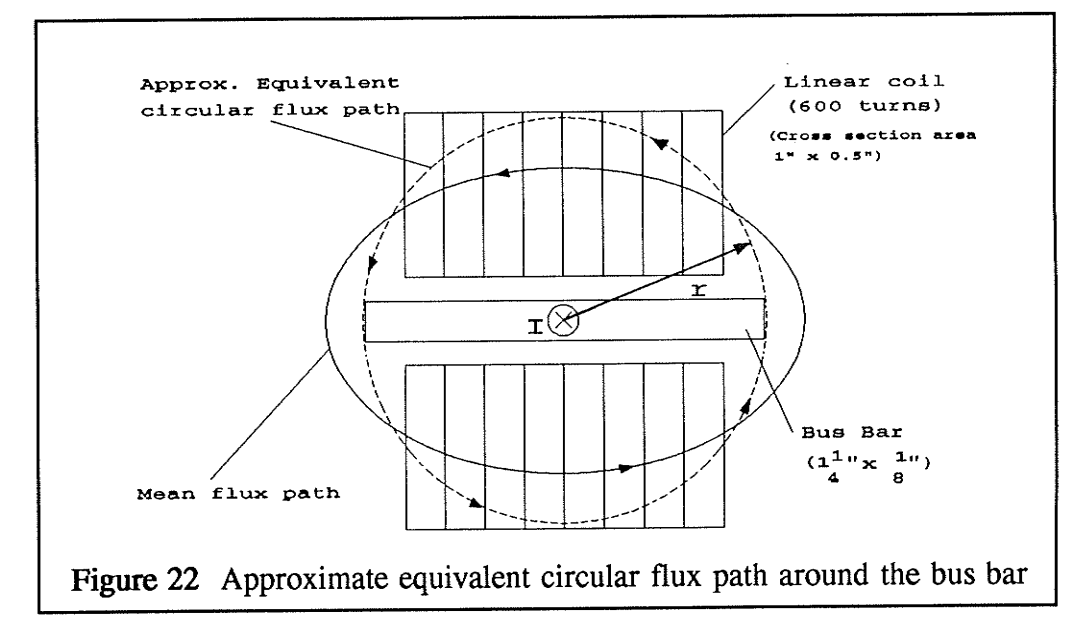

By Ampere's circuital law:

$$
\oint H \cdot dL = i \tag{15}
$$

where H is magnetic field intensity and i is the current flowing in the bus bar.

$$
2\pi rH = i
$$
  

$$
H = \frac{i}{2\pi r}
$$
 (16)

where r is the radius of the circular close path.
$$
B = \mu_o H = \frac{\mu_o i}{2\pi r} \tag{17}
$$

where  $\mu_0$  is the permeability of free space and equal to  $4\pi \times 10^{-7}$  H/m

By Faraday's law:

$$
v = N \frac{d\Phi}{dt} = NA \frac{dB}{dt}
$$
 (18)

where N is the number of turns,  $\Phi$  is the magnetic flux, B is the flux density and A is the cross-sectional area of the coil.

Substituting (17) into (18):

$$
v = \frac{NA\mu_o}{2\pi r} \frac{di}{dt} \tag{19}
$$

Let  $i = I \sin(2\pi ft)$ :

$$
v = \frac{NA\mu_o f}{r} I\cos(2\pi ft) = V\cos(2\pi ft) \tag{20}
$$

Since  $N = 2 \times 600 = 1200$ ,  $f = 60$ Hz (current frequency) and A = the average cross-sectional area =  $0.875$ " x  $0.375$ "  $= 0.0222 \times 0.0095 \text{ m}^2 = 2.11 \times 10^{-4} \text{ m}^2,$ 

$$
V = \frac{NA\mu_o f}{r}I = 4\pi \times 10^{-7} \frac{NAf}{r}I = \frac{1.91 \times 10^{-5}}{r}I
$$
 (21)

For phase A, as illustrated in Figure 23,  $r = r1$  = half of the bar width  $=$   $\frac{5}{8}$ " = 0.016m. The output voltage of the phase A coils is:

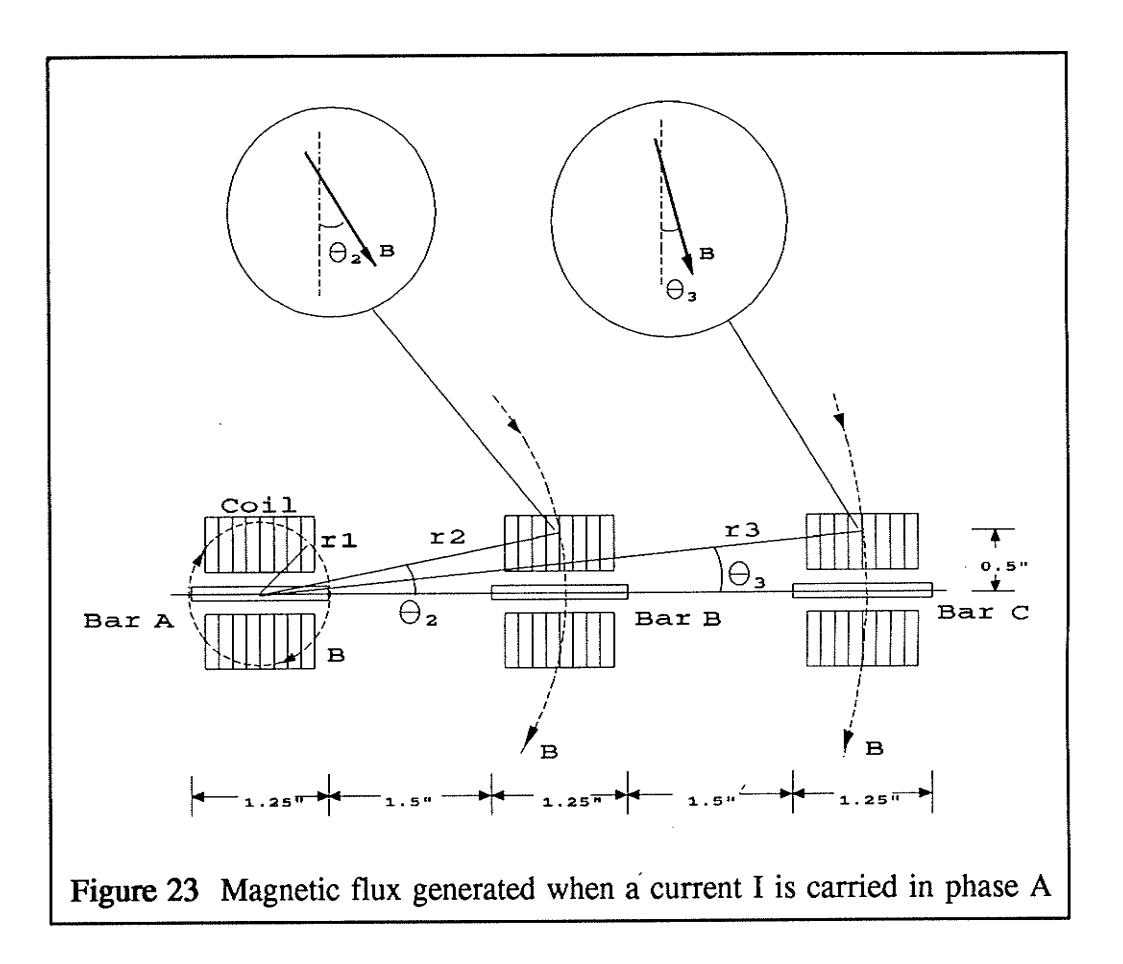

$$
V_a = \frac{1.91 \times 10^{-5}}{0.016} I = 1.19 \times 10^{-3} I
$$
 (22)

As shown in Figure 23, the magnetic field incident to the phase B linear coils at an angle  $\theta_2$  so the flux density is reduced by a multiplying factor  $sin(\theta_2)$ . Therefore, the output voltage of the phase B coils is approximately:

$$
V_b = I \frac{1.91 \times 10^{-5}}{r2} \sin \theta_2 \tag{23}
$$

where  $r2 \approx 2.75$ " = 0.07m and

$$
\theta_2 = \tan^{-1}(\frac{0.5^{\prime\prime}}{2.75^{\prime\prime}}) = 10.3^{\circ}
$$
 (24)

$$
V_b = I \frac{1.91 \times 10^{-5}}{0.07} \sin(10.3^\circ) = 4.88 \times 10^{-5} I \tag{25}
$$

Similarly for phase C,  $r3 \approx 5.5$ " = 0.14m and

$$
\theta_3 = \tan^{-1}\left(\frac{0.5''}{5.5''}\right) = 5.2^{\circ}
$$
 (26)

then

$$
V_c = I \frac{1.91 \times 10^{-5}}{0.14} \sin(5.2^\circ) = 1.24 \times 10^{-5} I \tag{27}
$$

Thus, based on the arrangement shown in Figure 21, 1A of current in bus bar A causes 1.19mV to be generated by the phase A coil, 0.0488mV by the phase B coil and 0.0124mV by the phase C. The mutual inductances  $M_1$ ,  $M_2$  and  $M_3$  can be obtained by the following formulae:

$$
M_1 = \frac{V_a}{\omega I} = \frac{1.19 \times 10^{-3}}{377} = 3.16 \times 10^{-6} H = 3160 \ pH \tag{28}
$$

$$
M_2 = \frac{V_b}{\omega I} = \frac{4.88 \times 10^{-5}}{377} = 1.29 \times 10^{-7} H = 129 \ pH \tag{29}
$$

$$
M_3 = \frac{V_c}{\omega I} = \frac{1.24 \times 10^{-5}}{377} = 3.29 \times 10^{-8} H = 33 \ pH \tag{30}
$$

# 5.1.2 Experimental determination of  $M_1$ ,  $M_2$  and  $M_3$

In order to experimentally find the mutual inductances  $M_1$ ,  $M_2$  and  $M_3$ , we set  $I_a$  at a known value I and set  $I_b$  and  $I_c$  to zero. Measure the three main coil voltages  $V_a$ ,  $V_b$  and  $V_c$ . The mutual inductances can be obtained by substituting the values of I,  $V_a$ ,  $V_b$  and  $V_c$  into equations (28), (29) and (30).

A program called K1234 was written based on the above equations. The program calculates the mutual inductances  $M_1$ ,  $M_2$ ,  $M_3$  and the normalized values of  $K_1$ ,  $K_2$ ,  $K_3$  and  $K_4$  by inputting a set of data of I,  $V_a$ ,  $V_b$  and  $V_c$ . The source code, K1234.P4S, is iisted in Appendix D.

When *I* was set to 40A,  $V_a$  was measured as 47mV,  $V_b$  equal to 1.2mV and  $V_c$  equal to 0.4mV. The mutual inductances were found that  $M_1$  equal to 3110pH,  $M_2$  equal to 80pH and  $M_3$  equal to 27pH. Comparing the calculated values with the measured values, indicates discrepancies within the tolerances of the approximate calculation. The values of  $K_1$ ,  $K_2$ ,  $K_3$  and  $K_4$  were found that equal to 128, 128, 3 and 1 respectively.

# 5,2 Hardware Design

The compensator, shown in Figure 24, is basicaily composed of three amplifier-integrators, three A/D convertors, an Intel 8751 microprocessor, and a display driver which drives a 6 digit display. Also, the schematic diagram of the system is illustrated in Appendix E. One of the reasons for selecting digital components rather than analog electronics is its flexibility. Tasks can be modified in a microprocessor-based system by simply changing the software. For example, the method of measuring the current can be changed from peak value sensing to root mean square (rms) computation by modifying the program.

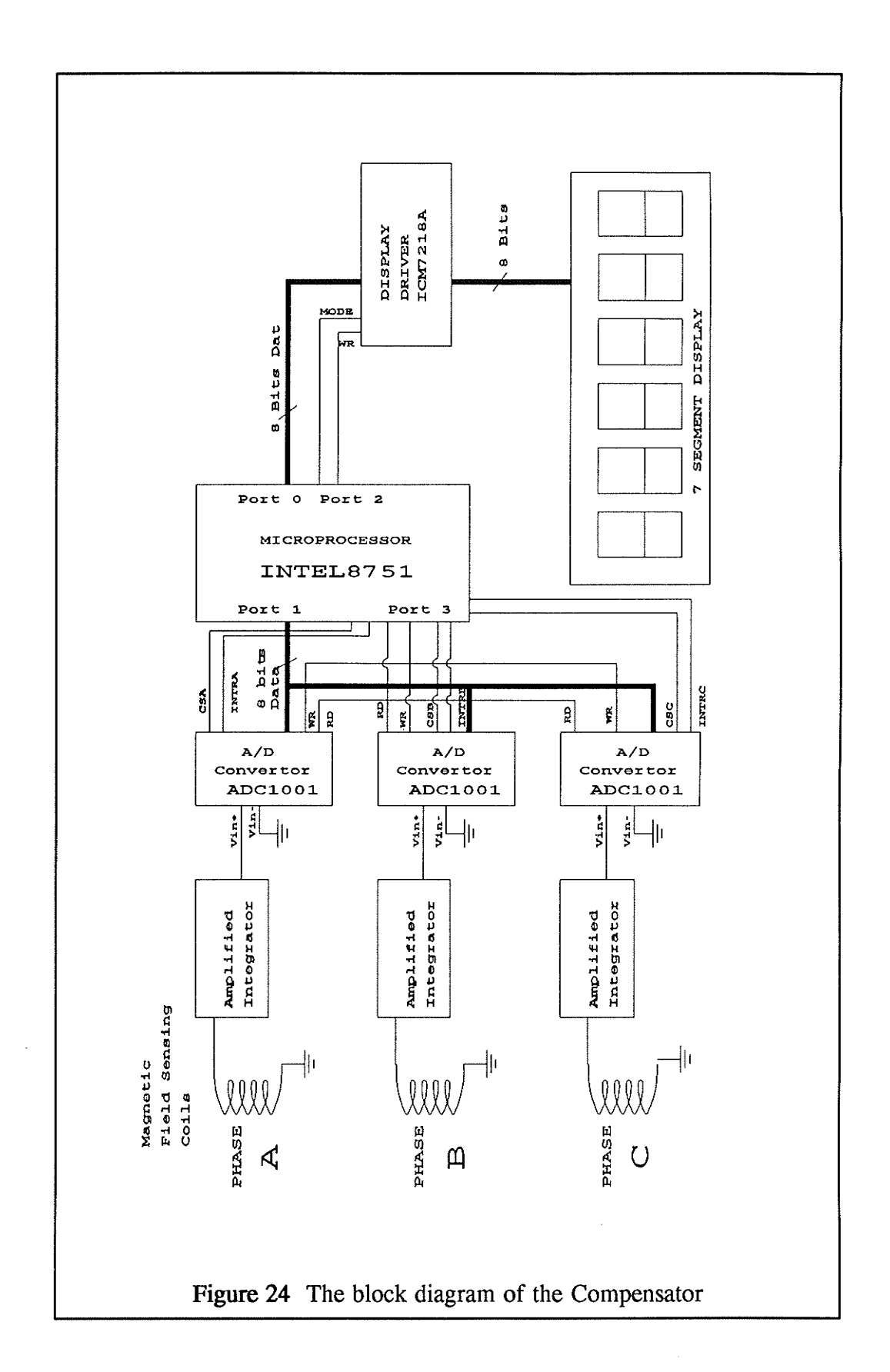

### 5.2.1 Designing the Amplifier-Integrator

The output voltage of the current sensing coil is very small and inherently differentiated respect to time, so the signal must be amplified and integrated before it is fed to the A/D convertor. Also, the A/D convertor will not accept negative voltage as an input. A circuit is designed, as shown in Figure 25, to be an amplifier-integrator. The functions of the amplifier-integrators include amplification, integration, and dc biasing.

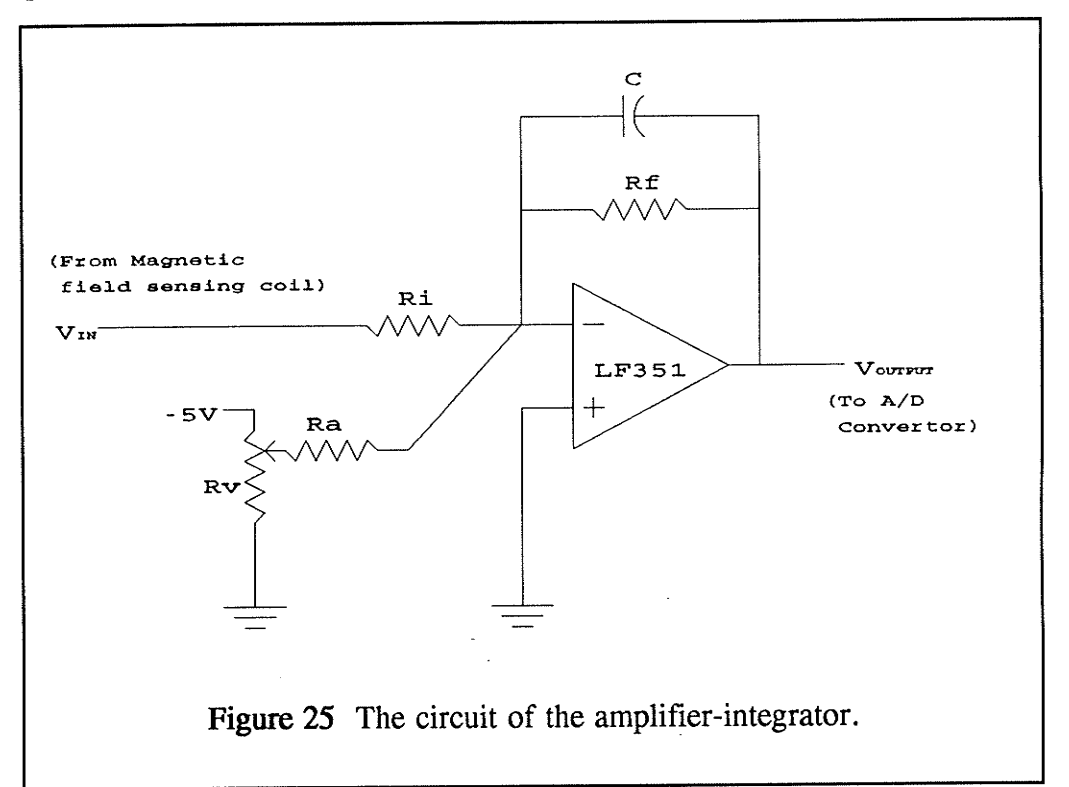

The ADC1001 AD converter has a full input range of 5 V and can only accept positive voltage. In order to measure ac voltage, the circuit dc biases the input voltage by  $2.5$  V so that the circuit has a zero reference of  $2.5$  V. Thus, the output voltage of this circuit represents  $0 \text{ V}$  if it is 2.5 V, represents +2.5 V if it is  $5$  V, and  $-2.5$  V if it is 0 V. Therefore, the AD convertor has a full range of  $\pm 2.5$  V.

By measurement, the output voltage of the 600 turn coil was found to be typically 2mV (peak value) for 1 A (peak value) of bus bar current. A full measurement range of current is 200 A would therefore induce 0.4 V at the coil. To utilize the full range of AD convertors, a gain of 6.25 is therefore desired. For convenience, we set the desired gain to 7.

Desired Gain = 
$$
\frac{Full \ range \ of \ AD \ converter}{Full \ range \ of \ coil} = \frac{2.5 \ volt}{0.4 \ volt} = 6.25 \ (31)
$$

Therefore, a gain of 16.9 dB at 60 Hertz of frequency is desired. Let's pick the cut-off frequency at 19Hz, so that 60Hz signals and higher will be effectively integrated.

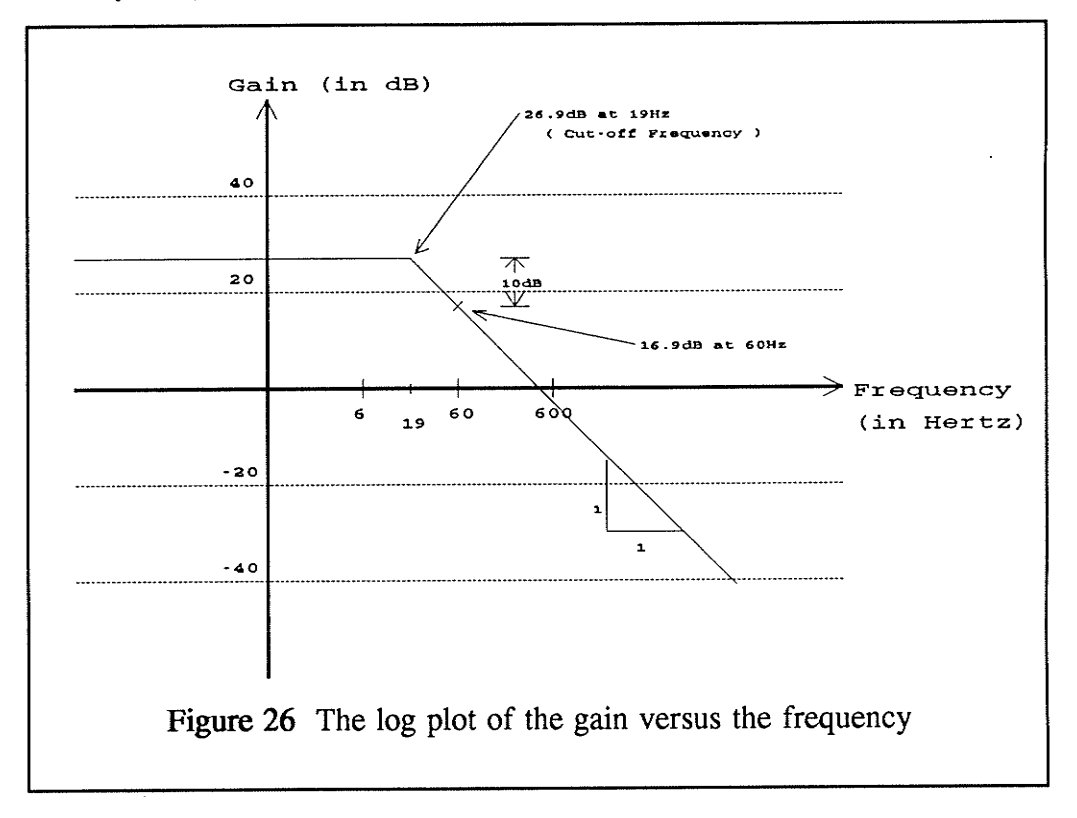

From Figure 26, the gain at 19Hz is 26.9dB which is equal to 22.

$$
desired\ gain\ at\ 19Hz = 10^{\frac{gain\ (in\ dB)}{20}} = 10^{-\frac{26.9}{20}} \approx 22
$$
 (33)

Refer to Figure 25, to achieve a gain of 22, Ri is selected as  $1.5k\Omega$  and Rf is  $33k\Omega$  for the convenience of standard resistor value. Ra is equal to Rf for a unit gain and the variable resistor Rv is  $200k\Omega$ .

The reason for selecting 1.5k $\Omega$  as Ri is that one of the sensing coils (phase C) was wound with 800 turns rather than 600 turns. This coil generates an extra 33% of voltage compared to the others. It is ideal to equalize the voltages by adjusting the gains of amplifiers. Since three-quarters of the output of phase C is desired, the ratio of the gain of phase  $C$  is 3:4 of the gain of other phase. To match the value of standard resistors, Ri of phases A and B is selected as  $1.5k\Omega$ and Ri of phase C is selected as  $2k\Omega$ .

The selection of the capacitance C is as follows:

$$
\omega = 2\pi f_c = \frac{1}{R_f C} \tag{34}
$$

where  $f_c$  is the cut-off frequency and  $R_f$  is the feed-back resistor.

$$
C = \frac{1}{2\pi f_c R_f} = \frac{1}{2\pi (19)(33000)} = 0.25 \mu F
$$
 (35)

In summary, refer to the circuit in Figure 25, the parameters of elements

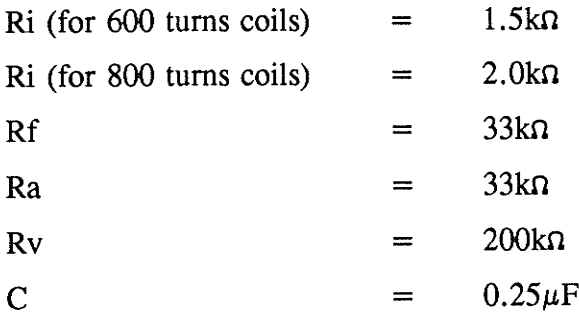

# Effectiveness of the Integration

are:

 $\lambda$ 

For a current of 35 A on the bus bar, the output voltage of the coil (Figure 27) is 43mV peak amplitude. The signal is inherently differentiated, so harmonic content is emphasized. After integration and amplification by the circuit, as shown in Figure 28, the waveform is much more sinusoidal, as was the input current, and the peak value is 0.32 volt. The gain ratio is approximately 7 as desired.

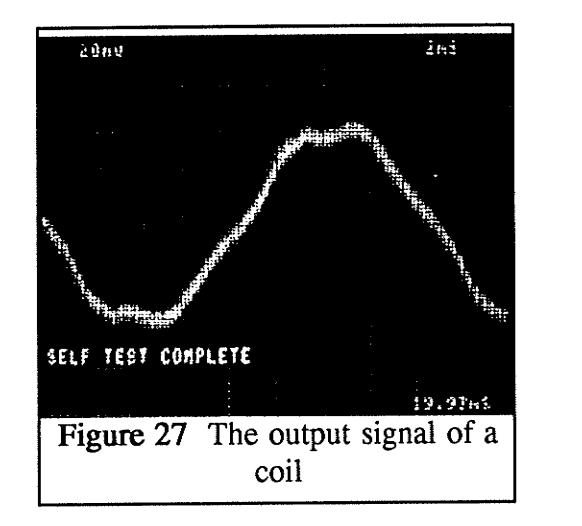

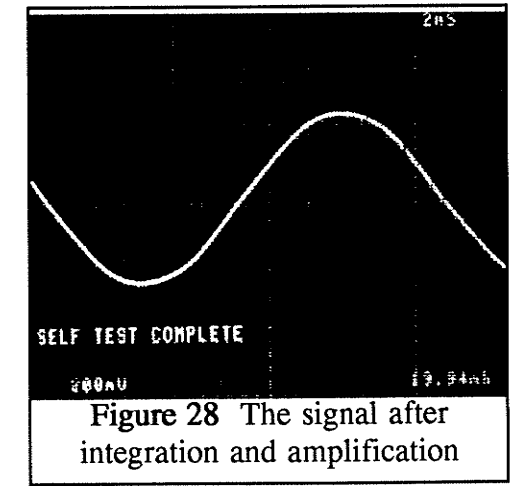

#### 5.2.2 Analog-to-Digital Convertors

After amplification and integration by the amplifier-integrator, the signal is applied to the ADC1001 A/D convertor. The ADC1001 is a 10-bit successive approximation A/D converter. The 10-bit data word is read in two 8-bit bytes, and formatted left justified with high byte first. The six least significant bits of the second byte are set to zero, as is proper for a 16-bit word.

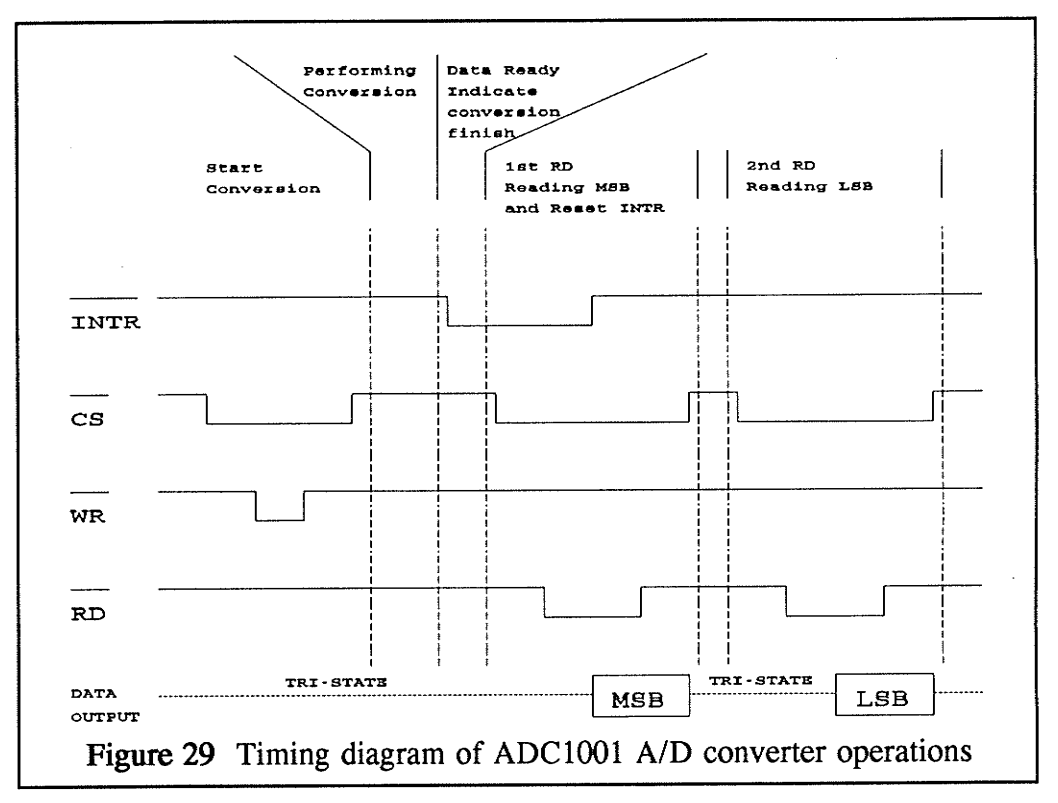

The operation of the A/D converter is described in the timing diagram in Figure 29. The convertet starts conversion while sensing negative pulses of chip select (CS) and Write (WR). A negative transition of interrupt (INTR), is sent back to the microprocessor, indicating conversion is complete and data is valid. The microprocessor starts to read the most significant byte (MSB) by sending negative pulses to CS and RD, and then reading the least significant byte (LSB) by sending negative pulses to CS and RD again.

#### 5.2.3 The Intel 8751 Microprocessor

The main function of the 8751 microprocessor is to perform compensation by implementing the mathematical model in real time. In addition, the microprocessor controls the A/D convertors to sample signals at fixed intervals, and controls the display driver to display correct readings of current on each phase. A diagram that shows the interfacing of peripheral components is illustrated in Figure 30.

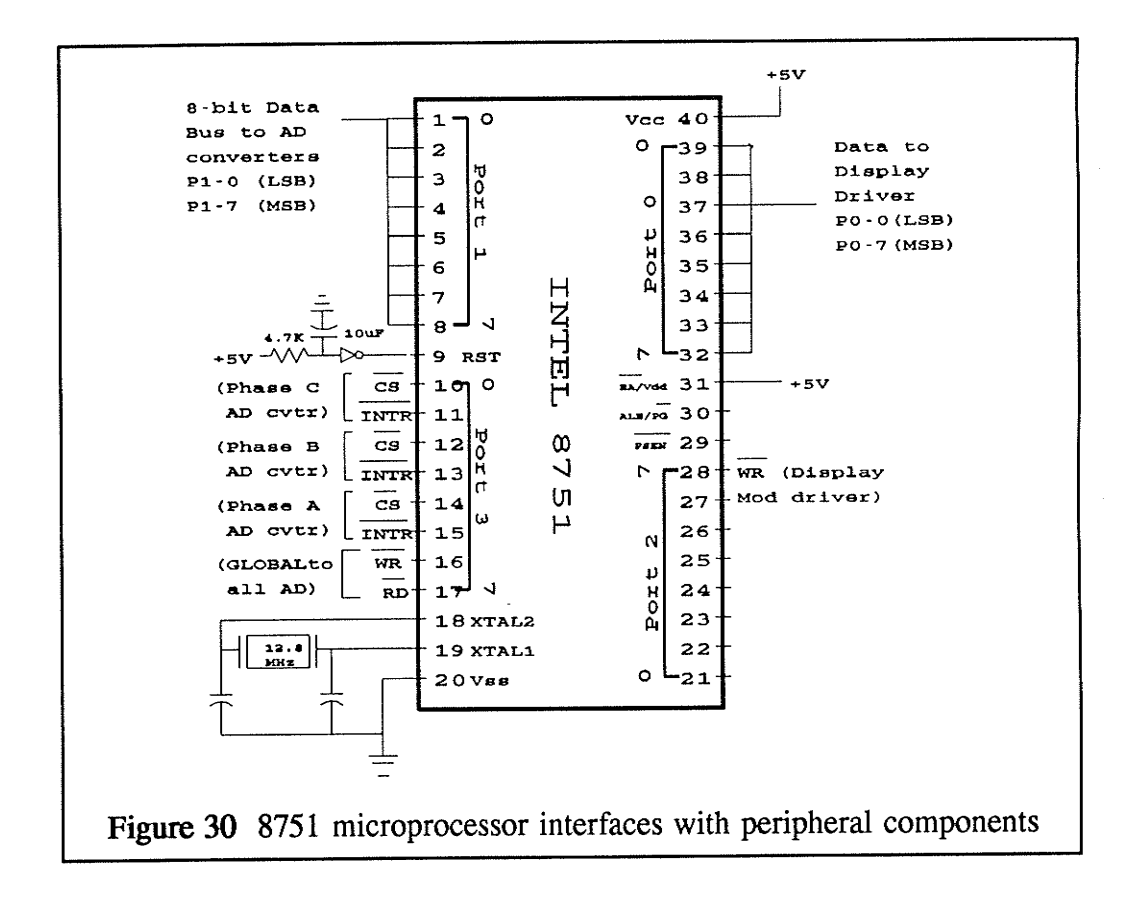

There are 4 bidirectional I/O ports in the 8751 microprocessor. Port 0 is used for sending data to the display driver while Port 1 is used for receiving data from the AD converters. Bits of port 3 are used for controlling the AD converters. P3-6 is connected to WR lines of all AD converters and P3-7 is connected to RD lines of all converters. CS lines are used for selecting which AD converter is functioning. INTR lines detect the data-ready signals from the corresponding converter. Port 2 is used for controlling the display driver. An oscillator is connected to the processor to make it run at l2MHz.

The Intel 8751 microprocessor has 4K bytes of on-chip EPROM (Erasable Programmabie Read-Only Memory) for programming and 128 bytes of on-chip data memory. These features make it easy-to-use. Also, a system board using the 8751 can be more compact than one using a microprocessor which has no on-chip EPROM.

#### 5.2.4 The ICM7218A Display Driver

The ICM72l8A 8-digit multiplexed display driver is used for interfacing the <sup>8751</sup> microprocessor with a set of six NSN582 7-segment displays. A diagram of the ICM7218A Pin configuration is shown in Figure 31. Each ICM7218A is capable of driving 8 digits of a 7 segment display. To accomplish this, each of the segment lines (a, b, c, ... ,D.P.) is connected to the

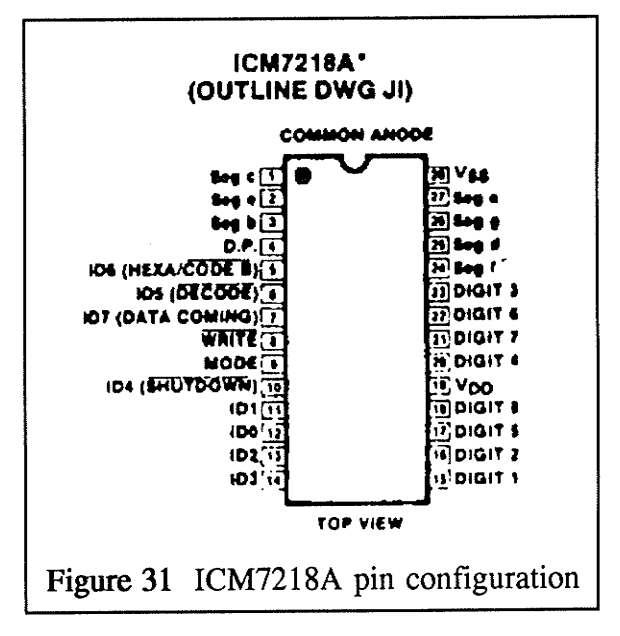

corresponding segment and each 7-segment display is linked by a digit select line. Thus, to select a segment on a particular digit, the digit line corresponding to the digit and the segment line for the segment are selected.

The relationship among bits of port0 of the Intel 8751, the input data lines of the display driver and the output segments of the 7-segment display is illustrated in Figure 32. Thus, to display a character or a number on a 7-segment display, a proper bit pattern must be written into port 0. For example, the hexadecimal number ED (11101101 in binary) must be written into port0 to display a number "2" on the 7 segment display. Note that the decimal point (D.P.) light is on when pin 7 of port 0 goes low.

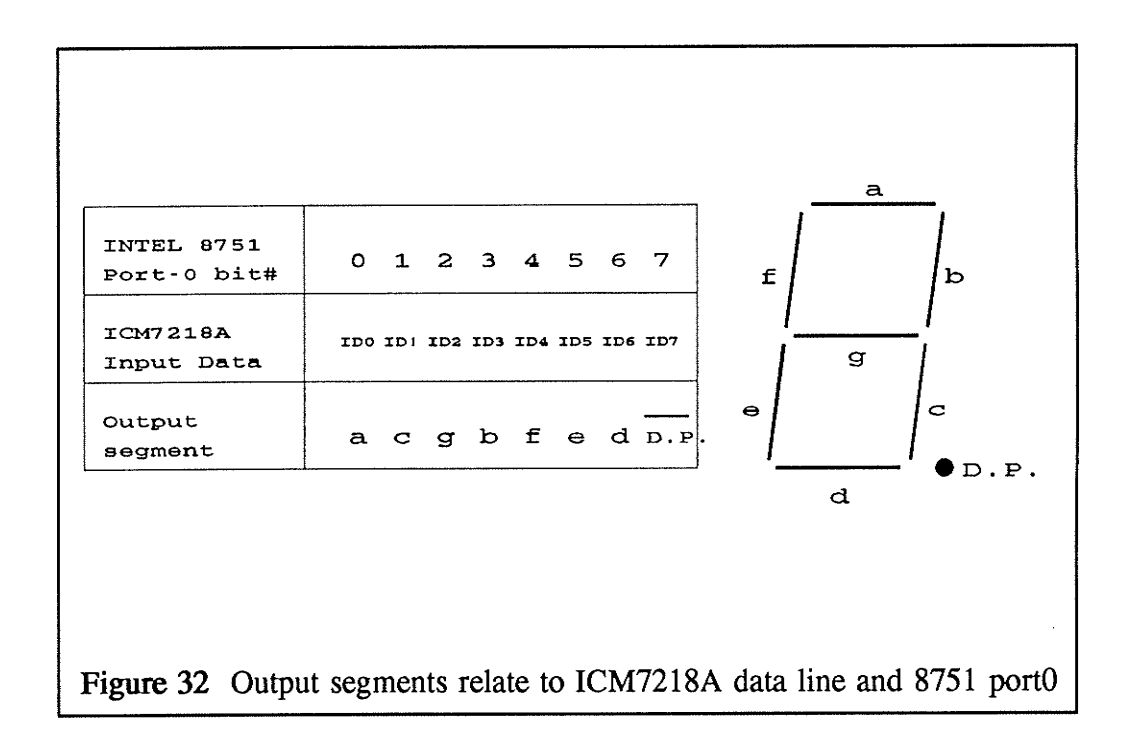

#### 5.3 **Software Implementation**

The software is basically composed of the main program and a timer interrupt routine. A simplified flow chart is shown in Figure 33. The main program initializes all variables, tests the display driver and 7-segment displays, and continuously detects and displays the correct reading of peak current on each phase. Upon receiving hardware interrupts at fixed intervals, the timer interrupt routine samples the voltage on each coil, performs compensation, calculates the actual current at the time and searches for peak values of current on each phase.

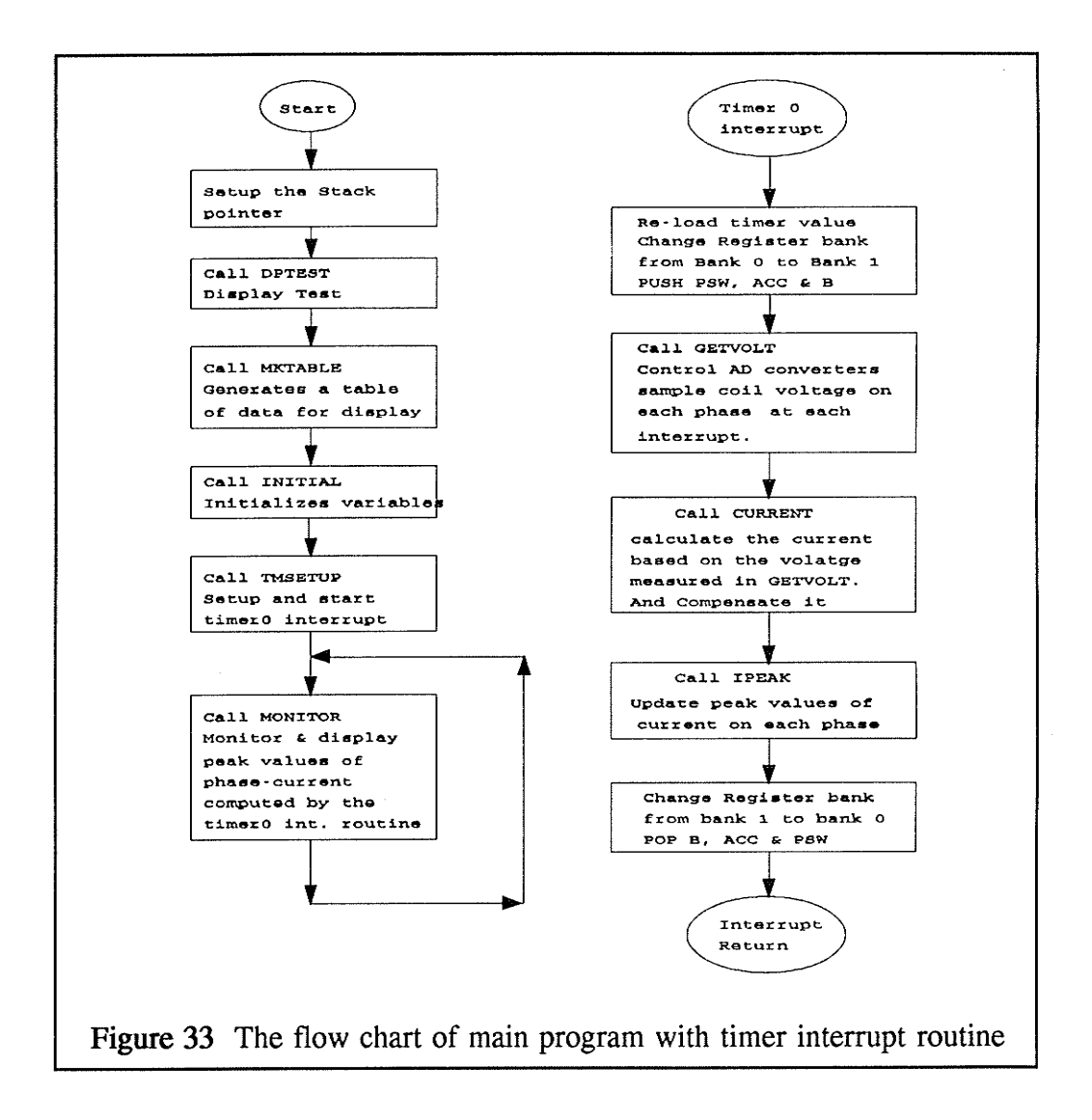

The source code is listed in Appendix F. The main program first assigns the location of the top of the stack pointer which is necessary for storing retum addresses upon calling subroutines. Second, the display component is tested by subroutine DPTEST which sends a message "DPTEST" to the display driver. The 7-segment display should show the message DPTEST, indicating proper functions. Third, the subroutine MKTABLE generates a table which stores data for displaying numbers from 0 to 9. Fourth, the subroutine IMTIAL initializes all declared variables in the program. Fifth, the Timer 0 of the 8751 microprocessor is set up as a 16-bit timer and started by the subroutine TMSETUP. Flow charts of subroutines DPTEST, MKTABLE, IMTIAL and TMSETUP areillustrated in Figure 34. While the timer interrupt routine is running in the background, the subroutine MOMTOR in the main program is still continuously monitoring and displaying values of current calculated by the timer interrupt routine. The subroutine MOMTOR will be discussed in later sections.

The timer interrupt routine is separated into three stages: voltage sensing from each coil by subroutine GETVOLT; calculating the compensated current of each phase by subroutine CURRENT; and searching for the peak value of current of each phase by subroutine IPEAK. These subroutines will be described in the following sections.

The microprocessor is running at 12MHz so each machine cycle (takes 12 clock periods) is approximately  $1\mu s$ . The length of time interval between interrupts of timero is dependent on the numbers stored in TMOH and TMOL. The frequency of the current being measured is 60Hz. The timer interrupt routine takes about 560 machine cycles (0.58ms) to complete. In order to obtain the maximum number of samples in each current cycle, hexadecimal numbers FD and 94 are stored in TMOH and TMOL respectively. Thus, the timer interrupt happens at every 620 (26C in hexadecimal) machine cycles which is approximately 0.64ms. In other words, the program samples 26 times in each 60Hz current cycle.

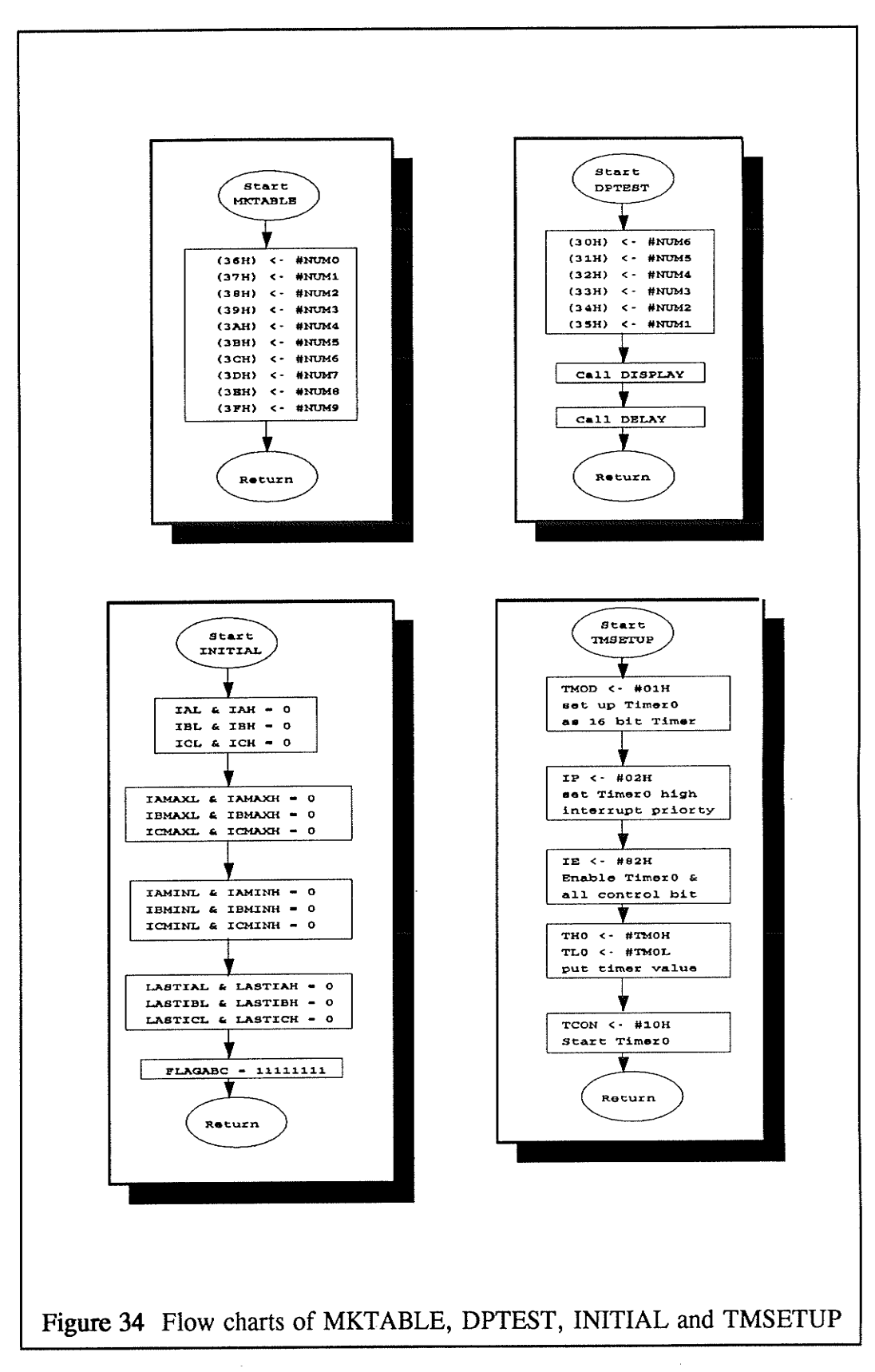

 $\{m_1^2,m_2^2\}$ 

#### 5.3.1 The subroutine GETVOLT

The functions of the subroutine GETVOLT include operating the AD converters to perform anaiog to digital conversions of vollages from the linear coils, reading the digitized data, and storing the most significant eight bits as variables VA, VB and VC for data from phase A, phase B and phase <sup>C</sup> respectively.

The flow chart of the subroutine GETVOLT is shown in Figure 35. At the beginning, the subroutine resets the data port Porti and control port Port3. Next, as described in Section 2.2 of this chapter and Figure 31, the AD converters start conversions while sensing negative going pulses on the wR line and Chip Select lines CSA, CSB and CSC for phase A, phase B and phase C. After initializing the AD conversions, the subroutine starts polling the data ready signal INTA for phase A. Upon sensing a low transition on INTA, the most significant byte (MSB) of the digitized data is read into Accumulator A by sending negative going pulses on CSA and RD lines. The absolute value is taken by subroutine CHSIGN, and stored as variable VA. Then, the least significant byte (LSB) is read by sending negative going pulses on CSA and RD lines again. However, the LSB of data is not used and not stored. Then, data from phase B and phase C are stored as variables VB and VC in the same manner.

Since the ADC1001 converter only reads positive analog voltage, the input signals from the air-cored coils are dc biased 2.5V which is half of the full range of the converter input. Thus, the zero reference point of the converter is at 2.5Y, any input value below 2.5V is actually negative and any value above 2.5V must subtract 2.5V to get the actually voltage. The subroutine CHSIGN is used for adjusting the data to obtain the actual value. An additional flow chart is shown in Figure 35 for subroutine CHSIGN.

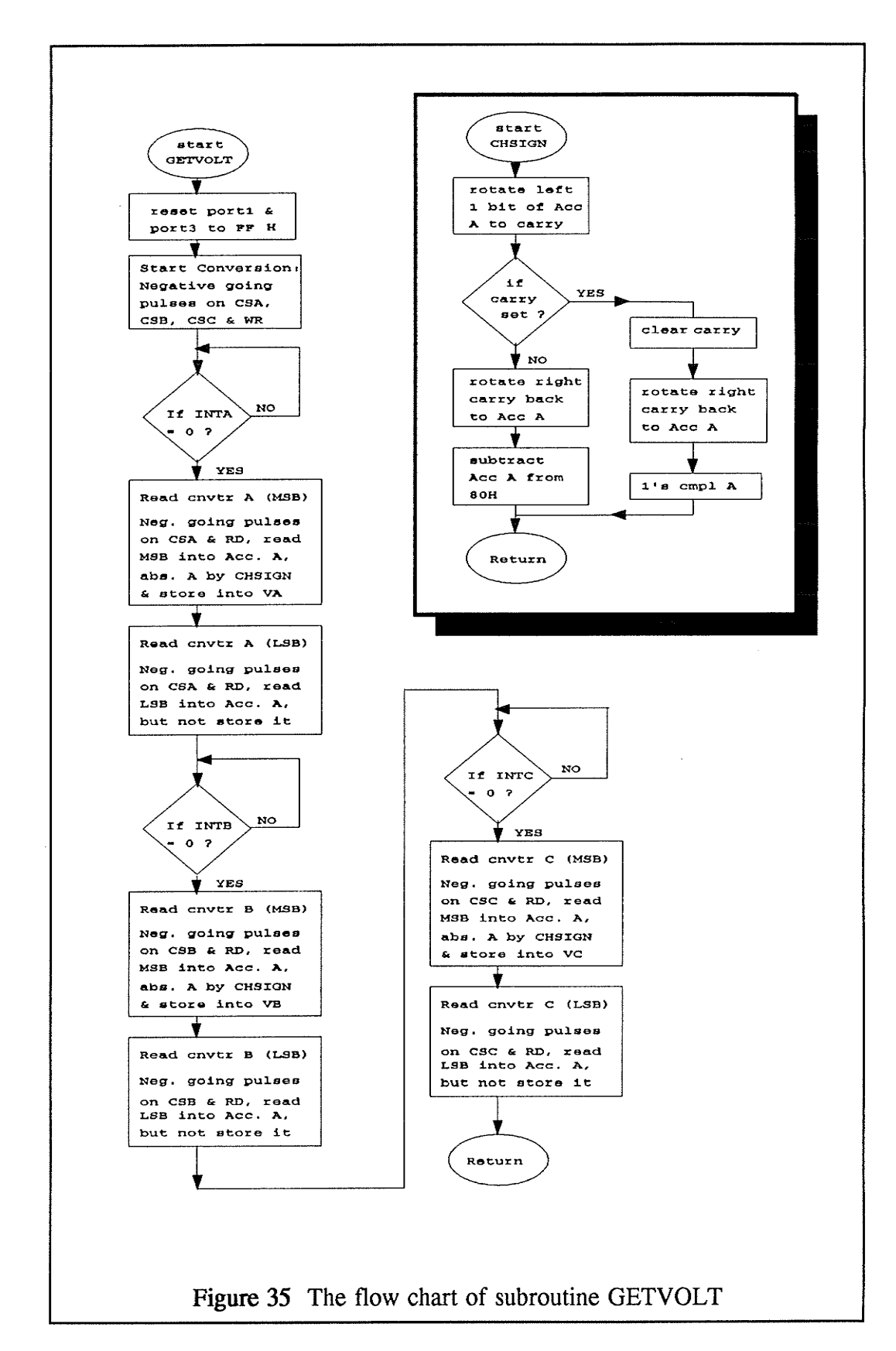

J.

# 5.3.2 The subroutine CURRENT

After reading the voltages of the three coils, the subroutine CURRENT compensates the readings by applying the mathematical model developed in Section 1 and calculates actual currents on each phase. The equations are:

$$
IA = K1 \times VA - K3 \times VB - K4 \times VC
$$
  

$$
IB = K2 \times VB - K3 \times VA - K3 \times VC
$$
  

$$
IC = K1 \times VC - K3 \times VB - K4 \times VA
$$

The program K1234 yields the values of  $KI$ ,  $K2$ ,  $K3$  and  $K4$  from the experimentally measured values of  $I$ ,  $Va$ ,  $Vb$  and  $Vc$ . In the case used,  $KI$ ,  $K2$ ,  $K3$  and  $K4$  are equal to 128, 128, 3 and 1 respectively.

Figure 36 is a flow chart of the subroutine CURRENT. The subroutine first multiplies the single byte VA with constant Kl by calling the subroutine MULTI and the product is a two bytes result. The MSB is stored into IAH and the LSB is stored into IAL. Second, the MSB and LSB of the product of VB times K3 are subtracted from IAH and IAL. Third, the high and low bytes of the product of VC times K4 are subtracted from IAH and IAL. K1, K3 and K4 are calculated in advance and declared as constants at the beginning of the program. IAH and IAL are program variables which stand for the high byte and the low byte of current in phase A. Then currents in phase B and phase  $C$  are computed at the same manner. The results are stored as variables IBH, IBL, ICH and ICL which are the high byte of phase B current, the low byte of phase B current, the high byte of phase C current and the low byte of phase C current, respectively.

In addition, the multiplication of signed values must be arranged since negative values of VA, VB and VC are represented by I's complement numbers. The subroutine MULTI is written for handling multiplications of signed values. A supplementary flow chart in Figure 36 explains its algorithm.

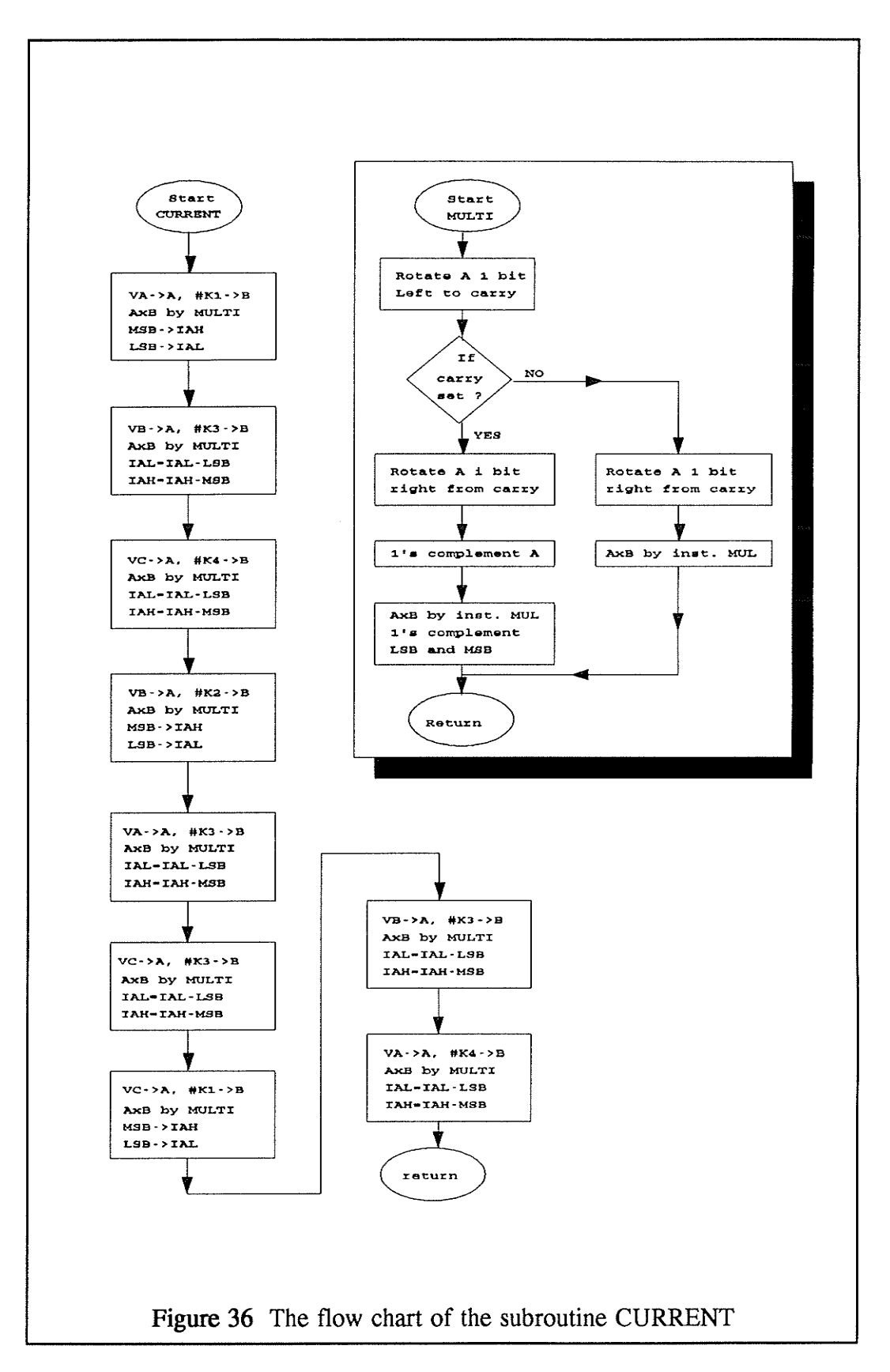

pri P

#### 5.3.3 The subroutine IPEAK

Timer 0 initializes the interrupt routine at fixed time intervals. Each time the routine captures a phase voltage and computes the actual current by the subroutine CURRENT. One of the best ways to represent these sinusoidal signals is by their peak amplitudes. Therefore, the subroutine IPEAK is written to search for the negative and positive peak values of each phase current in each cycle. The subroutine does not only look for the maximum, but also searches for the minimum point which is useful for checking dc offset in subroutines ISTBA, ISTBB and ISTBC which are discussed in later sections.

The flow chart of the subroutine is shown in Figure 38. The variable FLAGABC, as shown in Figure 37, is used for bookkeeping whether the maximum or the minimum point is being sought. Bit-0 of currently FLAGABC tracks phase A while bit-1 and

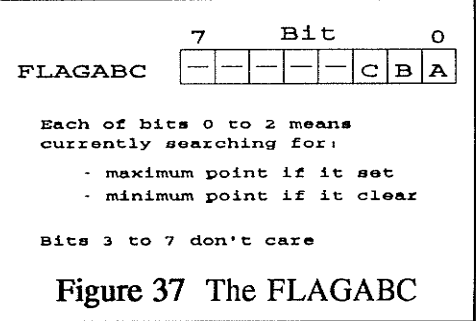

bit 2 track phase B and phase C respectively. A set bit indicates a maximum search; a cleared bit indicates a minimum search.

The subroutine first checks the flag bit (FLAGABC-0) for phase A. The subroutine then checks whether the previous current value (LASTIAH and LASTIAL) is larger or not than the present current value (IAH and IAL). If the previous value is larger than present value, then the maximum value is found and equal to the previous value. The high and low bytes of the maximum value are stored into variables IAMAXH and IAMAXL. Meanwhile, the subroutine clears FLAGABC-0 and stores the present value (IAH and IAL) as previous value (LASTIAH and LASTIAL) for the next interrupt. Conversely, if the previous value is smaller than the present value, a maximum value is not found yet. The

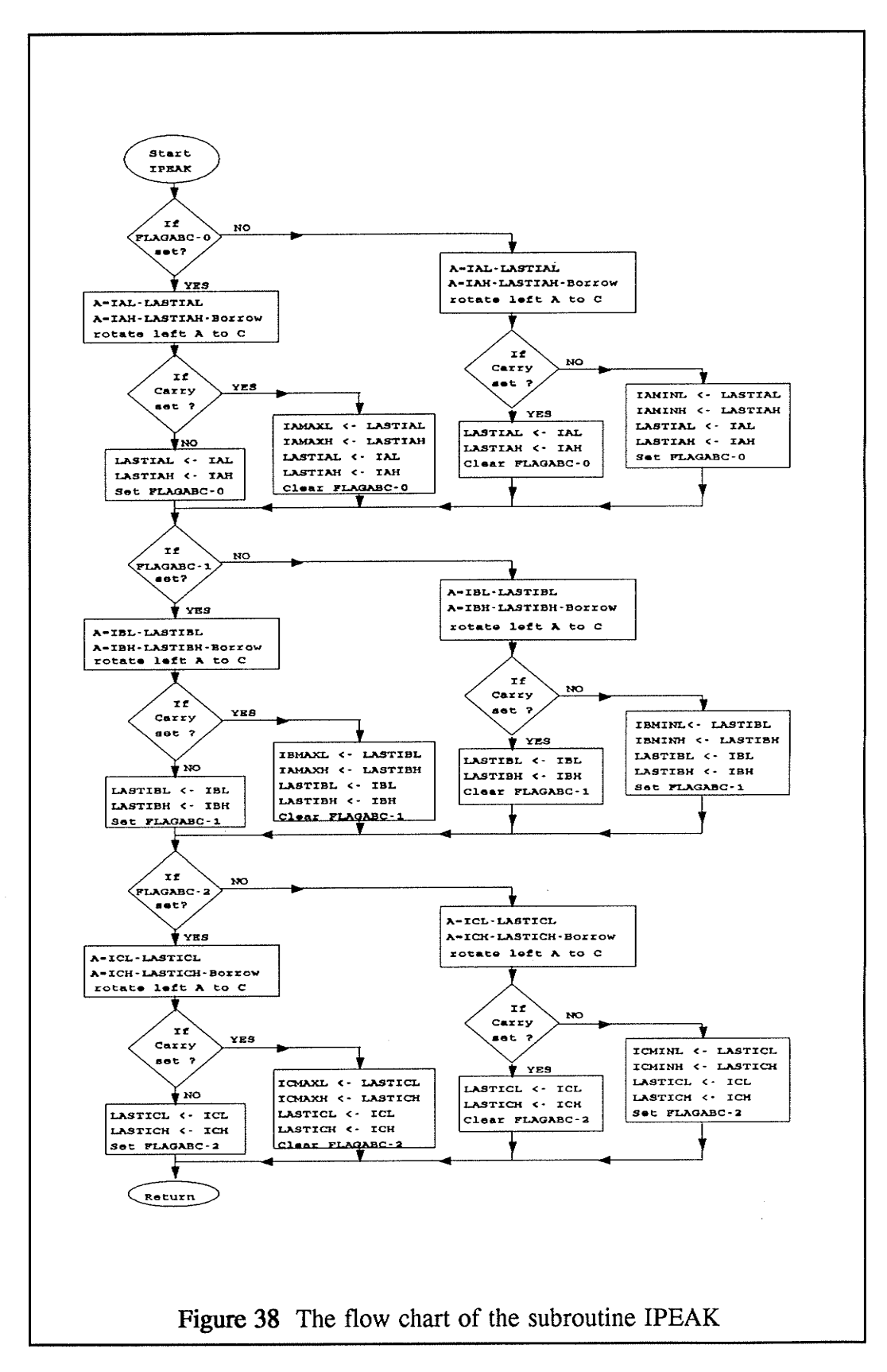

subroutine then keeps the FLAGABC-0 set and updates the previous values.

On the other hand, if the subroutine found that the flag bit was clear at the beginning, it will search for the minimum point instead of the maximum, and a similar process is used.

Consequently, similar procedures are done in phase B and phase C to search for their maximum and minimum points. Variables used in this subroutine are:

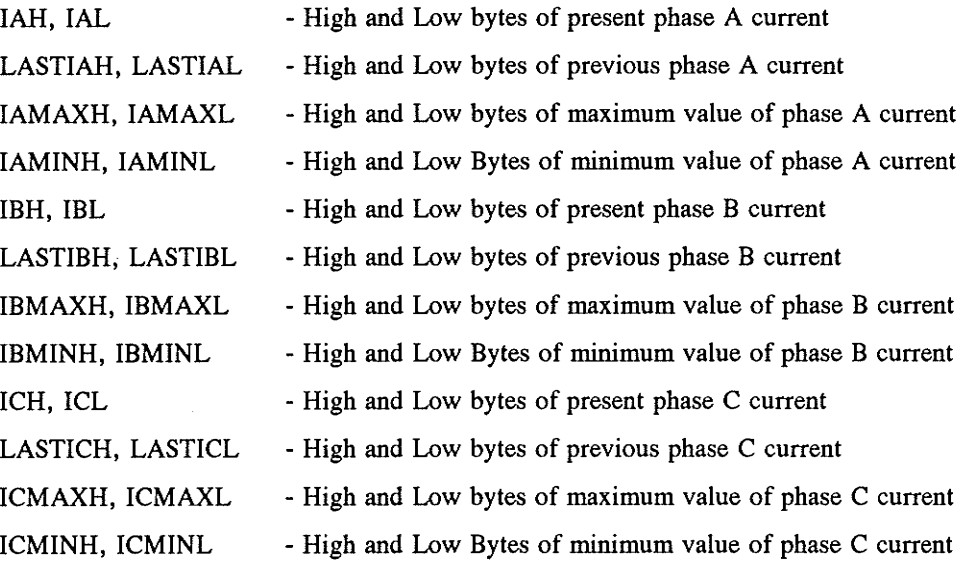

#### 5.3.4 The subroutine MONITOR

While the Timer 0 interrupt routine is sampling voltages and computing peak currents periodically, the subroutine MOMTOR in the main program is continuously monitoring peak currents on each phase calculated by the timer interrupt routine and displaying them on the 7-segment display.

The flow chart of the subroutine MONITOR is shown in Figure 39. In fact, the subroutine MOMTOR calls a series of other subroutines to achieve its functions. These subroutines are ISTBA, ISTBB, ISTBC, BITODEC, PUTDATA, DISPLAY and DELAY. Their functions and algorithms are discussed in following sections.

MOMTOR first calls the subroutine ISTBA to eliminate any offset in phase A which is induced by truncation errors in numerical caiculations. Secondly, the subroutine puts the most recent maximum values of phase A into registers R0 and Rl and calls the subroutine BITODEC. BITODEC converts the hexadecimal numbers in registers R0 and Rl to decimal numbers, and stores the decimal numbers into registers R2 and R3. Thirdly, MOMTOR calls the subroutine PUTDATA to extract each digit at a time from the number stored in R2 and R3, matches each digit to its displaying data, arranges and stores these data into the displaying array. The display array is actually a set of six successive locations (from 30H to 35H) assigned in the memory. Fourth, the subroutine  $DISPLAN$  is called to display the data from the display array to the 7-segments displays. In addition, a delay loop is run, by calling the subroutine DELAY, to keep the data long enough in the buffer of the display driver to avoid display blanking. In the specifications of the ICM7218A display driver, a blanking time of approximately  $10\mu$ sec occurs between digit strobes.

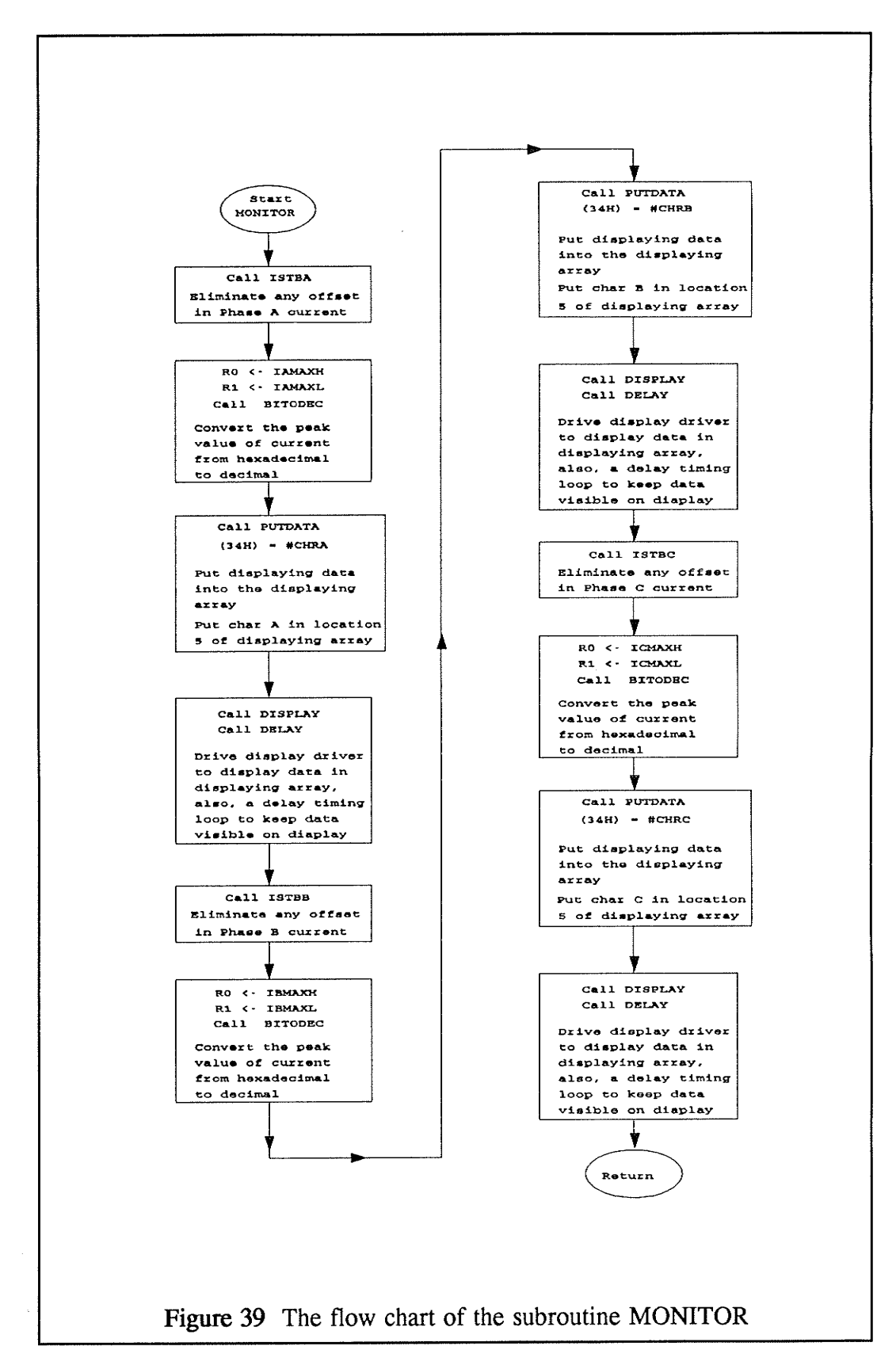

#### 5.3.5 Subroutines ISTBA, ISTBB, ISTBC and ISTBLZR

Truncation errors always exist in numerical computations. When truncation errors accumulate in calculations for a sinusoidal current signal, the signal gradually drifts and finally offset is imposed on the signal.

Basically, ISTBA, ISTBB and ISTBC are subroutines written for eliminating the offset from signals of their corresponding phase. Flow charts of these subroutines are shown in Figure 40. Each of them are tailored to meet variables of their phase. For example, ISTBA uses IAMAXH and IAMAXL as inputs but ISTBB uses IBMAXH and IBMAXL.

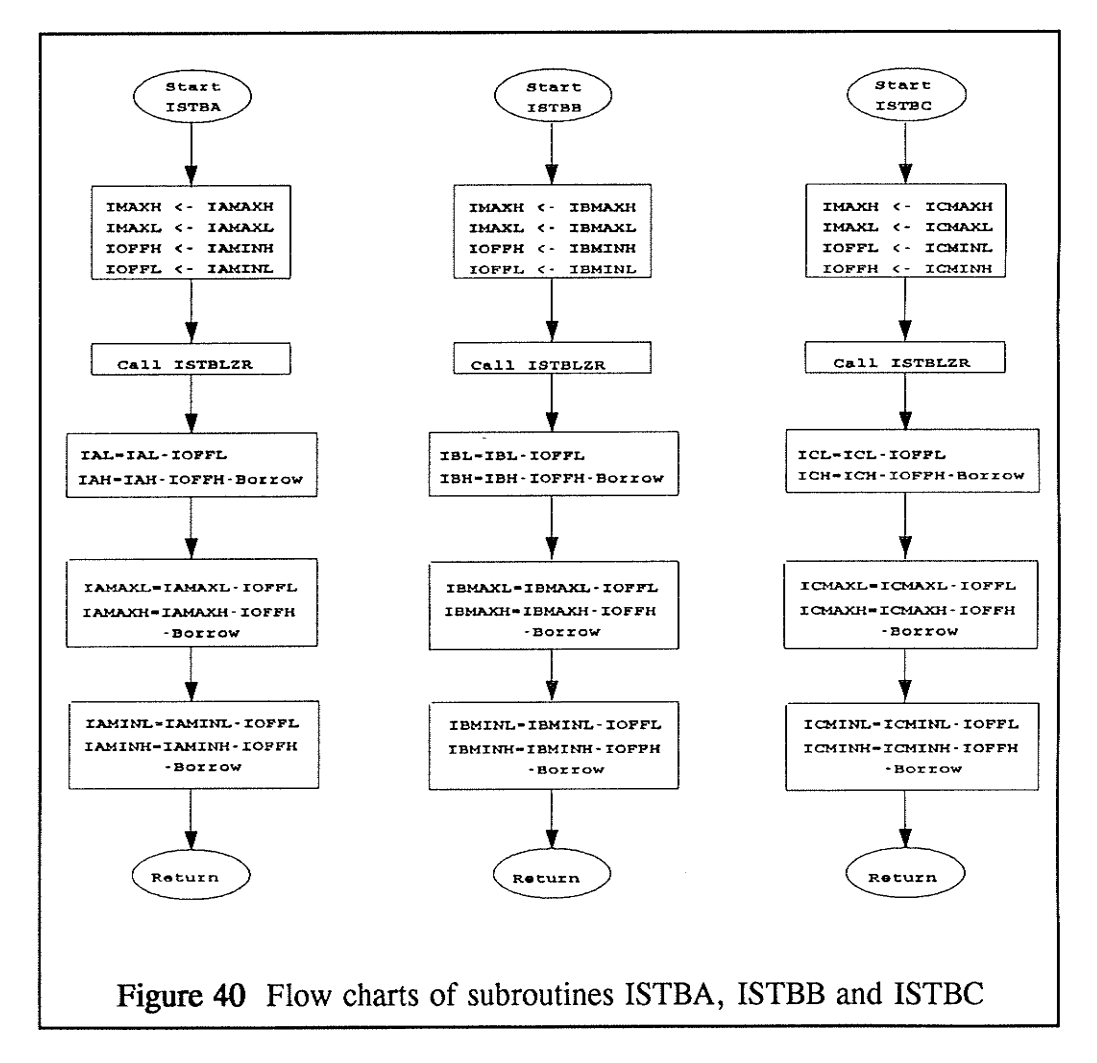

These subroutines first obtains maximum and minimum values of their phase and then calculates offset of their phase by calling the subroutine ISTBLZR. At last, they subtract the offset from their signals.

The flow chart of the subroutine ISTBLZR is shown in Figure 41. The function of this subroutine is to calculate the amount of offset in the current. The offset is actually the displacement of the mid-point, between maximum and minimum values of the sinusoid wave, from zero.

The subroutine ISTBLZR first checks the sign of the maximum value (IMAXH). If it is positive, then check whether the minimum value (IOFFH) is negative or not. If it is true, then adds the maximum value to the minimum value by calling SUMI. If the carry is set after the addition, then the subroutine simply calculates the mid-point by calling MIDPT. If the carry is not set, then the subroutine first cails CPLMT to take one's complement values, second calls MIDPT to calculate the midpoint and last calls CPLMT to take one's complement again. However, if the minimum value is positive, then it calls SUMI and MIDPT to find the mid-point. If the maximum value is checked as negative at begin, then the subroutine adds the values by calling SUMI and find the mid-point by MIDPT with one's complement values.

Flow charts of subroutines SUMI, MIDPT and CPLMT are shown in the supplementary diagram in Figure 41. SUMI adds the maximum current (IMAXH and IMAXL) with the minimum current (IOFFH and IOFFL). IOFFH and IOFFL have been assigned values of the minimum current in ISTBA, ISTBB or ISTBC. MIDPT calculates the midpoint by dividing IOFFH and IOFFL by 2. CPLMT takes the one's complement values of IOFFH and IOFFL.

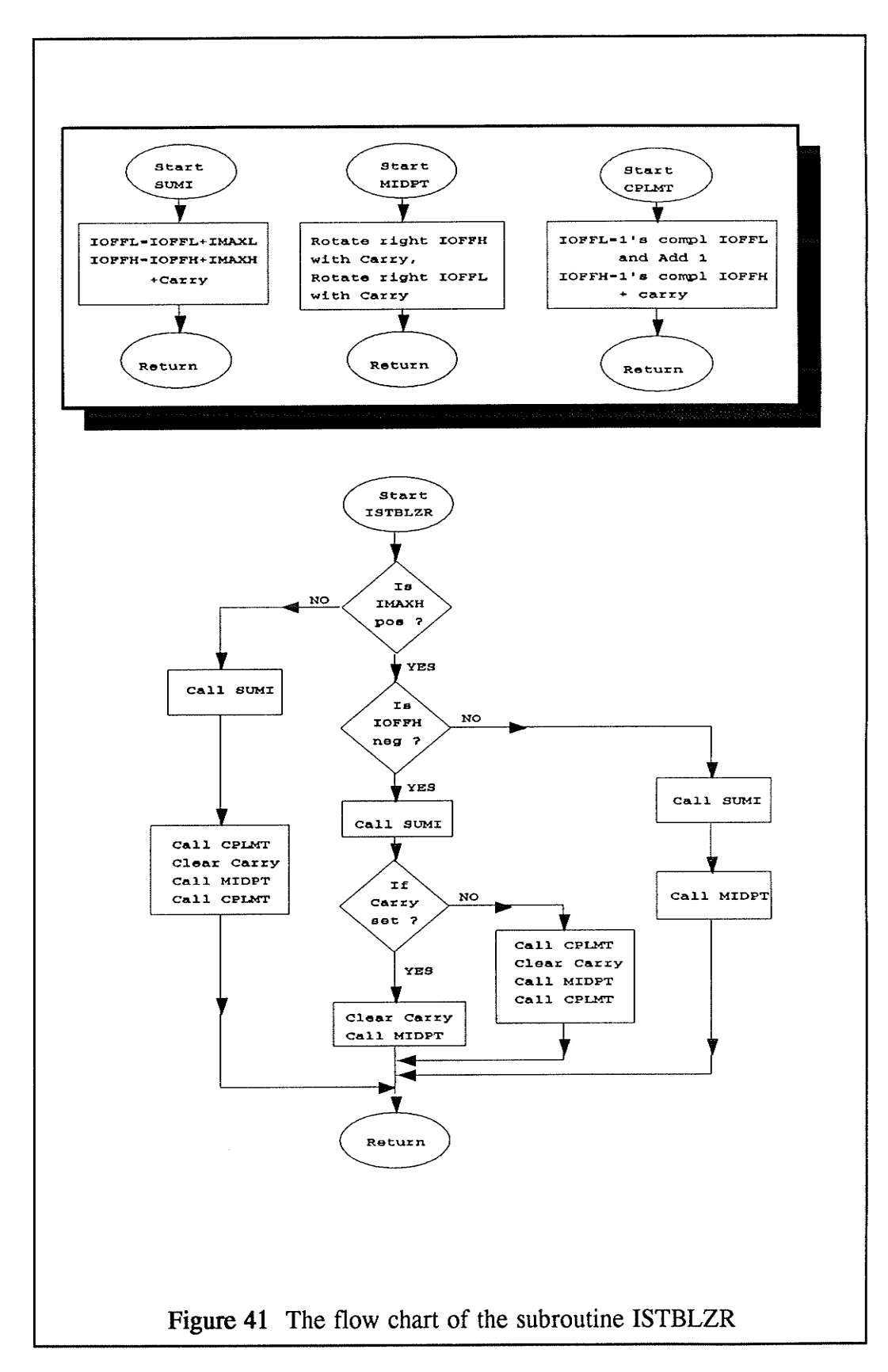

#### 5.3.6 The subroutine BITODEC

After the correct peak value of the current is obtained, the subroutine BITODEC converts this value from hexadecimal numbers to decimal numbers for the decimal readings on the 7-segment display.

The flow chart of the subroutine BITODEC is shown in Figure 44. The subroutine accepts the data in registers R0 and R1 as inputs where R0 is MSB and

R1 is LSB. It converts the hexadecimal numbers in R0 and to decimal numbers by  $R1$ following the conversion charts in Figure 42. It stores the decimal results into registers R2

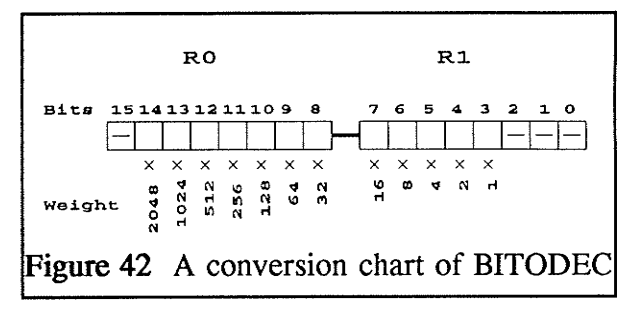

and R3 where R2 is MSB and R3 is LSB. The flow chart may look complicated, in fact, the algorithm is simple. At the beginning, the subroutine calculates the absolute value of the data stored in R0 and R1 by calling the subroutine ABSR. Subsequently, it checks each of the bits in R0 and R1, and adds the weight of bits which are set. The weight of each bit is indicated below it in Figure 42. Bits 0 to

6 are neglected and bit 15 is the sign bit. If the carry is set while a weight being added to R3, BITODEC calls the subroutine CARRYIN to add the carry to R2. Flow charts of **ABSR** subroutines and CARRYIN are shown in Figure 43.

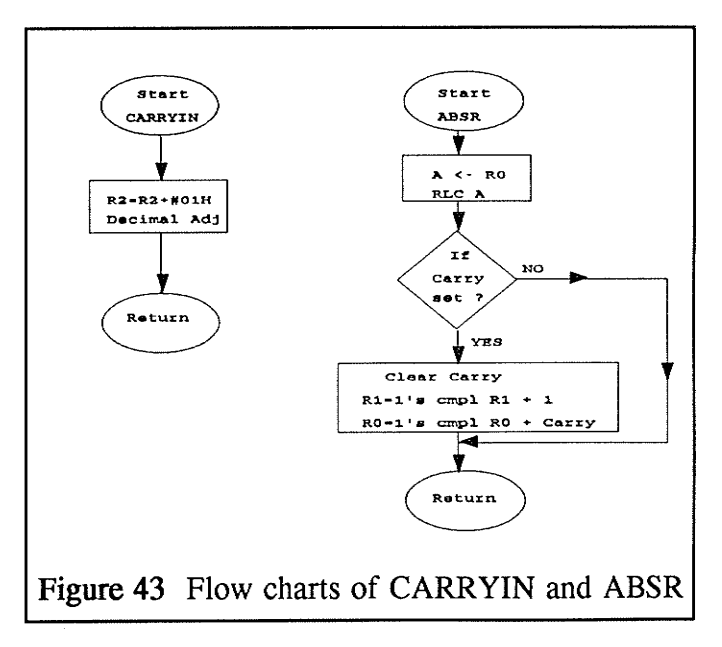

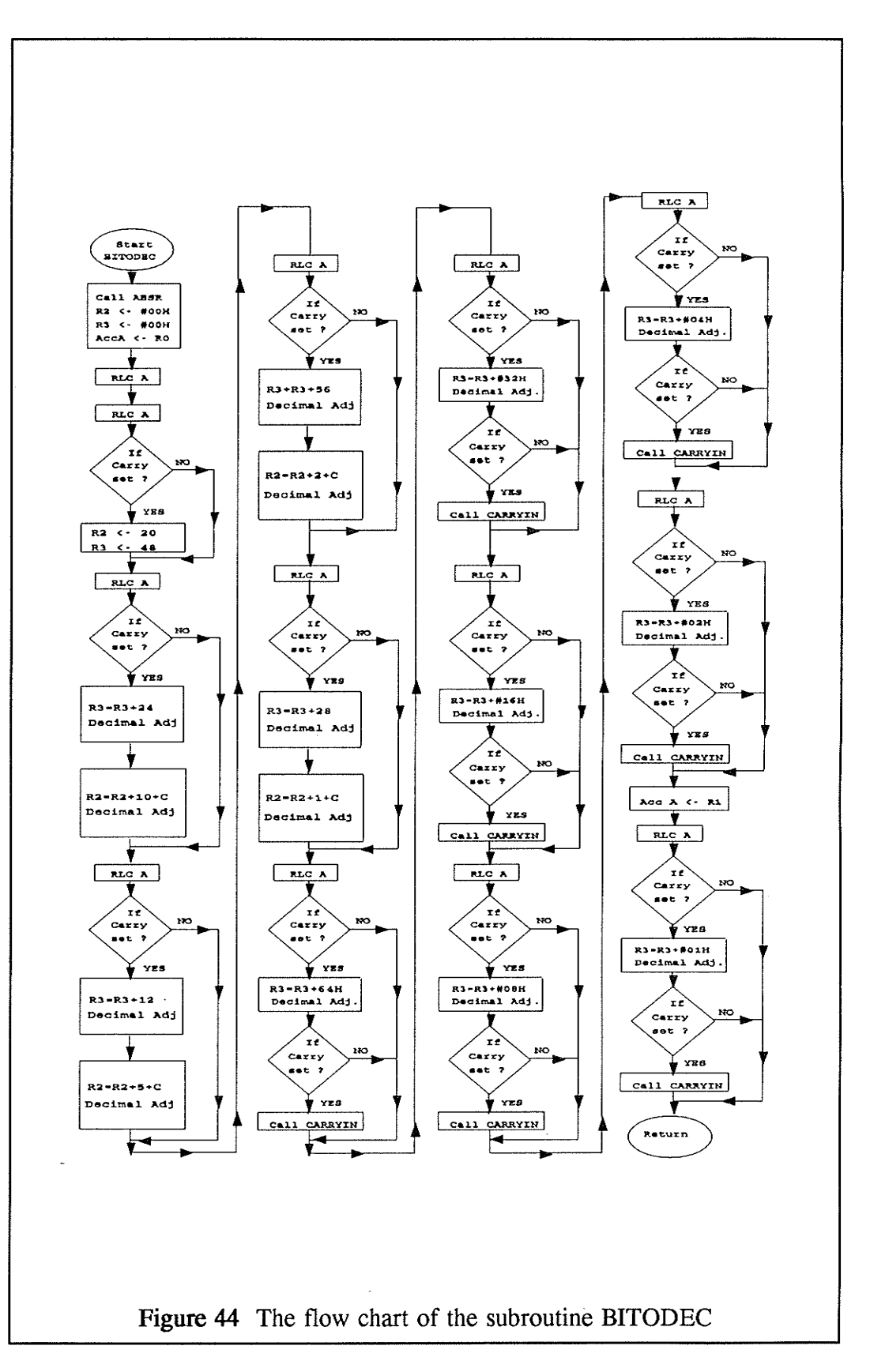

31 S

#### 5.3.7 The subroutine PUTDATA

The subroutine PUTDATA is written for extracting each of the binary coded decimal (BCD) numbers in the registers R2 and R3, matching these BCD numbers to their display data, and put these data into a display array. Each of the registers R2 and R3 contains two BCD numbers, as shown in Figure 45, one in the upper half-byte and one in the lower half-byte. These BCD numbers represent the four numerical digits being displayed on the 7-segment display.

The subroutine PUTDATA, as shown in Figure 46, extracts each BCD digit at a time from R2 and R3 by calling the subroutine EXTRACT. Also, EXTRACT matches the display data for a digit by calculating its location in the table generated by MKTABLE. In addition, EXTRACT puts the display data into the corresponding location in the display array. Finally, PUTDATA puts the display data of a character "I" into the last location (36H) of the display array as an abbreviation for "current".

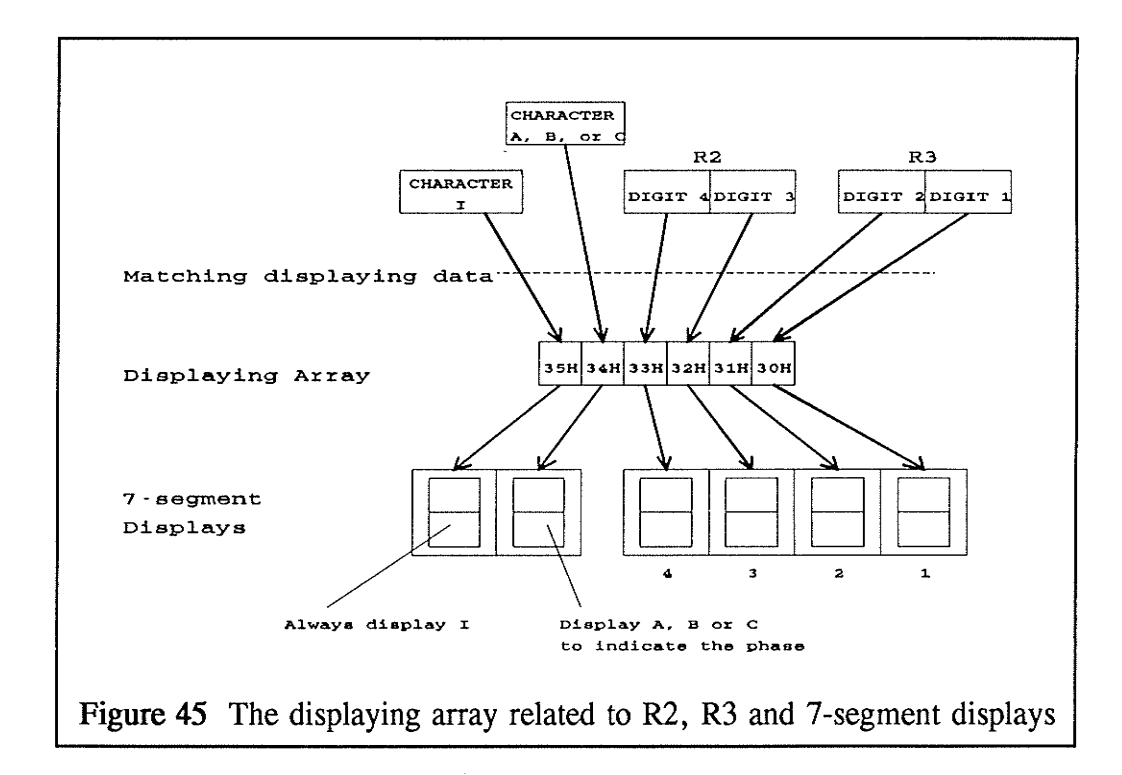

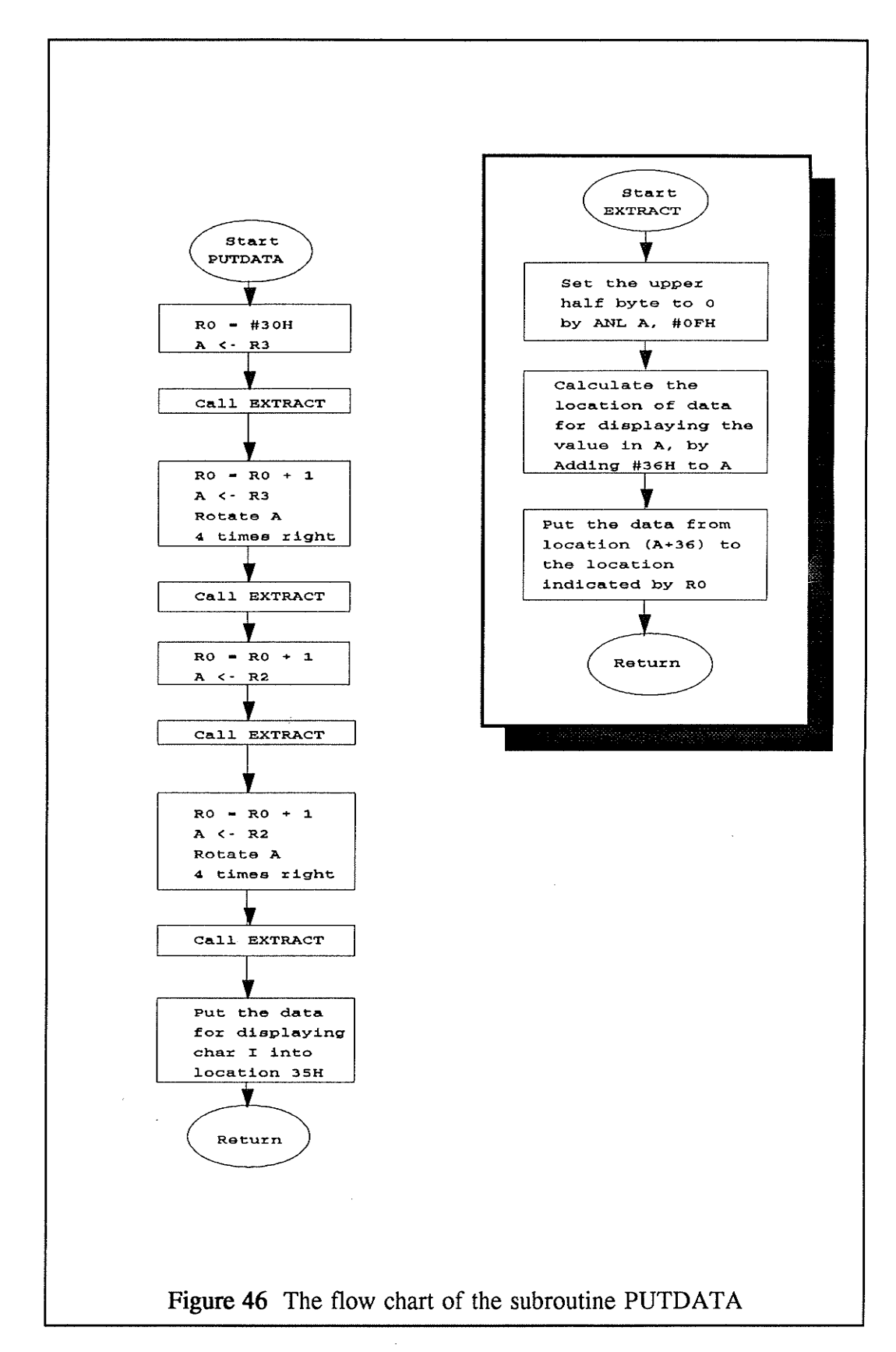

#### 5.3.8 The subroutine DISPLAY

The final step of this software is to display the current on the 7-segment display. The key component for displaying data on 7-segment display is the multiplexed display driver. The subroutine DISPLAY follows the timing diagram in Figure 47 to operate the ICM7218A display driver.

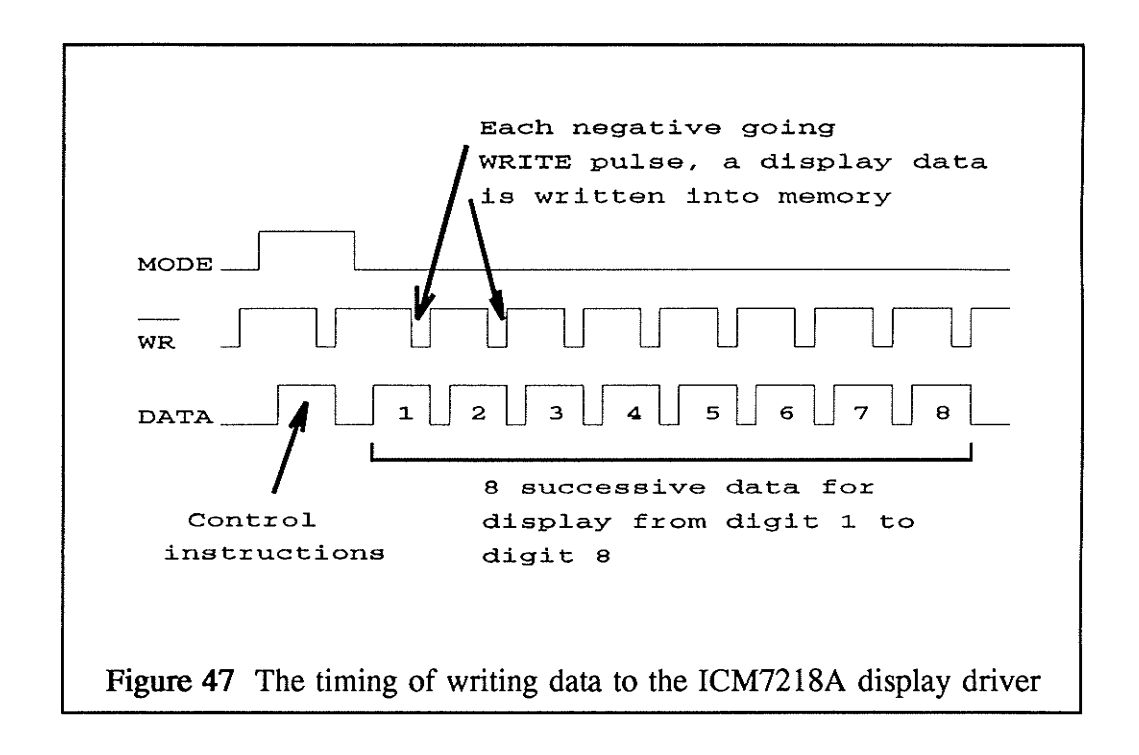

The flow chart of the subroutine DISPLAY is shown in Figure 48. After initialization, the subroutine first sends the control word FF to the display driver by setting the MODE line high and generating negative pulse on the WRITE line. Consequently, with the MODE line set low, data of the six digits are sent successively to the display driver and each data is sent along with a negative going pulse on the WRITE line. The ICM7218A display driver is designed for handling eight digits and must be updated by refreshing all 8 digits. Thus, there are two extra dummy writes at the end.

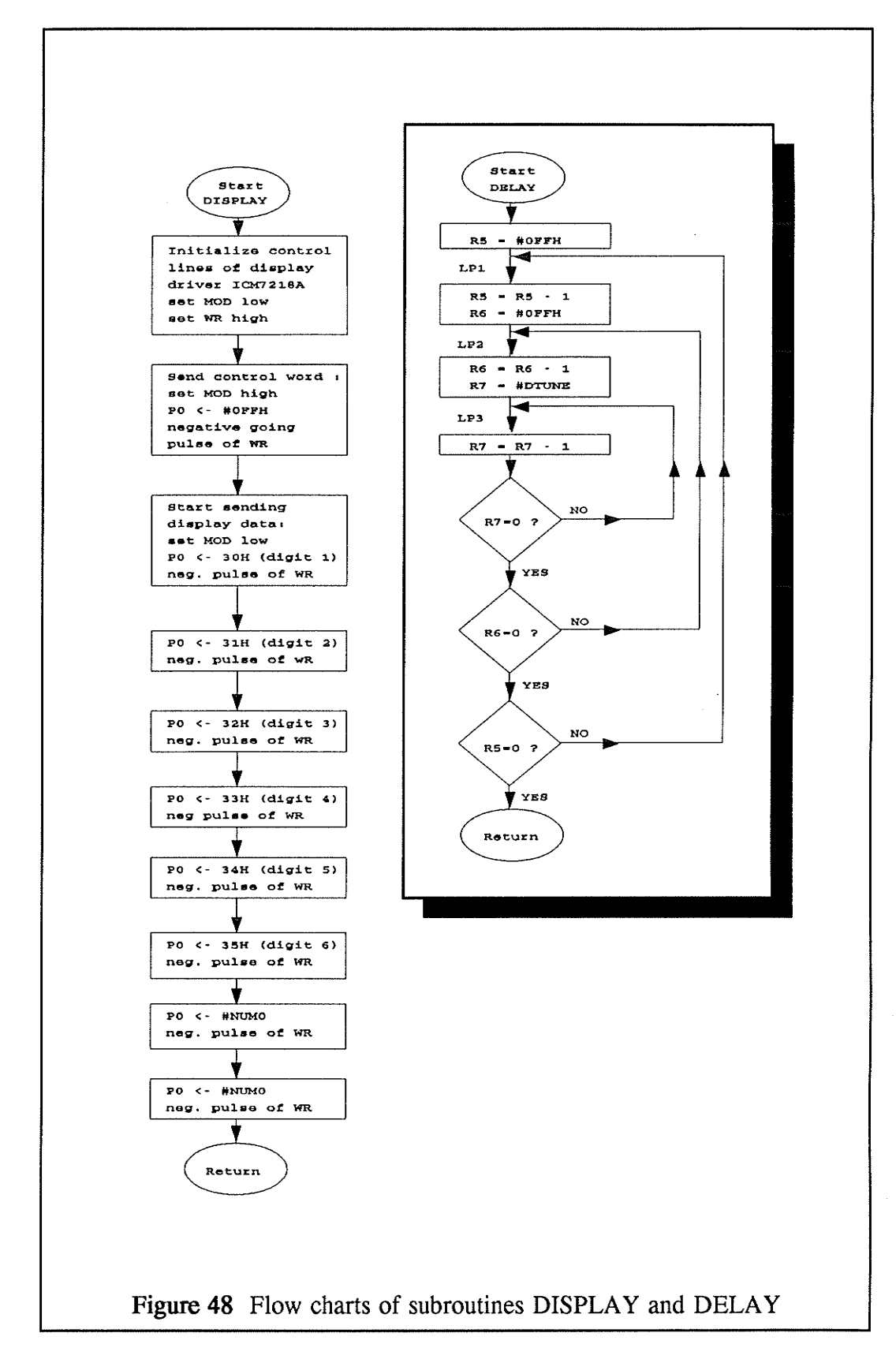

GHZ.

The subroutine DELAY shown in the supplementary diagram in Figure 48 is a timing delay loop to ensure the display does not blank. Based on the specifications of the ICM7218A display driver, it has a blanking time of approximately  $10\mu s$  occurs between digit strobes. Referring to the flow chart, there is a delay tuning parameter DTUNE which is adjustable to change the duration of the time delay.

# Chapter VI Setup and Use of the Compensated Ammeter

# 6,1 Using the Compensated Ammeter

The actual layout of components on the system board is shown in Figure 49. The schematic diagram of the compensator is illustrated in Appendix E. In order to perform measurements on the three-phase bus-bar, users can simply connect the outputs of the current sensing devices to the input port of the compensator and provide it with a proper power suppiy. The magnitude of current then shows on the lower 4 digit display and the phase designation shows on the upper 2 digits. Currents are displayed in tum on the display with the sequence of phase A first, phase B, phase C and then restart from phase A. The reading of the current stays on for 0.5 second before the next phase is dispiayed. The system board can be reset by pressing the RESET button on the upper right hand comer.

# 6.2 Hardware Calibration

As shown in Figure 49, there are two sets of variable resistors that can be adjusted by a small screwdriver. The set on the right hand side of the board is used for adjusting dc offsets of the amplifiers. The set below the digital display is used for adjusting gains of the amplifiers.

#### 6.2.1 Amplifier dc offsets

This set of three variable resistors is important for achieving precise measurements. As mention in Section 2.1 in Chapter V, the AD converter cannot
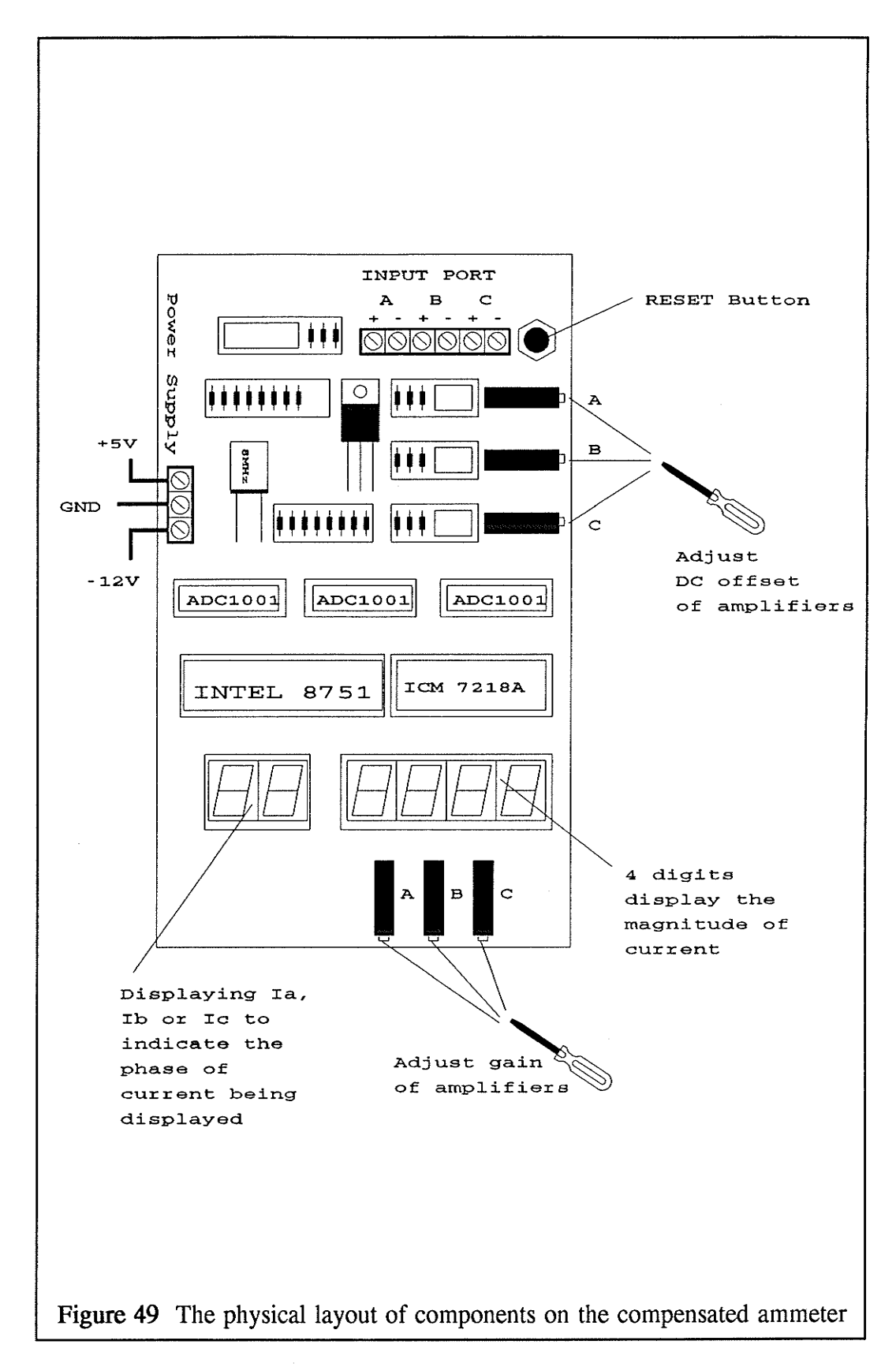

accept negative input so that input signals are biased 2.5V at the amplifierintegrator. In order to obtain a correct reading of current, it must keep the dc offset of the ampiifiers exactly 2.5V.

The procedure of adjusting the dc offset is to ground the input of the amplifier, then adjust the corresponding resistor while measuring the dc voltage by a voltmeter until the voltage reaches 2.5V.

#### 6.2.2 Gains of Amplifiers

Scaling of the current readings by a factor of  $2$  is done in subroutine BITODEC (see Section 5.3.6). Finer adjustment is done by adjusting the set of resistors at the bottom of the board. Each of these  $1k\Omega$  variable resistors is in series with a  $1k\Omega$  resistor to form the input resistance for the corresponding amplifier-integrator (See Appendix E).

The fine adjustment was done as follows: First, the phase B and C bus bars were disconnected from the current soutce so that no voltage was induced into the phase A coil by the phase B and C currents. Second, the current in phase A was set to an arbitrary value using a reference ammeter as an assumed standard (See the Accuracy of the reference ammeters in p.68). Third, the phase A reading of the compensated ammeter was matched to the reading on the phase A reference ammeter by gain adjustment as described above. Fourth, the output voltage of the phase A amplifier was measured by a rms voltmeter (HP 34004) and recorded.

Fifth, the phase A bus bar was disconnected from the current source and then the phase B bus bar was connected to the phase A current source. Note that the magnitude of current in phase A current source was not changed so that the same current was still flowing in phase B bus bar. By observing the rms voltmeter, the output voltage of the phase B amplifier was adjusted to match the output voltage of the phase A amplifier.

Lastly, the phase B bus bar was replaced by the phase C bus bar. Similarly, the output voltage of the phase C amplifier was adjusted to match that of the phase A.

These adjustments not only calibrate the readings of the compensated ammeter, but also maintain the symmetry of the mutual inductance matrix  $M$  even though there are tolerances on the dimensions of the coils and inaccuracy of resistors used in the amplifiers.

#### $6.3$ **Software Adjustable Parameters**

In the program written for the compensator, there are two set parameter can be alternated. One set are the compensation coefficients K1, K3 and K4, the other one is the delay tuning DTUNE.

### 6.3.1 K1, K3 and K4

As described in Section 1 of Chapter V, K1, K3 and K4 are constants dependent on the properties of current sensing devices.

#### **6.3.2 DTUNE**

The delay tuning DTUNE is used for changing the time that a reading stays on the digital display.

# Chapter VII Accuracy of the Compensated Ammeter

## 7,1 The Test Setup

In order to evaluate the performance of the compensated ammeter, an experimental setup was built and is shown in Fígure 50. The most important components are the three copper bus bars  $(1\frac{1}{4}x \frac{1}{8}x \frac{1}{16} \cdot \frac{1}{16}x \cdot \frac{1}{16}x \cdot \frac{1}{16}x \cdot \frac{1}{16}x \cdot \frac{1}{16}x \cdot \frac{1}{16}x \cdot \frac{1}{16}x \cdot \frac{1}{16}x \cdot \frac{1}{16}x \cdot \frac{1}{16}x \cdot \frac{1}{16}x \cdot \frac{1}{16}x \cdot \frac{1}{16}x \cdot \frac{1}{16}$ lie flat and are parallel with  $1\frac{1}{2}$ " spacing, to simulate the actual bus-bars arrangement in a three phase circuit breaker manufactured by Federal Pioneer Limited.

The currents were induced in the three phase bus bars from the three phase ac power supply along with the three  $4.2\Omega$  resistance loads. The magnitudes of the currents were adjusted by the three phase autotransformer which had a maximum rating of 45 A on each phase. This rating restricted the current available in the experiments. The analog ammeters are used for current reference and the oscilloscope is used to monitor the output voltages of the current sensors and the amplifier-integrators.

The air-cored linear coils (current senors) were mounted above and below each bus bar although the lower coils do not show in Figure 50. The outputs of these coils are directly connected to the input port of the compensated ammeter.

In the following sections, a series of tests including linearity, effectiveness of compensation and saturation will be discussed as well as the studies of harmonic content, frequency and the demagnetizing effect.

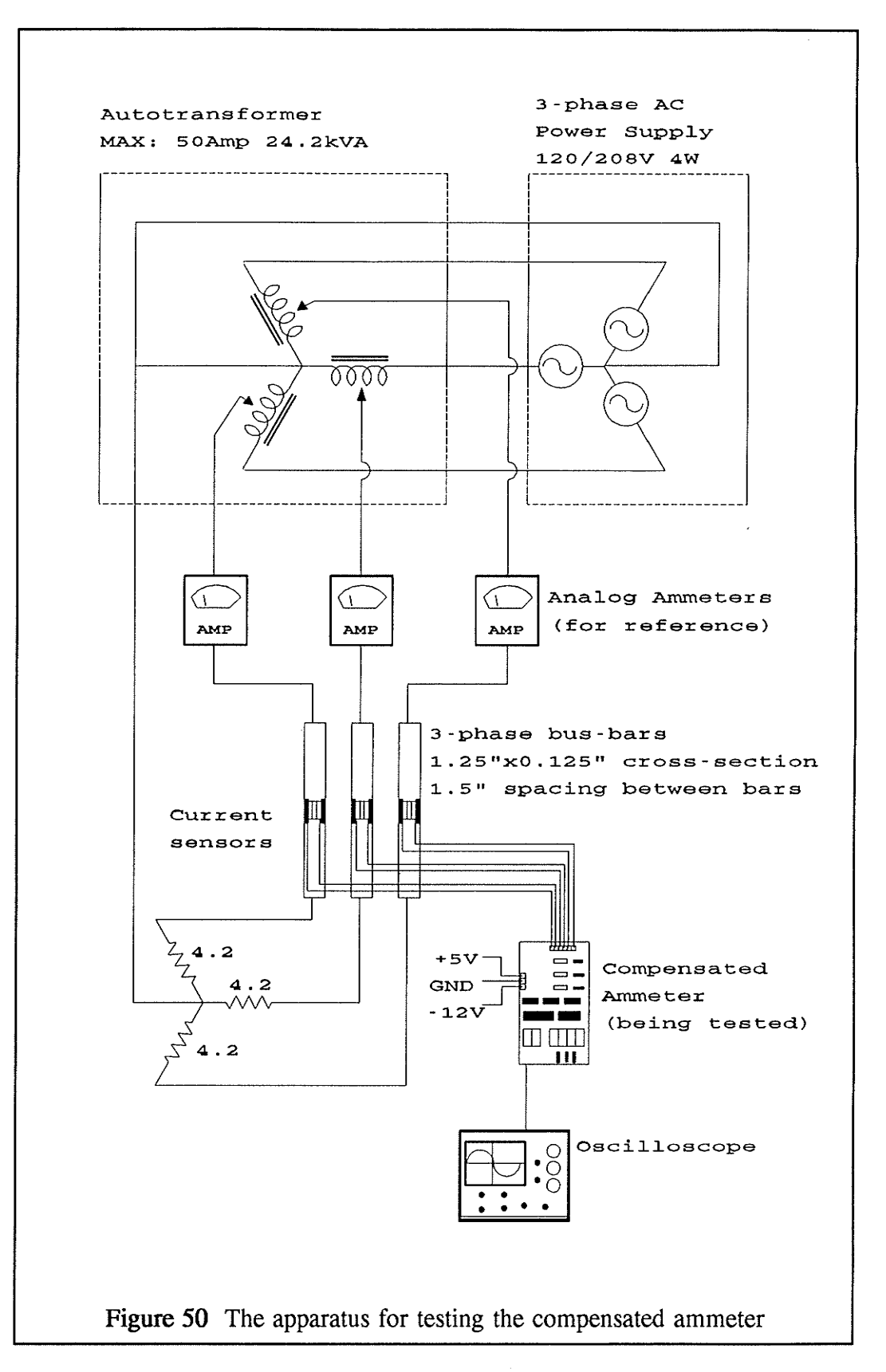

## Accuracy of the reference ammeters

As a partial check of the accuracy of the available reference ammeters, the consistency between three identical 50A full scale ammeters was checked by connecting them in series to the phase A current supply. The readings on the three ammeters were checked as the current in phase A is gradually increased from 0A to 45A. In the worst case, the reading on one of the ammeters was different from that of the others by 0.5A. This implies an inherent accuracy of about:

$$
\frac{0.5\,A}{50\,A} \times 100\% = 1\%
$$

## 7,2 Bit error

There are two sources of bit error: the A/D conversion and the output display.

### A/D conversion bit error

Based on the specifications, the 10-bit A/D converter has a maximum fullscale error of 2 bits. Since the MSB is used for sign bit, the full scale of the A/D converter is 512 (9 bits). Therefore, the bit error is:

*A/D* bit error = 
$$
\frac{2}{512} \times 100\%
$$
 = 0.4%

Output display bit error

The full range of the display is 256A. The bit error is:

$$
Display\; bit\; error\; =\; \frac{1}{256} \times 100\% \; =\; 0.4\%
$$

#### The total full-scale bit error

The total bit error is the sum of the A/D conversion bit error and the display bit error. Note that the total bit error is for full scale measurements. If a smaller measurement is made, the percentâge of the bit error will increases.

The total bit error =  $0.4\% + 0.4\% = 0.8\%$ 

## 7.3 Linearity

One of the most important characteristics for metering purposes is the linearity. The linearity of the compensated ammeter was tested by comparing its readings and the readings of the analog ammeters when the magnitude of the currents in the bus-bars was gradually increased from  $15 \text{ A}$  to  $45 \text{ A}$  on each phase. The experimental data are shown in Table I and also plotted in Figure 51, Figure 52 and Figure 53. In the first column of Table I, the readings of the analog ammeters and the compensated ammeter were deiiberately matched. Then, assuming the analog ammeters are linear, the values of higher currents verify the linearity of the compensated ammeter.

| The Current Readings on Phase A, B and C (Amperes) |                 |    |                 |     |      |      |      |
|----------------------------------------------------|-----------------|----|-----------------|-----|------|------|------|
| A                                                  | Analog Ammeter  | 18 | 24              | 30  | 35.5 | 41.5 | 44.5 |
|                                                    | Compen. Ammeter | 18 | 24              | -30 | 36   | 42   | 44   |
| B                                                  | Analog Ammeter  | 15 | 20              | 25  | 30   | 35   | 37.5 |
|                                                    | Compen. Ammeter | 15 | 19.             | 25  | -29. | -35  | 37   |
| C                                                  | Analog Ammeter  | 14 | 19              | 24  | 29   | 34   | 36   |
|                                                    | Compen. Ammeter | 14 | 18 <sup>°</sup> | 24  | 28   | -34  | 36   |

Table I The results of the linearity tests

By observing the measurement data and the graphs, it is seen that the current readings on the compensated ammeter are linearly proportional to the magnitudes of the currents carrying by the bus-bars. Although the range of measurement is limited in this experiment, the system is fundamentally linear, so the compensated ammeter is capable of handling a higher range of current.

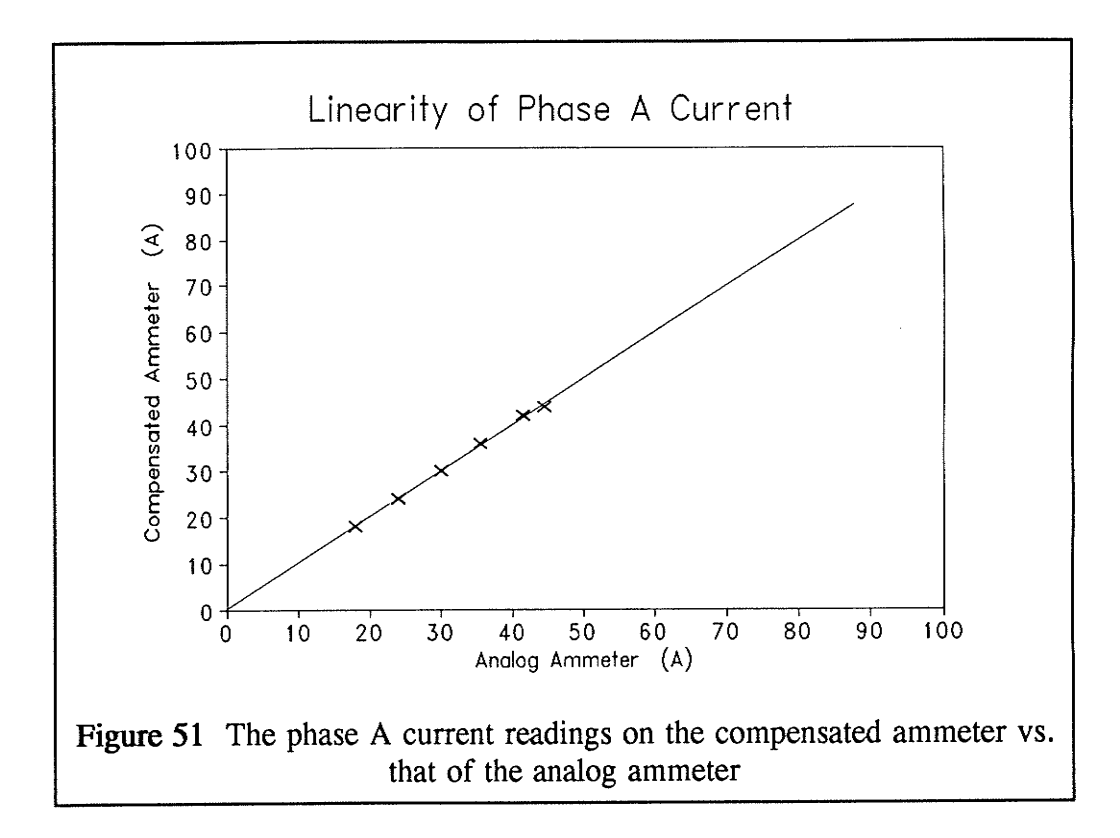

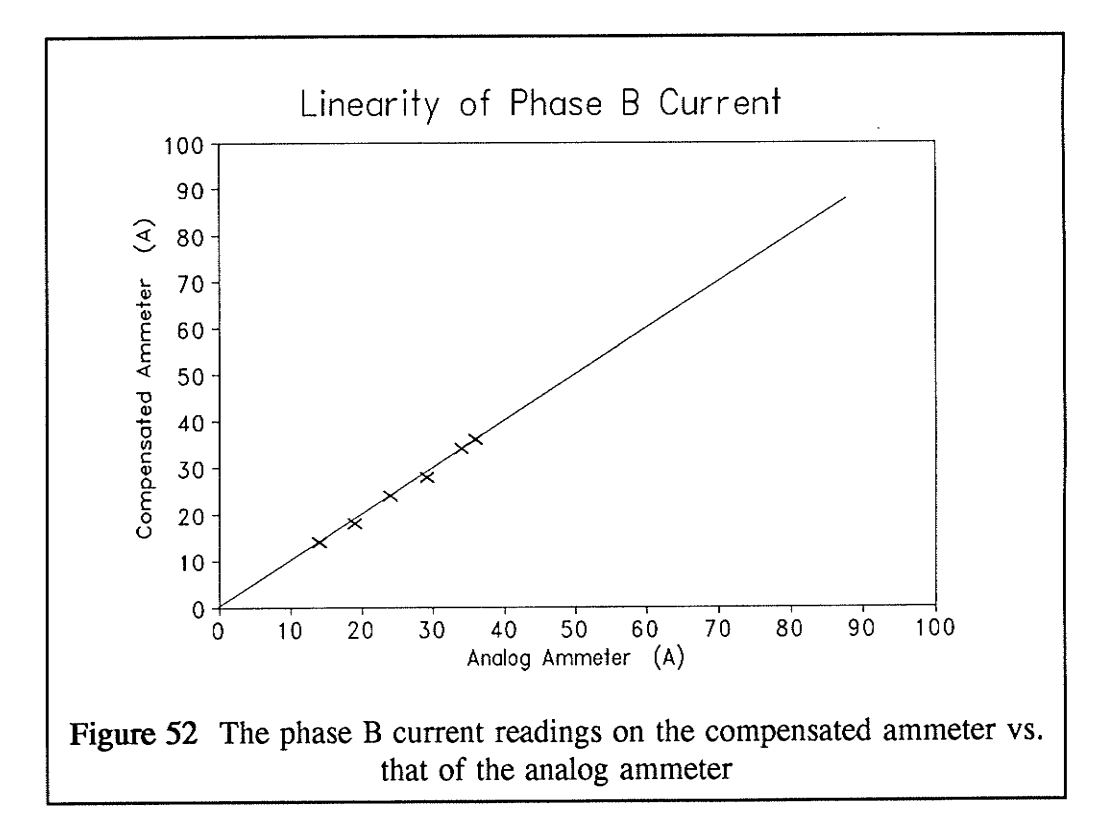

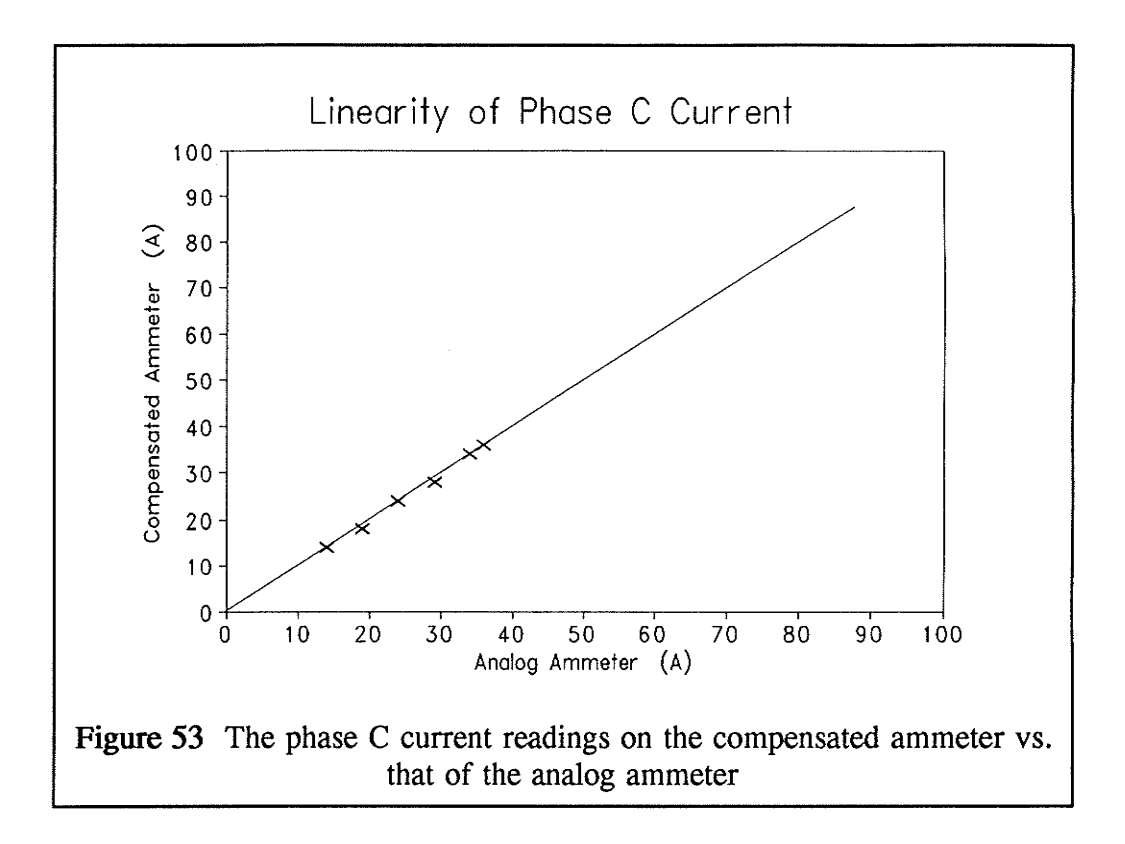

#### $7.4$ **Effectiveness of Compensation**

Experiments were done to verify the effectiveness of the compensation of the ammeter. While a known current is circulated through only one of the three phase bus bars, the current readings for the other two phases are recorded. However, the amount of "cross-talk" between phases is comparatively small within the testing range  $(0 \text{ to } 40\text{A})$ , sometimes it is less than the bit error of the AD conversions. Therefore, the gain of the amplifier-integrators is adjusted to 5 times larger so that a larger current is simulated and fed into the compensator. The simulated results are shown in Tables II, III and IV. Table II shows the experimental data when only the phase A current is present. The data for the phase B current only is in Table III, and that of the phase C only is in Table IV. Based on these experimental data, the performance of the compensation of the ammeter is proven satisfactory.

| Phase $A(A)$ | Phase B $(A)$ | Phase $C(A)$ |  |  |
|--------------|---------------|--------------|--|--|
|              |               |              |  |  |
|              |               |              |  |  |
| $-200$       |               |              |  |  |

Table II The current readings on each phase while only the phase A current is conducting

Table III The current readings on each phase while only the phase B current is conducting.

| Phase $A(A)$ | Phase $B(A)$ | Phase $C(A)$ |
|--------------|--------------|--------------|
|              | 98           |              |
|              | 150<br>429 W |              |
|              | 185          |              |

Table IV The current readings on each phase while only the phase C current is conducting

| Phase $A(A)$ | Phase B $(A)$ | Phase $C$ (A) |
|--------------|---------------|---------------|
|              |               |               |
|              |               | 148           |
|              |               |               |

#### **Saturation**  $7.5$

The saturation limit of the compensator is dependent on the input voltage range of the AD converter and the gain of the amplifier-integrator. The ADC1001 AD converter has an input range of  $\pm 2.5V$ . The input of the AD converter is directly connected from the output of the amplifier-integrator. Thus, the maximum current that the compensated ammeter can handle is the current which generates a peak voltage of 2.5V to the input of the AD converter.

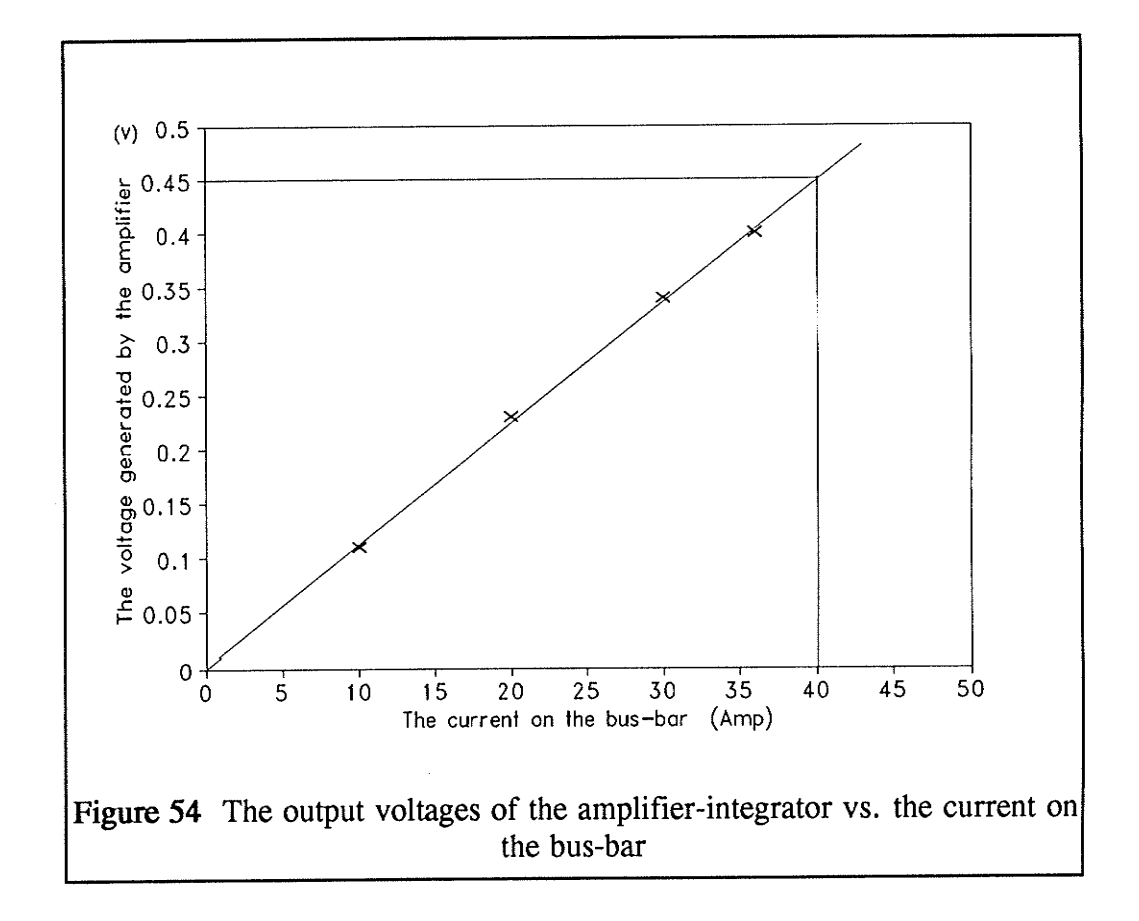

The maximum current that can be generated in the test setup is only 45 A and it is not sufficient to cause the ammeter to saturate. However, the output voltage of the amplifier-integrator, as shown in Figure 54, is linearly proportional to the current being measured. Thus, the saturation current of the compensated

ammeter can be calculated as follows:

The saturation current = 
$$
\frac{2.5 \text{ volt}}{0.45 \text{ volt}} \times 40 A \approx 222 A
$$

From Figure 54, a current of 40 A on the bus-bar causes the amplifierintegrator to generate 0.45V as an input to the AD converter. The saturation current is caiculated and approximately equal to 222 A.

### 7,6 Harmonic Content

The compensated ammeter determines the magnitude of a current by detecting the peak value of the current instead of calculating its root mean square (rms) value. In fact, the rms value is an accurate and standard way to represent a current. However, for simplicity of assembly language programming, and since the primary objective of this thesis was to show that compensation would work, the algorithm first detects the peak value of the current at the most recent cycle and then scales the peak value to be the rms value.

Consider for example, a pure sinusoidal current with a peak value of 10 A, as shown in Figure 55, then its rms value is 7.07 A. The compensated ammeter would correctly display the current magnitude as 7 A. As shown in Figure 56, the rms value of a square wave with peak value of 10 A is also 10 A, but the ammeter would still display the current magnitude as 7 A and which is incorrect. Therefore, the ammeter can only handle a sinusoidal current signal with small harmonic content.

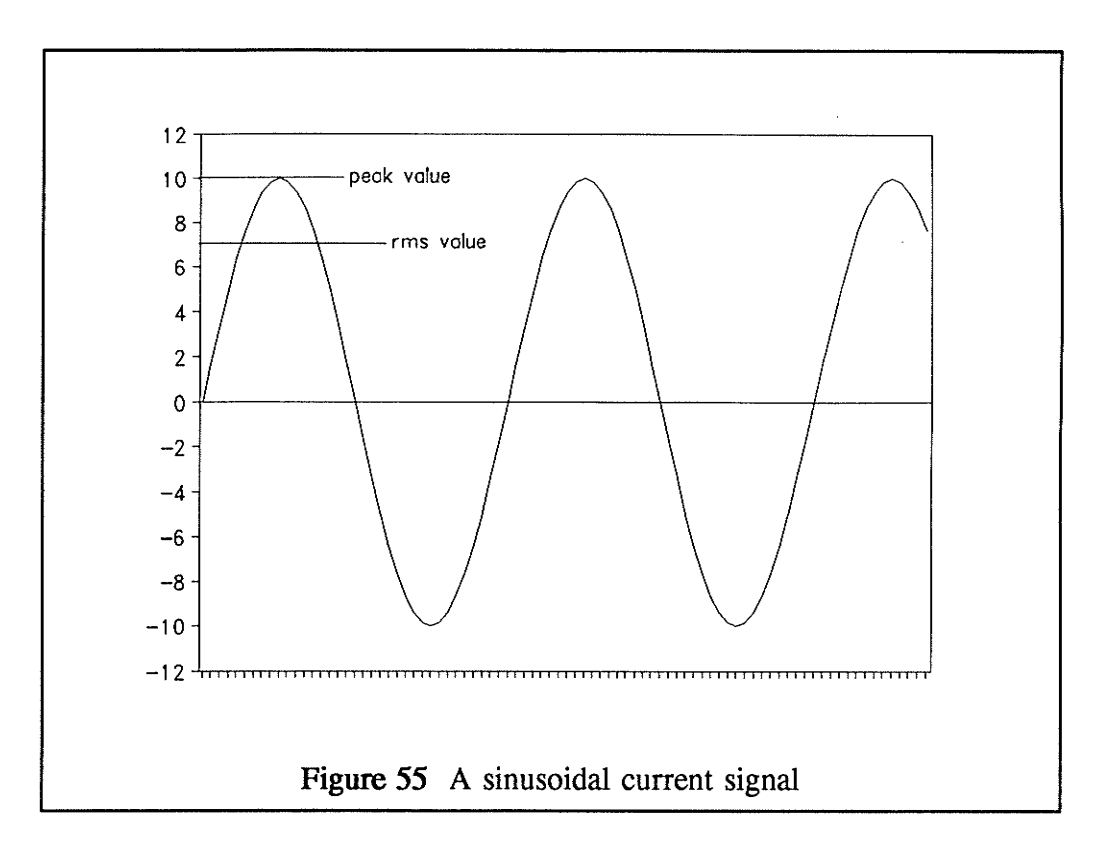

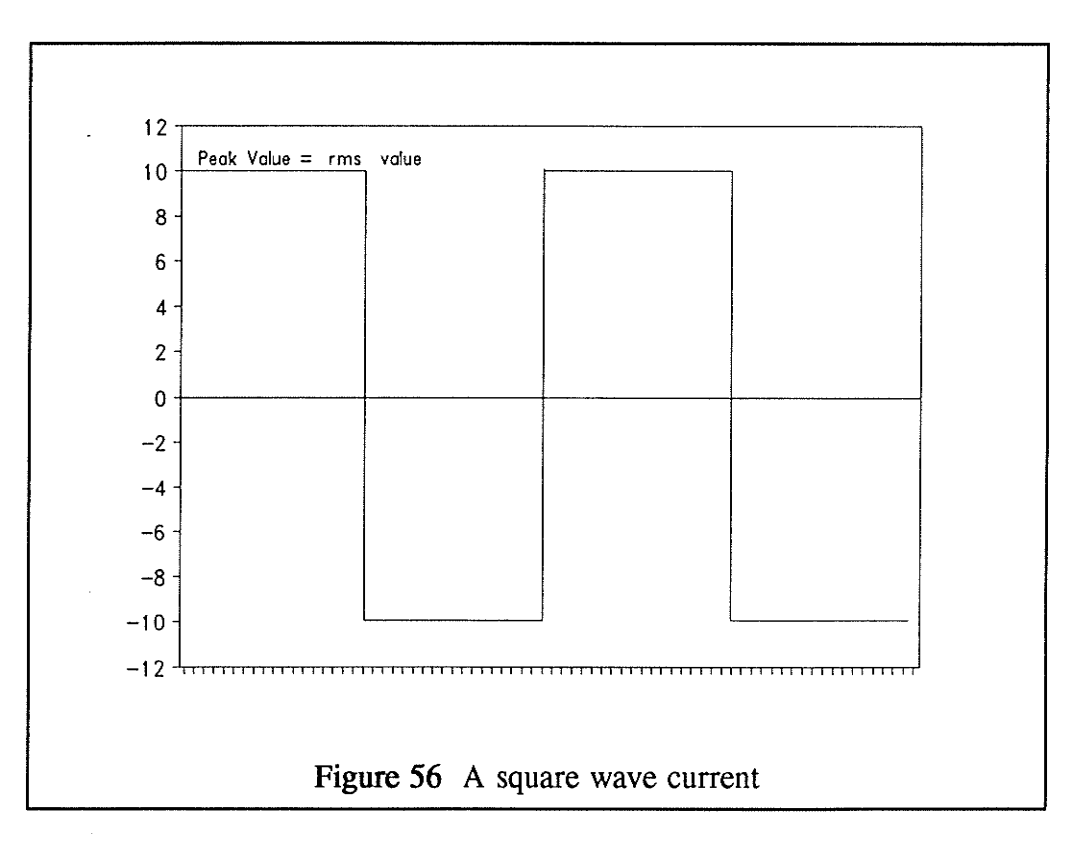

76

In order to handle a current with harmonic content, the algorithm should calculate the true rms value of the current by using the following equation.

The rms current = 
$$
I_{rms}
$$
 =  $\sqrt{\frac{1}{N} \sum_{k=1}^{N} i_k^2}$ 

where N is the number of samples in one cycle and  $i_k$  is the sampling current.

#### $7.7$ Frequency

The sampling error is dependent on both of the current frequency  $(F_0)$  and the sampling frequency  $(F_s)$ . The maximum sampling error happens when the peak current value lies between two successive samples as shown in Figure 57.

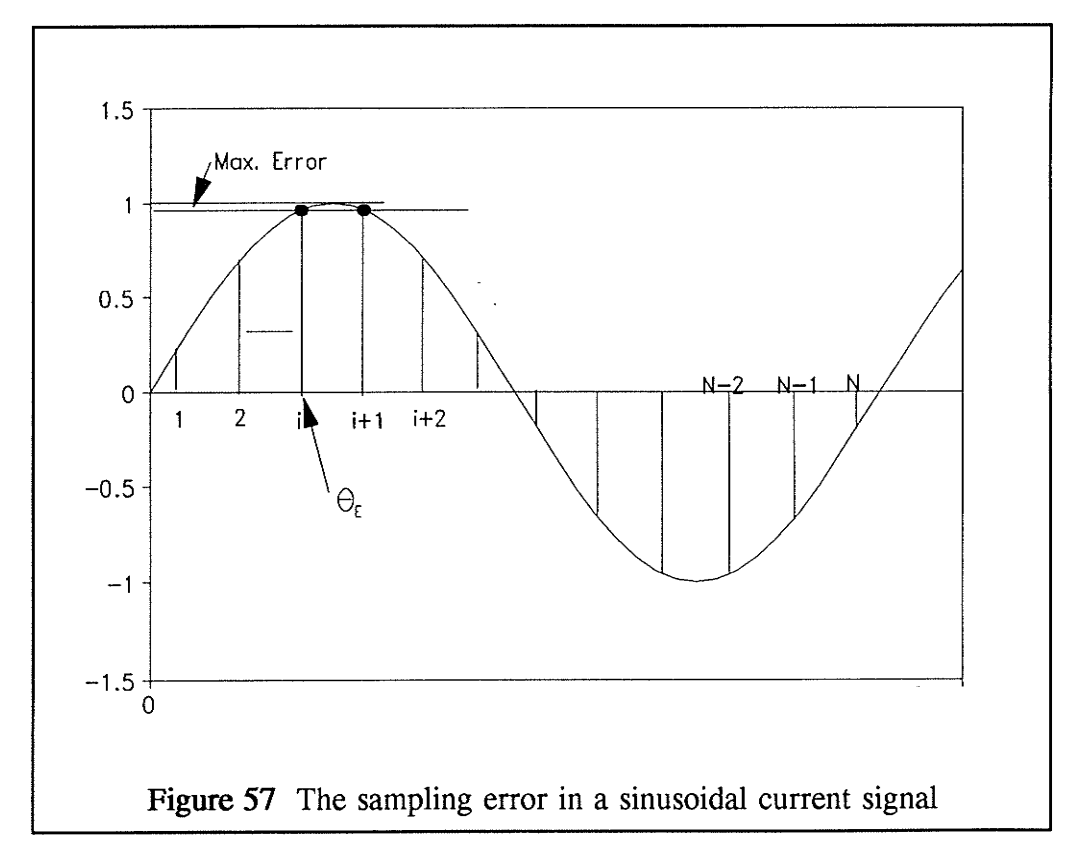

Refer to Figure 57, N is the total number of samples in each current cycle and  $\theta_E$  is the angle that the maximum error happens.

$$
N = \frac{\text{sampling frequency}}{\text{current frequency}} = \frac{F_s}{F_o} \tag{36}
$$

$$
\theta_E = \frac{\pi}{2} - \frac{\pi}{N} = (\frac{N-2}{N})(\frac{\pi}{2}) = (1 - 2\frac{F_o}{F_s})(\frac{\pi}{2})
$$
 (37)

Assuming the current signal is sinusoidal, the maximum sampling error is:

The maximum error = 
$$
[1 - \sin(\theta_E)] \times 100\%
$$
  
=  $\left[1 - \sin[(1 - 2\frac{F_o}{F_s})\frac{\pi}{2}]\right] \times 100\%$  (38)

The sampling frequency  $F_s$  relates to the clock (oscillator) frequency directly. The timer counts 620 machine cycles for each interrupt and 1 machine cycle consists of 12 oscillator period. Therefore, the sampling frequency is:

$$
F_s = \frac{clock\ frequency}{620 \times 12} \tag{39}
$$

Substituting (39) into (38):

$$
Max. sampling error = \left[1 - \sin[(1 - \frac{14880 F_o}{clock frequency})\frac{\pi}{2}] \right] \times 100\% \tag{40}
$$

## 7.7.1 Clock Frequency

If the current frequency is kept constant at 60Hz, the relationship between the maximum sampling error and the clock frequency is shown in Figure 58. The maximum error for the 12MHz clock frequency is 0.68%. Also, the error reduces if a higher frequency clock is used.

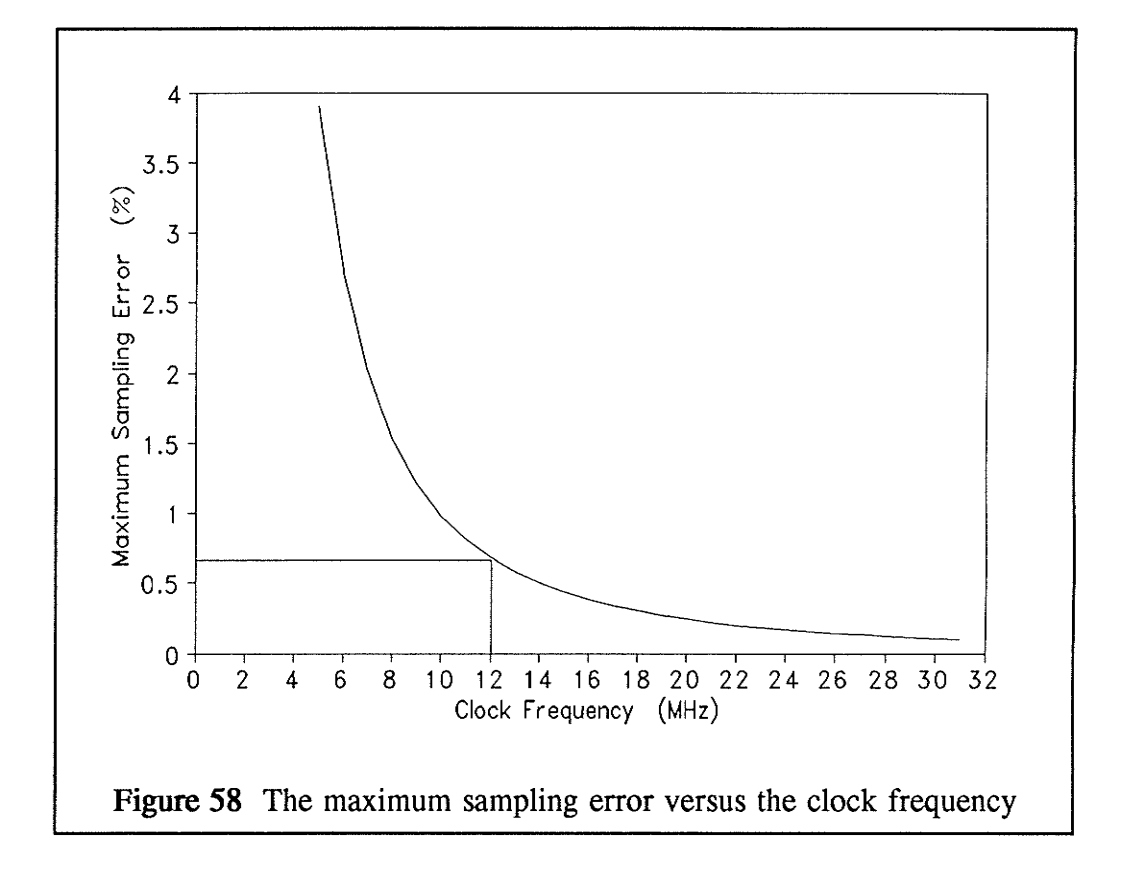

### 7.7.2 Current Frequency

On the other hand, if the clock frequency is fixed at 12MHz and the frequency of the current being measured varies, the sampling error is plotted in Figure 59. The sampling error for a 60Hz current is 0.68%, and the error increases if the current frequency increases. For a 12Mhz clock, the sampling error stays under 1% for a current frequency up to 70Hz.

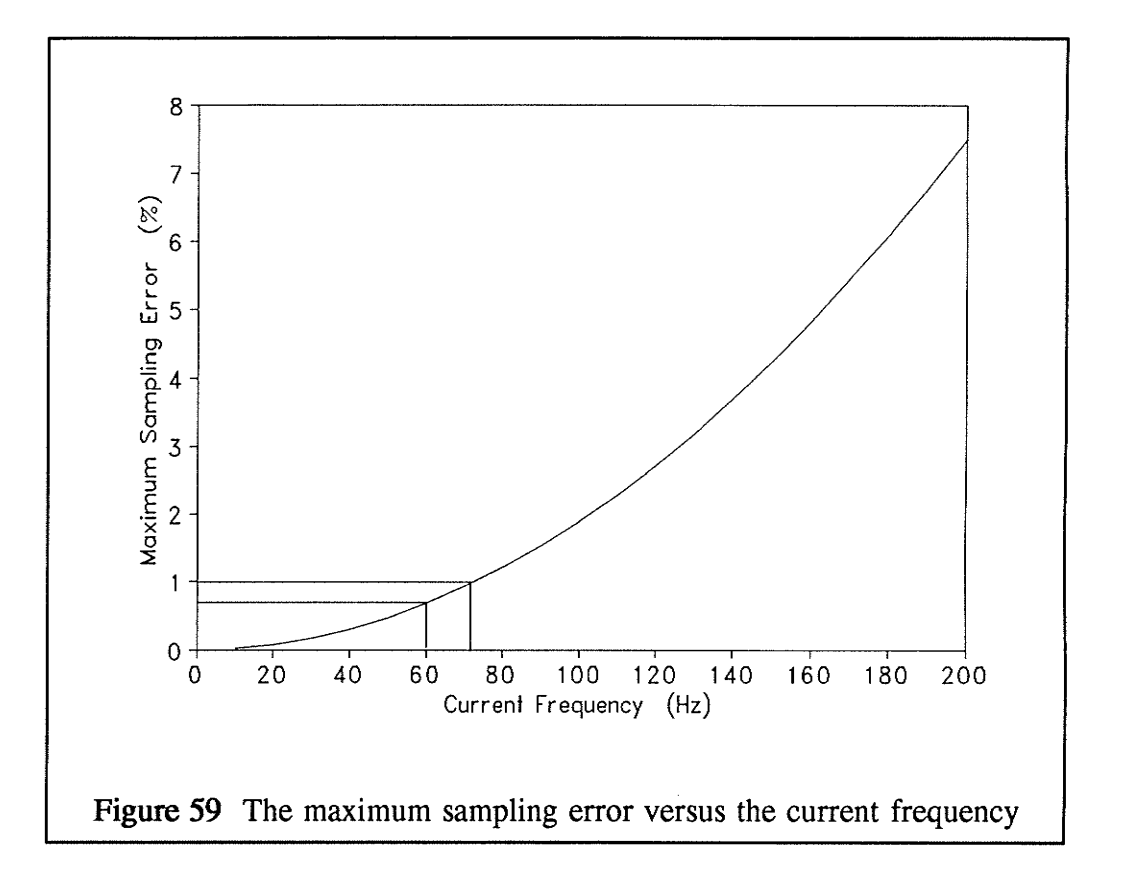

However, the amplifier-integrator was designed to effectively integrate the 60Hz current signals and higher. Therefore, the frequency range of the current being measured is limited to between 60Hz and 70Hz, so the error is under 1%.

#### 7.8 The demagnetizing effect

When an ac current  $i$  is being measured by the linear sensing coil, the coil can be considered as a voltage source v in series with a resistor  $R_{w}$  (the coil resistance). Therefore, a small current  $i<sub>b</sub>$  flows in the coil. Then, an un-desired backward magnetic flux  $B_b$  is induced by the current  $i_b$ . The magnetic flux  $B_b$  is opposite in direction to the rate of change of the main flux  $B$  and affects the output voltages of the coil. This effect is called the *demagnetizing effect*. In order to minimize the effect, a high input impedance was used to reduce the current  $i<sub>b</sub>$ .

The linear coil resistance  $R_w$  is 250 and the input resistance  $R_i$  is 1.5km. The coil reactance is negligible. The demagnetizing flux  $B_b$  can be calculated as follows.

Let  $i = I \sin(\omega t) = I \sin(2\pi ft)$ , the main flux B and the induced voltage  $v$  were derived in Section 5.1.1. From equations (17) and (20),

$$
B = \frac{\mu_o i}{2 \pi r} = \frac{4 \pi \times 10^{-7}}{2 \pi (0.016m)} I \sin(2 \pi f t) = 1.25 \times 10^{-5} I \sin(2 \pi f t) T
$$

$$
v = \frac{1.91 \times 10^{-5}}{0.016m} I\cos(2\pi ft) = 1.19 \times 10^{-3} I\cos(2\pi ft) V
$$

$$
i_b = \frac{v}{R_i + R_w} = \frac{1.19 \times 10^{-3} I \cos(2 \pi f t)}{1500 \Omega + 25 \Omega} = 7.8 \times 10^{-7} I \cos(2 \pi f t) A
$$

81

If the linear coil is approximated by a long solenoid, at the center of the coil, the magnetic flux induced by the current  $i<sub>b</sub>$  is approximately equal to:

$$
B_b = \frac{\mu_o Ni_b}{l}
$$

where N is the number of turns in a coil and I is the length of the coil ( $N = 600$ ) and  $I = \frac{7}{8} = 0.022$ m). Therefore,

$$
B_b = \frac{(4\pi \times 10^{-7})(600)}{0.022m} \cdot 7.8 \times 10^{-7} I \cos(2\pi ft) = 2.67 \times 10^{-8} I \cos(2\pi ft) \cdot T
$$

The demagnetizing effect error produces a magnitude error and a phase error. Using phasors:

*Magnitude Error* = 
$$
1 - \left| \frac{\overline{B} + \overline{B}_b}{\overline{B}} \right|
$$
  
\n=  $1 - \left| \frac{1.25 \times 10^{-5} I / 0^{\circ} + 2.67 \times 10^{-8} I / 90^{\circ}}{1.25 \times 10^{-5} I / 0^{\circ}} \right|$   
\n=  $1 - |1.00000228 / 0.12^{\circ}|$   
\n=  $-0.00000228 = -2.28 \times 10^{-4}$  %

In a similar way,

Phase Error = 
$$
0.12^{\circ}
$$

Therefore, the error due to the demagnetizing effect is negligible.

# Chapter VIII **Conclusions**

The objective of this project was to develop an alternative to the traditional current transformer. Current transformers usually function as the current sensors of most protection or current measurement schemes. Although its performance is well-proven and satisfactory, the current transformer also has a few disadvantages such as iron core saturation problems, bulk, cost and inconvenience for temporary installations.

The characteristics of other possible current sensors: the Linear Output Hall Effect Transducer (LOHET) and the coreless Rogowski coil have been studied. They both provide attractive altematives to conventional current transformers,

The current sensor considered in this project was modified from the Rogowski coil and is a little out of the ordinary: linear coreless coils were used rather than the toroidal coils. The idea is that the linear coil has two advantages over the toroidal Rogowski coil:

- 1. It is easier to wind the linear coil so that its cost is lower.
- $\overline{2}$ . The linear coil takes up less space, since it fits flat against the bus bar rather than forming a circle.

Unfortunately, the linear coil is more sensitive to interference from external magnetic fields due to its non-symmetrical shape. The major "external" magnetic fields are those caused by the currents of the other phases. Therefore, a compensator was built to eliminate the phase-to-phase "cross-talk".

The compensator was designed based on an Intel 8751H microprocessor which controls the AD converters to sample the output voltages of the linear coils, implements the derived formulae to compensate the current, and displays the peak value of the compensated current on the 7-segment display. Therefore, the compensator is also considered as a compensated ammeter. The compensated ammeter has the following features:

- 1. It effectively integrates the differentiated output signals of the linear coils for 60Hz and higher frequency currents.
- 2. By using a I2Mhz crystal, the compensâtor samples the signals at every  $640\mu s$  so that there are 26 samples in each  $60Hz$  cycle.
- 3, It compensates the current in real time by applying the developed mathematical model.
- 4. It detects the peak current of each phase in every cycle.
- 5. It displays the digital readings of each phase curent in tum and each reading lasts for 0.5s. Therefore, the reading on the display for one of the phase currents is updated at every 1.5s.

The accuracy of the compensated ammeter was analyzed in relation to such areas as bit error, linearity, effectiveness of compensation, saturation, harmonic content, frequency and the demagnetizing effect. The results are summarized as follows:

- 1. The full scale bit error is  $0.8\%$ .
- 2. The current readings on the compensated ammeter are linearly proportional to the magnitudes of the currents being measured.
- 3. The performance of the compensation of the ammeter is proven satisfactory.
- 4. The saturation limit of the compensator is dependent on the analog input voltage range of the AD converters and the gains of the amplifiers. In this case, the compensated ammeter will saturate at a current of 222 A. If the gain of each amplifier is reduced or a higher input range AD converter is used, the saturation limit will increase.
- Since the ammeter detects the peak current rather than the rms value of current, it cannot handle a current signal with harmonic content. 5
- The accuracy of the ammeter increases if a higher frequency clock is used, since the sampling error reduces while the clock frequency increases. 6.
- On the other hand, the sampling error increases if a higher frequency current is being measured. 7.
- At present, a 12MHz clock is being used, the sampling rate is 26 times per cycle and the maximum sampling error is 0.68% while the ammeter is measuring a 60Hz current. Also, the maximum sampling error is kept below 1% for the current frequency up to 70Hz. 8.
- The compensator effectively integrates signals equal to or higher than ó0H2. Therefore, the frequency range for proper operation of the compensator is between 60 and 70 Hertz. 9.
- The error caused by the demagnetizing effect is negligible. 10.

In general, the objective was met. The compensated ammeter operates with the rectangular coreless coils (linear coils) providing a good alternative to conventional current transformers for normal metering purposes. Its chief advantages are that it is light and compact, easily attached to or removed from current carrying conductors without breaking the loop, and freedom from iron saturation problems. Also, the compensated ammeter is capable of working with the linear Hall effect transducers by changing the constants K1, K2, K3 and K4.

## **Recommendations**

For the future improvement, I have the following suggestions:

- 1. A faster microprocessor with a faster clock may be used to enhance the accuracy.
- 2. The algorithm of obtaining the current magnitude should be changed to calculate the rms value instead of searching the peak value. Thus, the current signals with harmonic content could be handled.
- 3. Higher resolution AD converters should be used so that the accuracy of the compensator is increased or maintained even if the gain of the amplifiers was reduced to raise the saturation limit.
- 4. During calibration of the compensated ammeter, standard laboratory ammeters should be used for reference.

## References

- tll S. Kearley, "Electronics revives the Rogowski coil c.t.," Electrical Review, Vol. 216, No. 4, pp. 22-23, February 1,1985.
- [2] K. Sato, O. Miki, M. Iida and H. Nishikawa, "A current sensor using a Hall Generator for a low-voltage circuit breaker," IEEE Transactions on Power Apparatus and Systems, Vol. 104, No.7, pp. 1890-96, July 1985.
- [3] P. Galluzzi, "Current monitor uses Hall sensor," EDN, pp. 205, March 31, 1987.
- [4] A. Smith, "Hall-effect current detector," Electronics and Wireless World, pp, 62, October 1985.
- [5] H. Stratman, "Clamp-on DC Ammeter," Radio Electronics, Vol. 55, No. 7, pp. 6l-64, July 1984.
- [6] A. M. Ferendeci, "Hall probe for measuring high currents in superconducting coils," Rev. Sci. Instrum., Vol. 57, No. 6, pp. 1163-64, June 198ó.
- [7] W. Rogowski and W. Steinhaus, Arch. Elektrotech, Vol. 1, pp. 141, 1912.
- [8] W. Stygar and G. Gerdin, "High Frequency Rogowski Coil Response Characteristics," IEEE Transactions on Plasma Science, Vol. 10, No. 1, March 1982.

# Appendix A

# The Source Code of the Program BIOT.PAS

### PROGRAM BIOT;

#### Const

maxsize  $= 48$ ;  $U = 0.00000125664;$  $curr = 1000;$ 

### Type

HallElem = Record  $X: Real$ Y : Real; R: Real; B : Real; Phi : Real; BV : Real; BH : Real; end;

 $H$ alArray = Array[1..maxsize] of HallElem;

#### **Var**

targetfile : text; sourcefile : text; Hlist : HalArray; Flux, Beta : Real; X2, Y2 : Real; index : integer;

Procedure Position( Var Hlist: HalArray );

#### Var

Deltå, initial : Real; index : integer;

#### Begin

```
Delta : = 0.003175;
initial: = 0.0015875;
For index := 1 to 24 Do begin
   Hlist [index] \mathcal{X} := initial;Hlist[Index + 24].X := initial + Delta;Hlist[index].Y := index * delta - initial;Hlist[index+24].Y := Hlist[index]. Y;
end;
```
end;

Procedure EleBiot( Var Hlist : HalArray; X2, Y2 : Real) ;

Var

index : integer;

Begin

For index  $:= 1$  to MAxsize do begin with Hlist[ index] do begin  $R := Sqrt(Sqr(X2-X) + Sqr(Y2-Y));$ If  $Y2 > Y$  then Phi := ArcTan(  $(X-X2) / (Y2-Y)$  ) \* 360 / 6.283185 else Phi: = ArcTan(  $(X-X2) / (Y2-Y)$  ) \* 360 / 6.283185 - 180; B := ((U \* curr ) / ( 301.59 \* R ))\*10000; (\* 48 \* 2 \* Pi \*) BV :=  $B * sin(Phi*6.283185/360)$ ; BH := B  $*$  Cos( Phi $*6.283185/360$  ); end;

end;

end;

Procedure Biot( Hlist : HalArray; Var Magn, Angle : Real );

#### Var

index: integer; Vsum, Hsum : Real;

#### Begin

Vsum  $:= 0$ ; Hsum  $:= 0$ : For index  $:= 1$  to maxsize do begin  $Vsum := Hlist/index].BV + Vsum;$  $Hsum := Hlistfindex$ ]. BH + Hsum; end;  $Maen := Sart(Sar(Vsum) + Sar(Hsum))$ ; Angle := ArcTan( Vsum/Hsum ) \* 360 / 6.283185; end;

Begin

```
assign( targetfile,'outda.pas' );
assign( sourcefile, 'inda.pas' );
reset( sourcefile );
```
rewrite( targetfile );<br>  $(* \text{written(' input x/y coordinates of test point : ')}; *)$ while not eof(sourcefile) do begin readln(sourcefile, X2, Y2); write( targetfile, 'X=', X2:10:7, ' Y=', Y2:10:7); position( Hlist ); EleBiot( Hlist, X2, Y2);<br>Biot( Hlist, Flux, Beta); (\* writeln( targetfile, '  $X = '$ , '  $Y = '$ , while in the carge of the  $X = 0$ ,  $Y = 0$ ,<br>  $R = 0$ ,  $B = 0$ ,  $Y = 0$ ,  $B = 0$ ,  $B = 0$ ,  $B = 0$ ,  $B = 0$ ,  $B = 0$ ,  $B = 0$ ,  $B = 0$ ,  $B = 0$ ,  $B = 0$ ,  $B = 0$ ,  $B = 0$ ,  $B = 0$ ,  $B = 0$ ,  $B = 0$ ,  $B = 0$ ,  $B = 0$ ,  $B = 0$ ,  $B = 0$ ,  $B = 0$ ,  $B$  $'$  Bh= '); For index  $:= 1$  to 48 do begin with Hlist[index] do begin writeln( targetfile, X:10:7, Y:10:7, R:10:7, B:10:7, Phi:10:5, Bv:11:7, BH:11:7 ); end; end;  $*$ ) writeln( targetfile, ' Flux= ', Flux: 12:8, ' Angle= ', Beta: 12:8 ); writeln( 'flux=', flux: 12:8, 'angle=', beta: 12:8 ); end; close(targetfile); close(sourcefile); end.

# Appendix B

# The Specifications of the 9SS LOHET

#### **9SS** Linear output Hall effect transducers (LOHET")

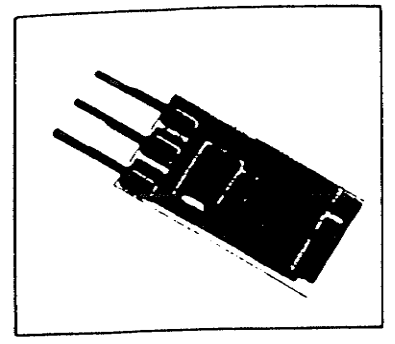

Actuation and interface information: see pages 22 thru 24.

Application Notes are available through your local MICRO SWITCH sales office. Solid State Application Note 1 - Applying Linear Output Hall Effect Transducers (84-05704)

Solid State Application Note 2 - Interfacing Digital Hall Effect Transducers  $(84 - 05706)$ 

Solid State Application Note 3 - Using<br>9SS LOHET" Specifications (84-05729) Solid State Application Note 4 - Current Sensing with the 9SS LOHET" (84-05732)

Solid State Application Note 5 - Position Sensing with the 9SS LOHET" (84-05736)

Solid State Application Note 6 - Interfacing the 9SS LOHET" with Comparators and Op Amps (84-05737)

#### **FEATURES**

- · Hall effect sensing
- Single **Chat County**
- · 3 pin in-line printed circuit board terminals . . . standard .100" mounting centers
- · Thin ceramic package
- 4.5 to 8 VDC or 8 to 16 VDC supply voltages
- · Laser trimmed thick lilm resistors . . . minimize sensitivity variations, compensate for temperature variations
- Tight specifications on output as function of magnetic induction

9SS series Linear Output Half Effect Transducers (LOHET) are operated by the magnetic field from a permanent magnet or an electromagnet. The output voltage varies in proportion to the effect integrated circuit chip is mounted on a ceramic base. Laser trimmed thick film resistors on the ceramic substrate result in consistent sensitivity from one device to the next, and provide compensation for temperature variations.

Three supply voltage types are available: a 4.5 to 8 VDC listing, and two 8 to 16 VOC listings. The regulated 8 to 16 V<br>listing's output varies from 1.5 to 4.5 volts as magnetic flux density varies. The rathting varies from 25% to 75% of the supply voltage as magnetic flux varies. 9SS's can be used to provide linear feedback for analog control systems. In DC motors they can sense rotor position. As current sensors, 9SS combined with a coil presents very low impedance to sensed current, and high isolation.

In order to use 9SS LOHET in a linear position sensor, the magnetic field should vary in proportion to position. Contact your nearest MICRO SWITCH sales office for assistance.

#### 9SS ORDER GUIDE

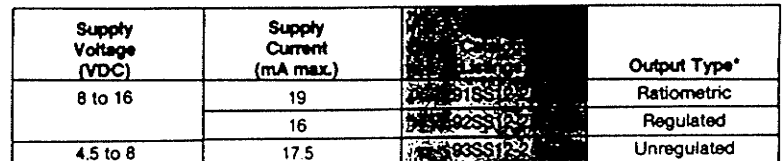

Current sourcing

#### 9SS MAGNETIC CHARACTERISTICS

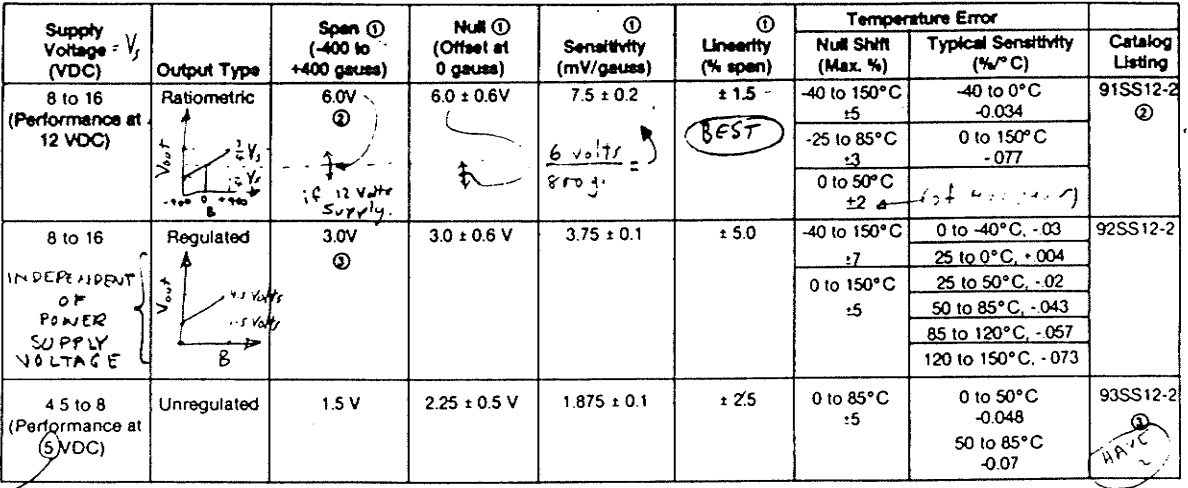

1) At 25°C 2200 Ohm town<br>2) Soan, null, sensthrify vary

in proportion to supply xtage over range of 12 + 4VDC.

3) Soan, null, sensitivity approximately proportional to supply voltage over range of 4.5 to 8 VDC

 $\sqrt{2}$ در اون

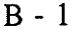

#### **ABSOLUTE MAXIMUM RATINGS\***

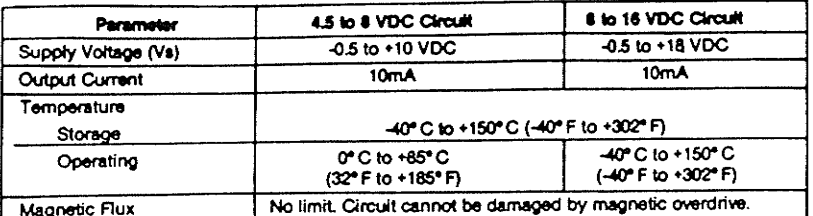

efiect sensors may not work at these ratings, but<br>ot be demaged unless the ratings are exceeded.<br>med operating characleristics are given in the 958<br>letic Characleristics chart. .<br>Ma

**MOUNTING DIMENSIONS** 

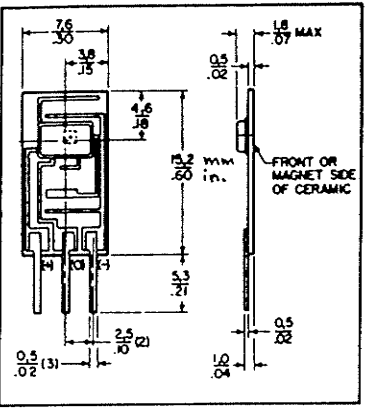

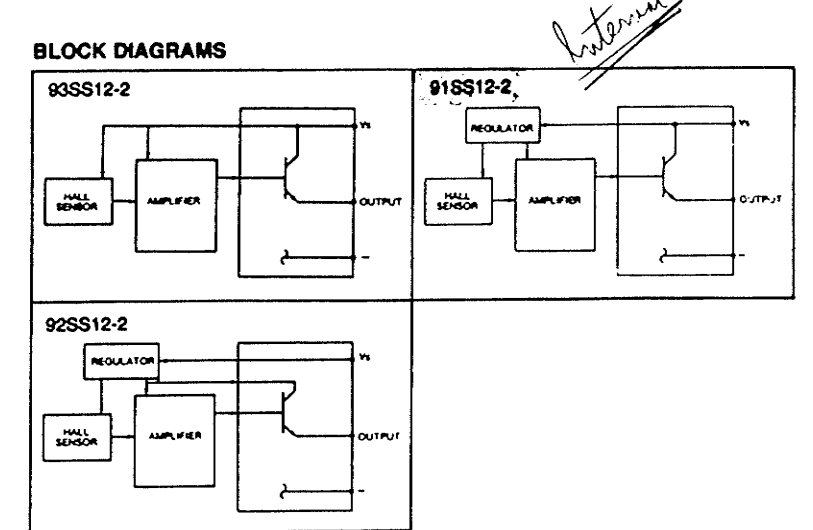

## **Application information**

#### **CURRENT SINKING AND CURRENT SOURCING**

Two types of output circuits are common to solid state circuitry ... current sinking and current sourcing. The That rest are derived from the location of the load in the output circuit.

Current sourcing (open emitter): The load is connected between the output and ground. The load is isolated from the supply voltage when the sensor is Off. When the sensor turns On, current flows from the power supply through the sensor, into the load. The sensor supplies a "source" of power to the load. A current sourcing output is Normally Low and goes High when the sensor is On.

Current sinking (open collector): The load is connected between the power supply and the sensor. In this circuit, the load is isolated from ground when the sensor is Off. When the sensor turns On, the circuit is complete and current flows from the supply through the load, through the sensor and then to ground. The sensor switches, or sinks" the output current to ground. A current sinking output is Normally High and goes Low when the sensor is On.

#### INTERFACING FOR MICRO SWITCH **HALL EFFECT SENSORS**

The schematics shown are typical of the outputs with which MICRO SWITCH Hall effect sensors can be interfaced. Values shown are representative only.

#### PULL-UP AND PULL-DOWN **RESISTORS**

It is common practice to use a pull-up resistor for current sinking and a pulldown resistor for current sourcing. These resistors minimize the effect of small leakage currents from the output of the device or from the electronics with which it is interfaced. In addition, they provide better noise immunity and faster rise and fall times.

The current sinking output is open collector and the current sourcing is open emitter. These outputs are floating, so the pull-up or pull-down resistor helps establish a solid quiescent voltage level. When checking sensors, a load is essential. See interface drawings.

#### **CURRENT SINKING OUTPUTS**

(Current flow through load into sensor). Output terminal is open collector. In the unoperated condition ( $i_L = 0$ ), the output voltage is normally High.

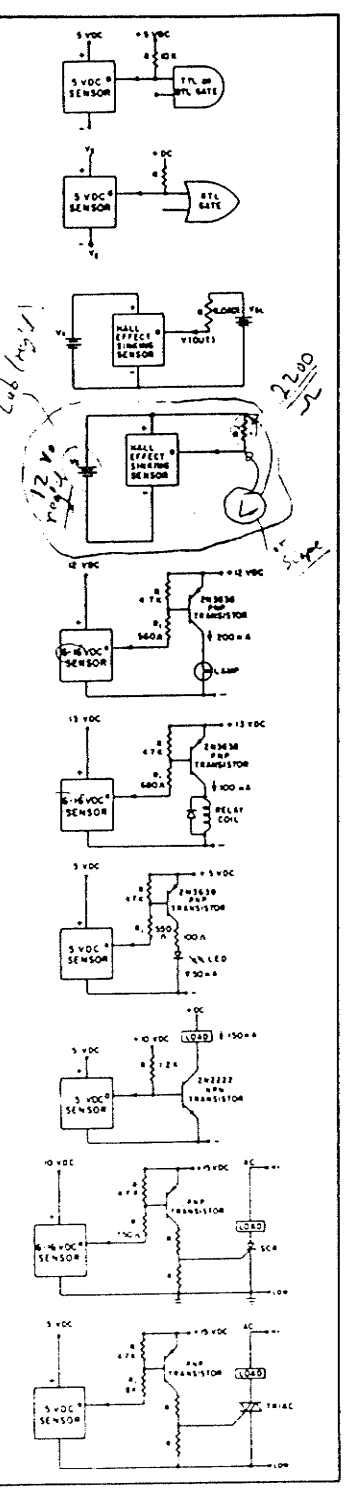

#### **CURRENT SOURCING OUTPUTS**

(Current flow from sensor through the load). Output terminal is open emitter. In the unoperated condition  $(l_1 = 0)$ , the output voltage is normally Low.

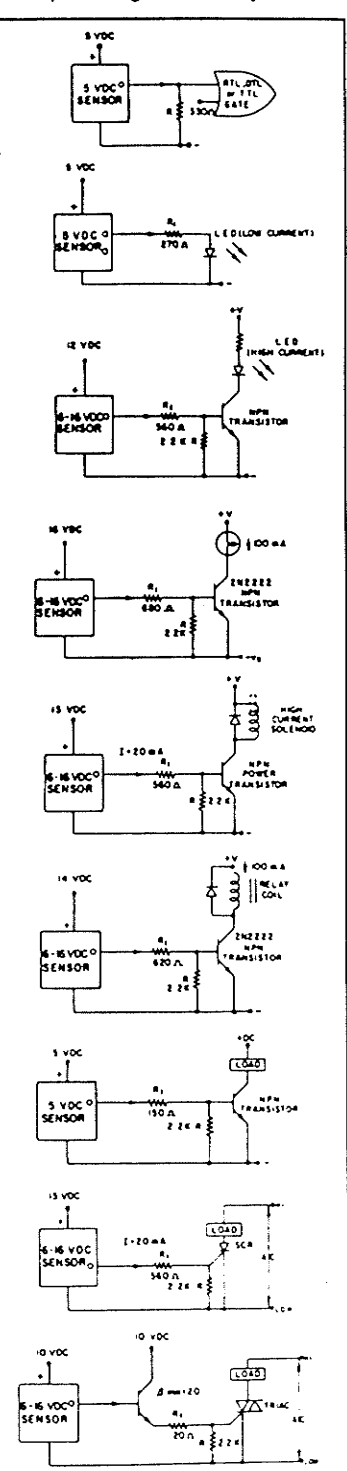

 $B - 3$ 

# Appendix C

# The Transfer Characteristics of the Rogowski Coil

By Ampere's Law

$$
\oint H dL = i
$$

where H is the magnetic field intensity and i is the current encircled by the Rogowski coil.

### $2\pi rH = i$

where r is the radius of the closed path and also is the radius of Rogowski coil.

$$
H=\frac{i}{2\pi r}
$$

$$
B = \mu_o H = \frac{\mu_o i}{2 \pi r}
$$

By Faraday's Law

$$
v = N' \frac{d\Phi}{dt} = N' A \frac{dB}{dt} = \frac{N' A \mu_o}{2 \pi r} \frac{di}{dt}
$$

where  $\Phi$  is the magnetic flux, B is the flux density, A is the cross-sectional area of the Rogowski coil, N is the number of turns in the Rogowski coil and  $\mu_0 =$  $4\pi \times 10^{-7}$ .

Let  $i = I \sin(\omega t) = I \sin(2\pi ft)$ :

$$
v = \frac{N'A \mu_o If}{r} \cos(2\pi ft) = V \cos(2\pi ft)
$$

where

$$
V = \frac{N'A \mu_o If}{r}
$$

 $C - 1$ 

$$
\frac{V}{I} = \frac{N'A \mu_o f}{r} = 4\pi \times 10^{-7} \frac{N'Af}{r} \text{volts/amp}
$$

Let N is the number of turns per  $cm = turn density$ :

$$
N=\frac{N'}{2\,\pi\,r(100)}
$$

and the area A is in cm<sup>2</sup>, then:

 $\bar{\Lambda}$ 

$$
\frac{V}{I} = 4 \pi \times 10^{-7} \frac{N2 \pi r (100) A f}{r (10000)}
$$
  
= 7.9×10<sup>-8</sup> NAF V/A  
= 7.9×10<sup>-5</sup> NAF mVA
## Appendix D

# Using the Program K1234.PAS and its Source Code

## Functions

The program K1234.PAS calculates normalized values of  $K1$ ,  $K2$ ,  $K3$  and  $K4$  by inputting a set of data of I, Va, Vb and Vc.

### Using the Program

An executable version of K1234.PAS called K1234.EXE is included in the software diskette. To run the program, just simply type K1234 at the DOS prompt as follow:

 $A > K1234$  (Type K1234 at DOS prompt)

then input the set of data in the format given, the first is current  $I$ , the second is  $Va$ , then  $Vb$  and the last is  $Vc$ . For example:

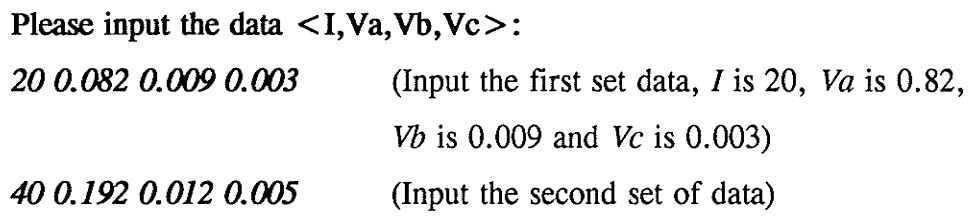

There is no limit of number of data sets. To indicate the end of the input list, just type:

**0000** (Indicates no more data input)

 $D - 1$ 

Program K1234;

#### VAR

Ia, Va, Vb, Vc : real; count: integer; Ml, M2, M3, sm1, sm2, sm3 : real; Kl, K2, K3, K4, delta : real; Kll, K22, K33, K44 : integer;

#### BEGIN

Writeln('Please input  $\langle$  Ia, Va, Vb, Vc  $\rangle$ :'); Readln( Ia, Va, Vb, Vc ); count  $:= 0$ ;  $M1 := 0;$  $M2 := 0$ :  $M3 := 0;$ While (Ia  $\lt$  > 0) do begin count := count + 1;  $sm1 := Va / (377 * Ia);$  $M1 := M1 + SM1;$  $sm2 := Vb / (377 * Ia);$  $M2 := M2 + sm2$ ;  $sm3 := Vc / (377 * Ia);$  $M3 := M3 + sm3$ ; writeln('M1,M2,M3 are: ',sm1:10:7,sm2:10:7,sm3:10:7); Readln( Ia, Va, Vb, Vc ); end;  $M1 := M1 / \text{count}$ ;  $M2 := M2 / \text{count};$  $M3 := M3 / \text{count};$ Delta:= M1\*M1\*M1 - 2\*M1\*M2\*M2 + 2\*M2\*M2\*m3 - M1\*M3\*M3;  $K1 := (M1*M1 - M2*M2) / delta;$  $K2 := (M1*M1 - M3*M3) / delta;$  $K3 := (M1*M2 - M2*M3) / delta;$  $K4 := (M1*M3 - M2*M2) / delta;$  $K11 := \text{ROUND}(K1/K4)$ ;  $K22 := \text{ROUND}(K2/K4)$ ;  $K33 := ROUND(K3/K4)$ ;  $K44 := 1$ ; Writeln('K1 = ', K1:10:4, ' or ', K11:6 );<br>Writeln('K2 = ', K2:10:4, ' or ', K22:6 ); Writeln('K2 = ', K2:10:4, ' or ', K22:6);<br>Writeln('K3 = ', K3:10:4, ' or ', K33:6); Writeln( $'K3 = '$ , K3:10:4, ' or ', K33:6 );<br>Writeln( $'K4 = '$ , K4:10:4, ' or ', K44:6); Writeln(  $'K4 = ', K4:10:4,$  ' END.

D-2

Appendix E

The Schematic Diagram of the Compensator

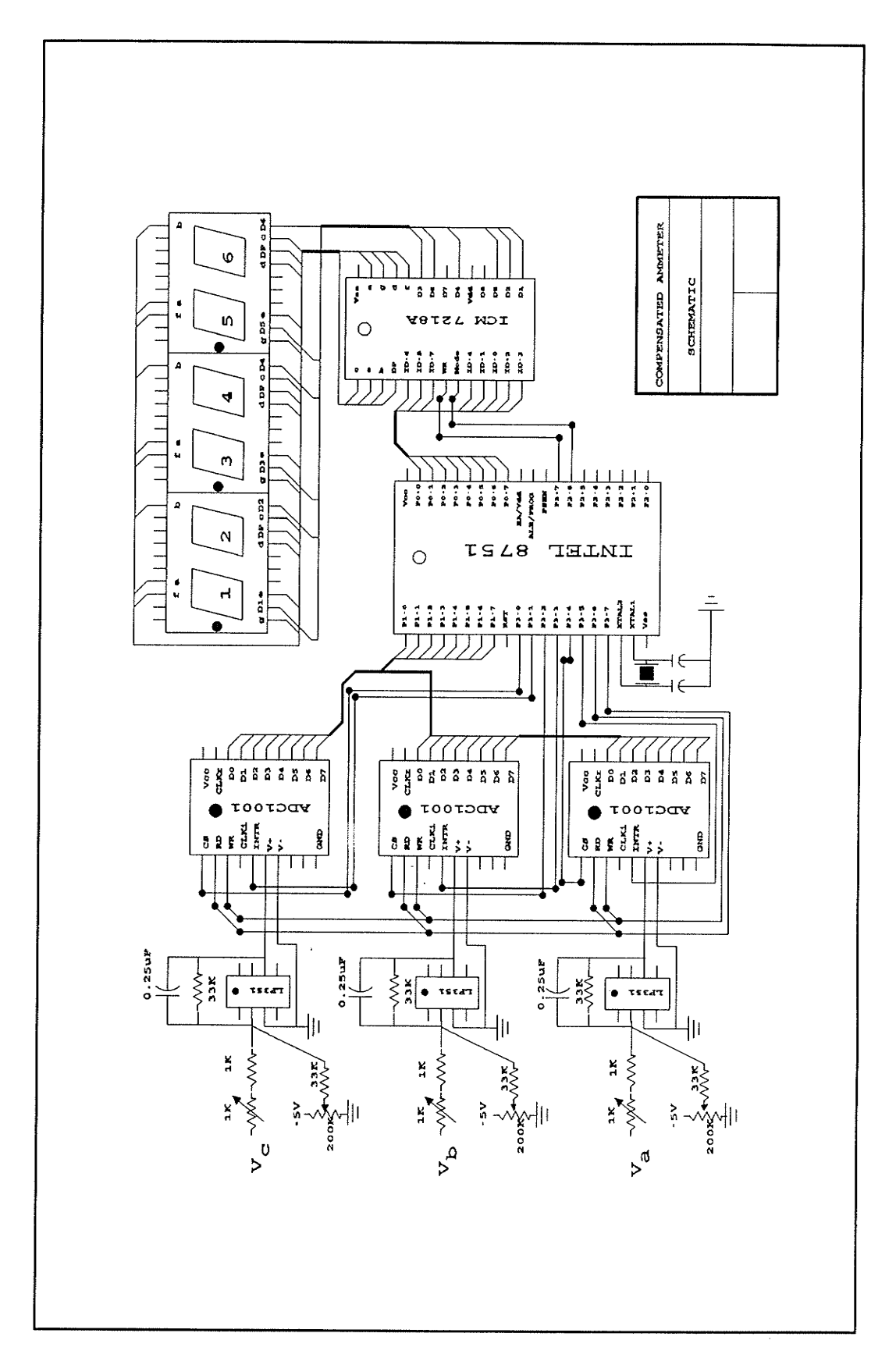

 $E - 1$ 

Appendix F

The Source Code of Software for the Compensater

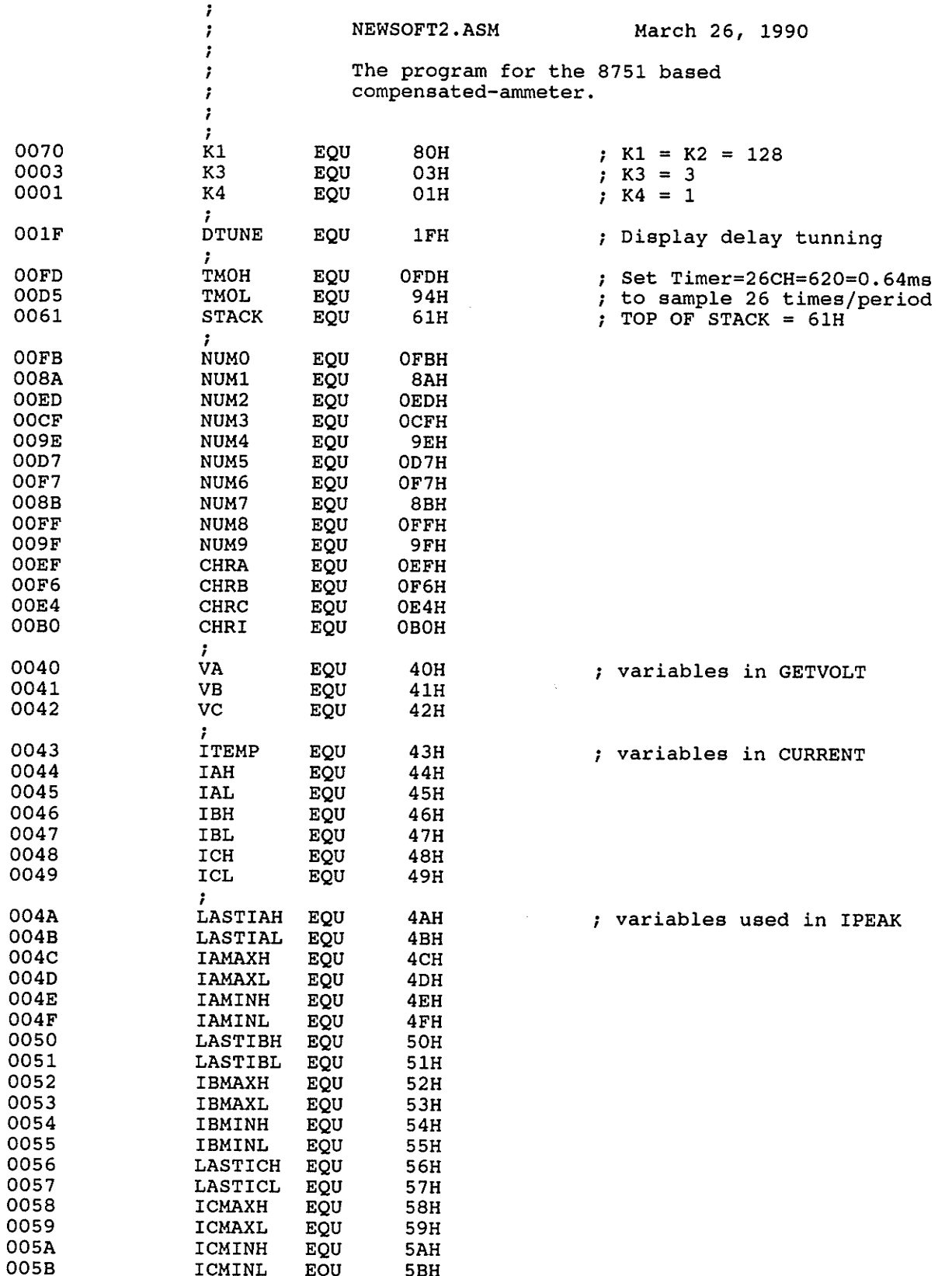

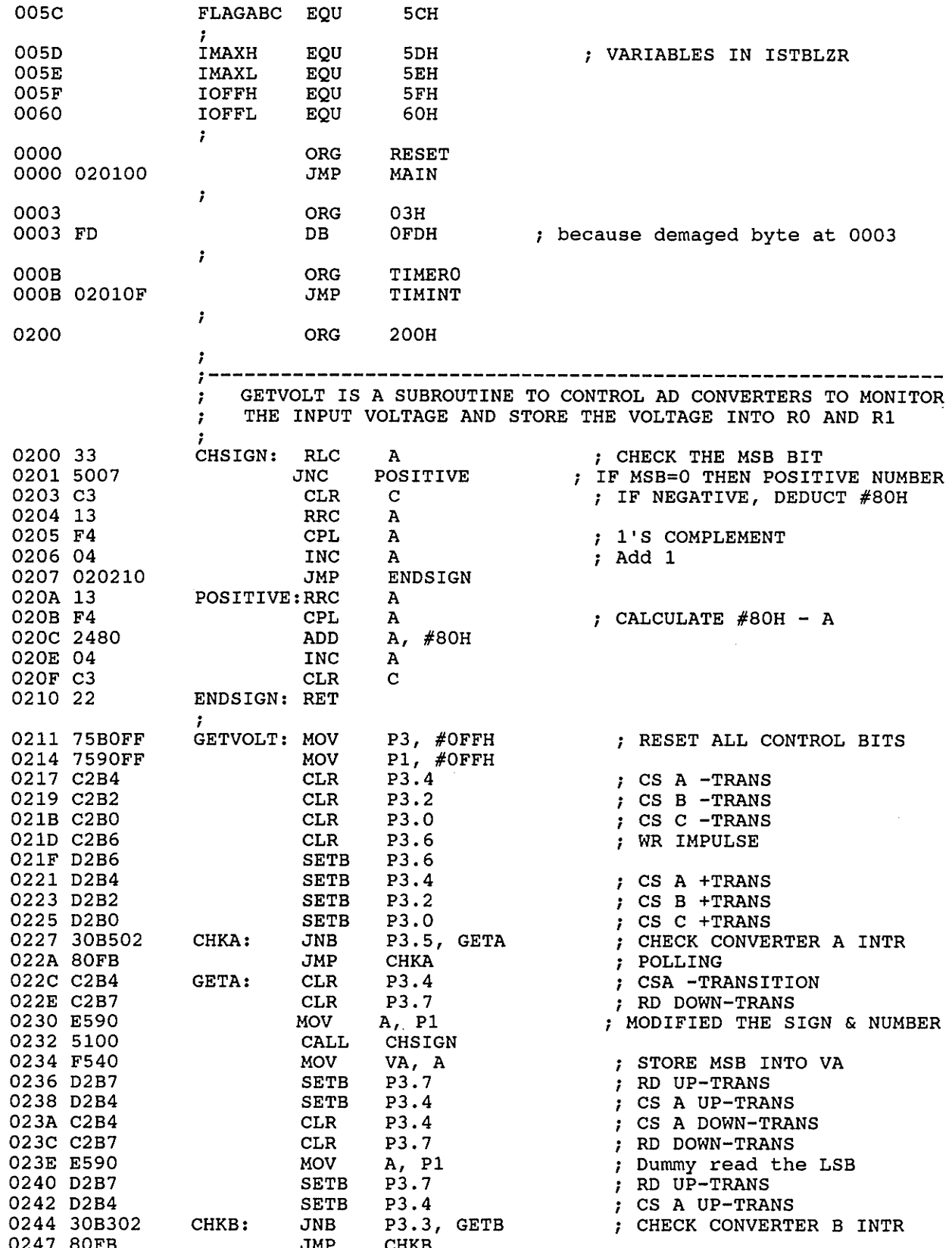

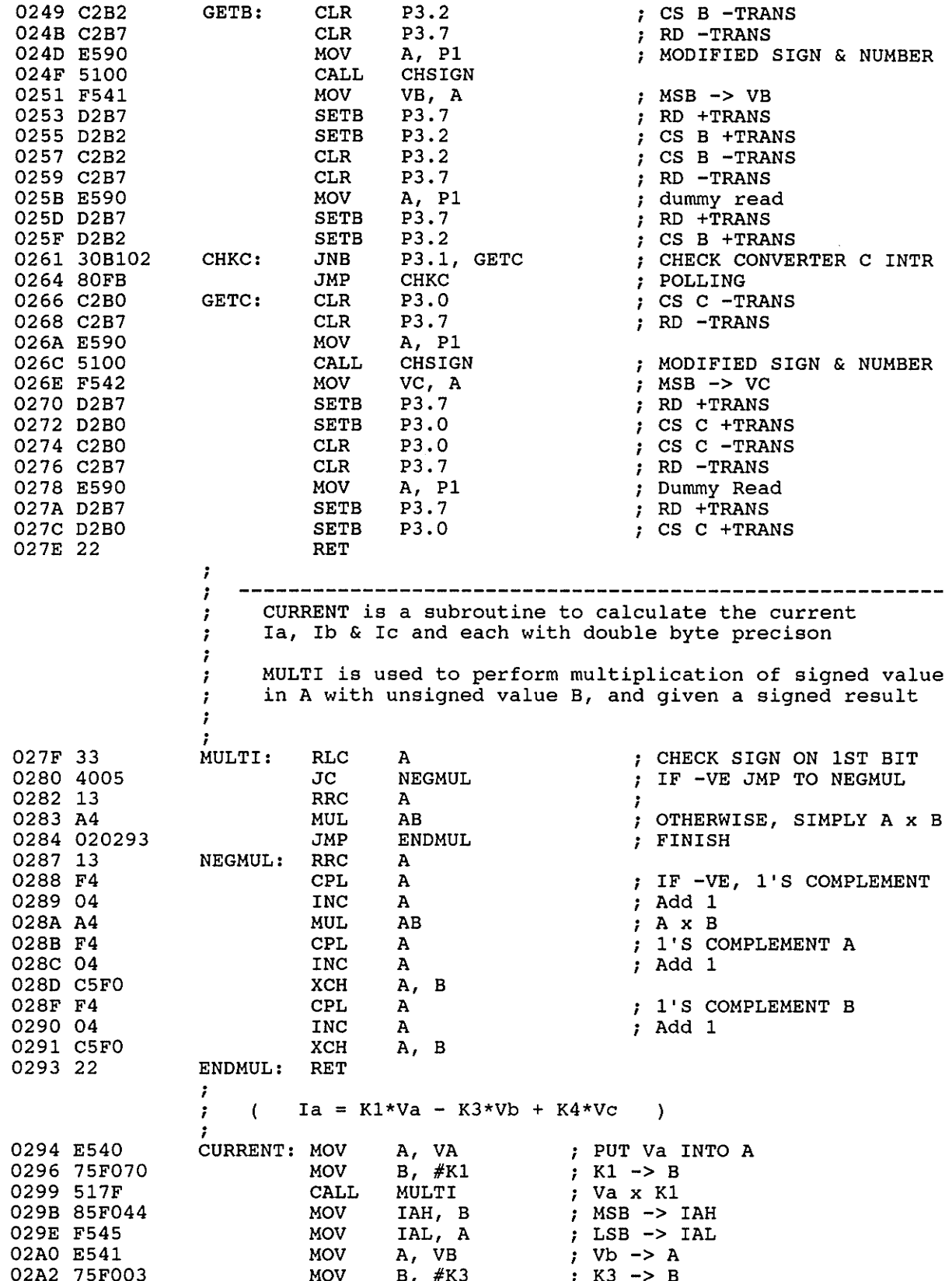

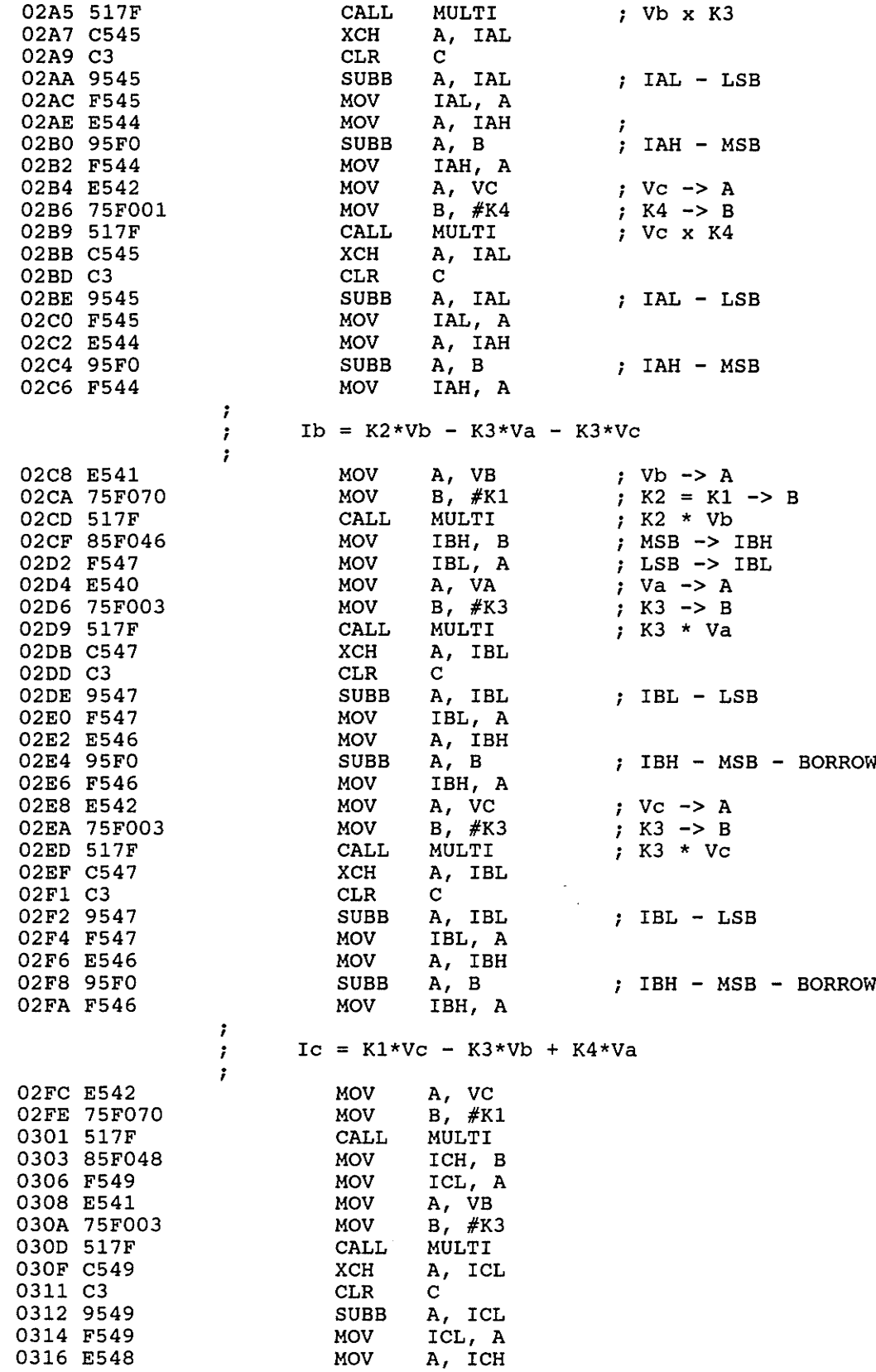

 $\overline{F}$  - 4

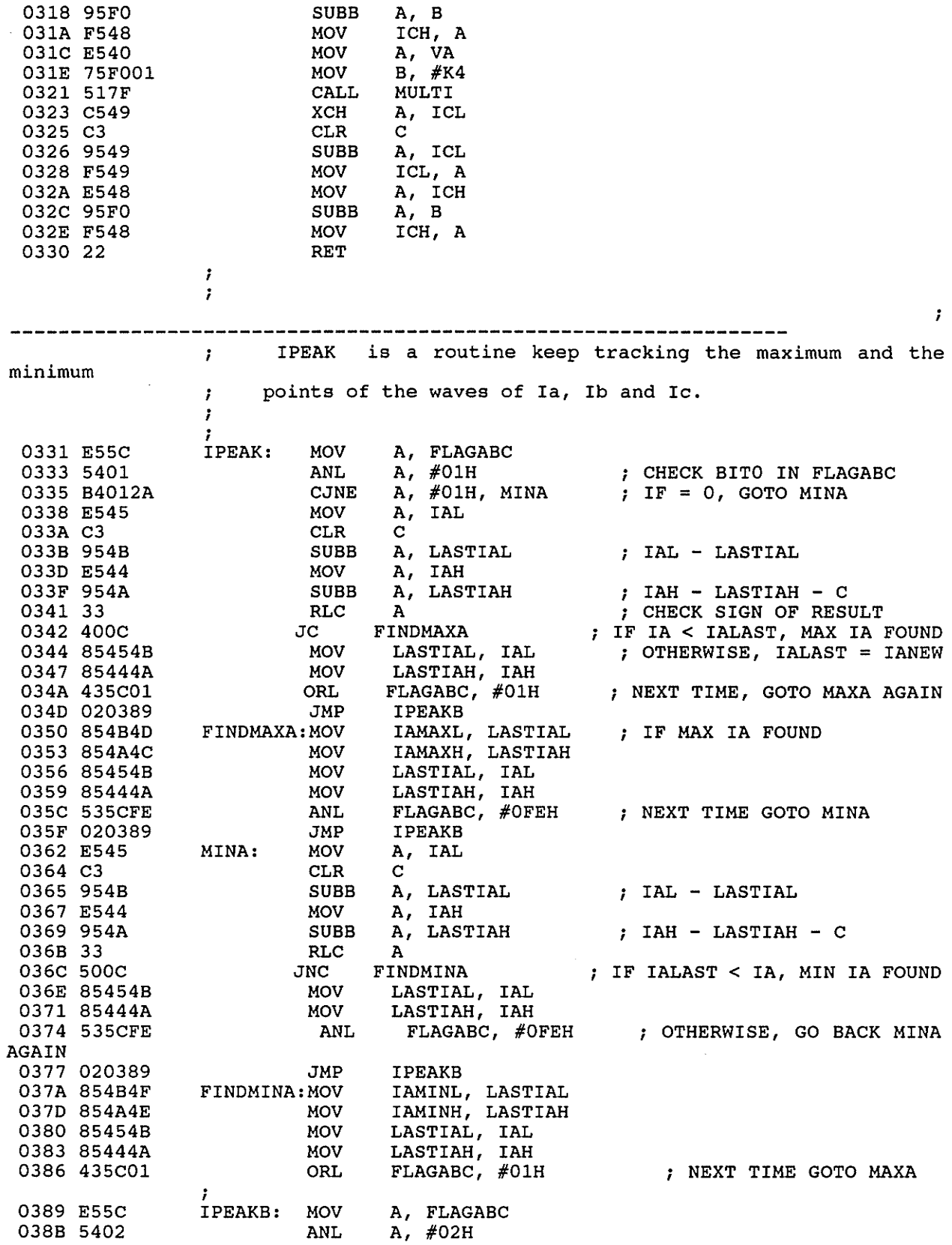

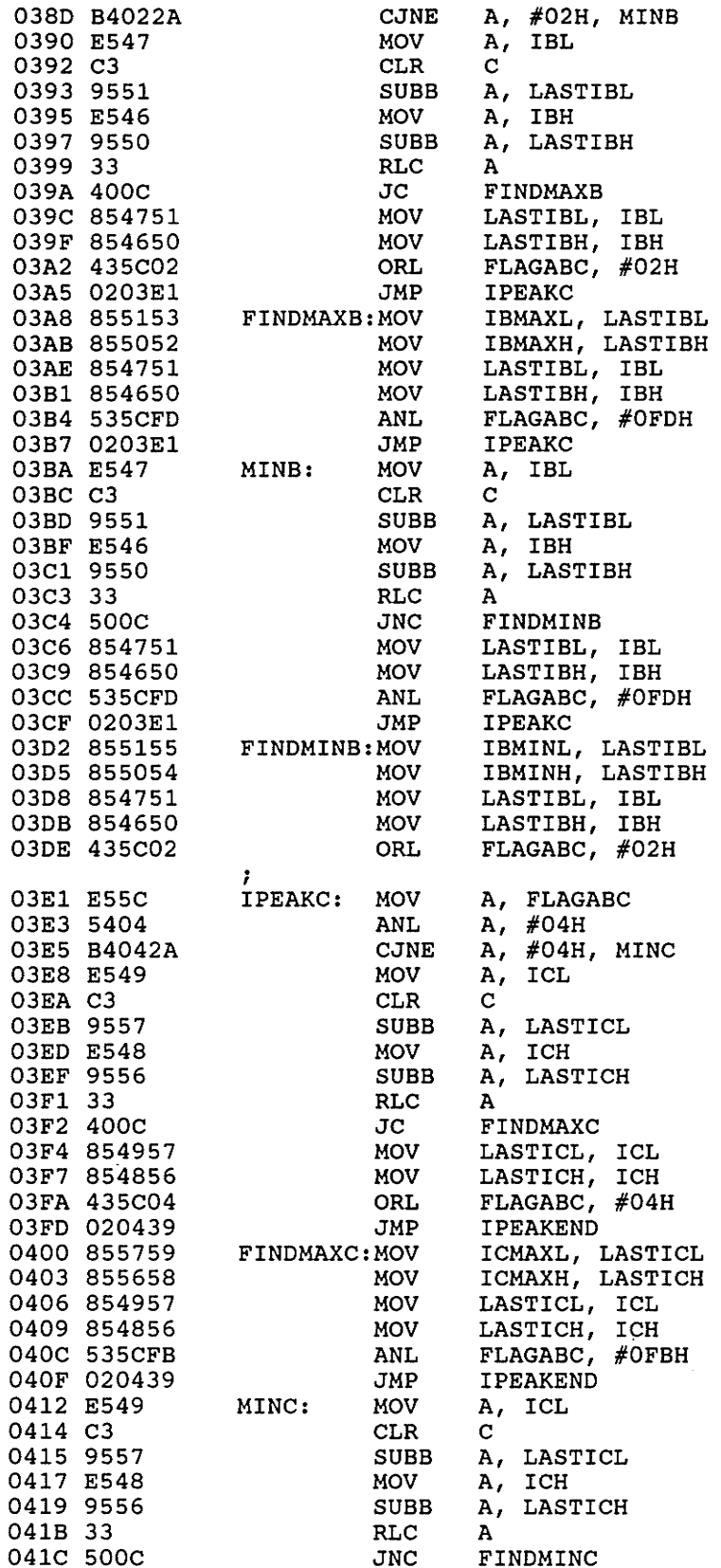

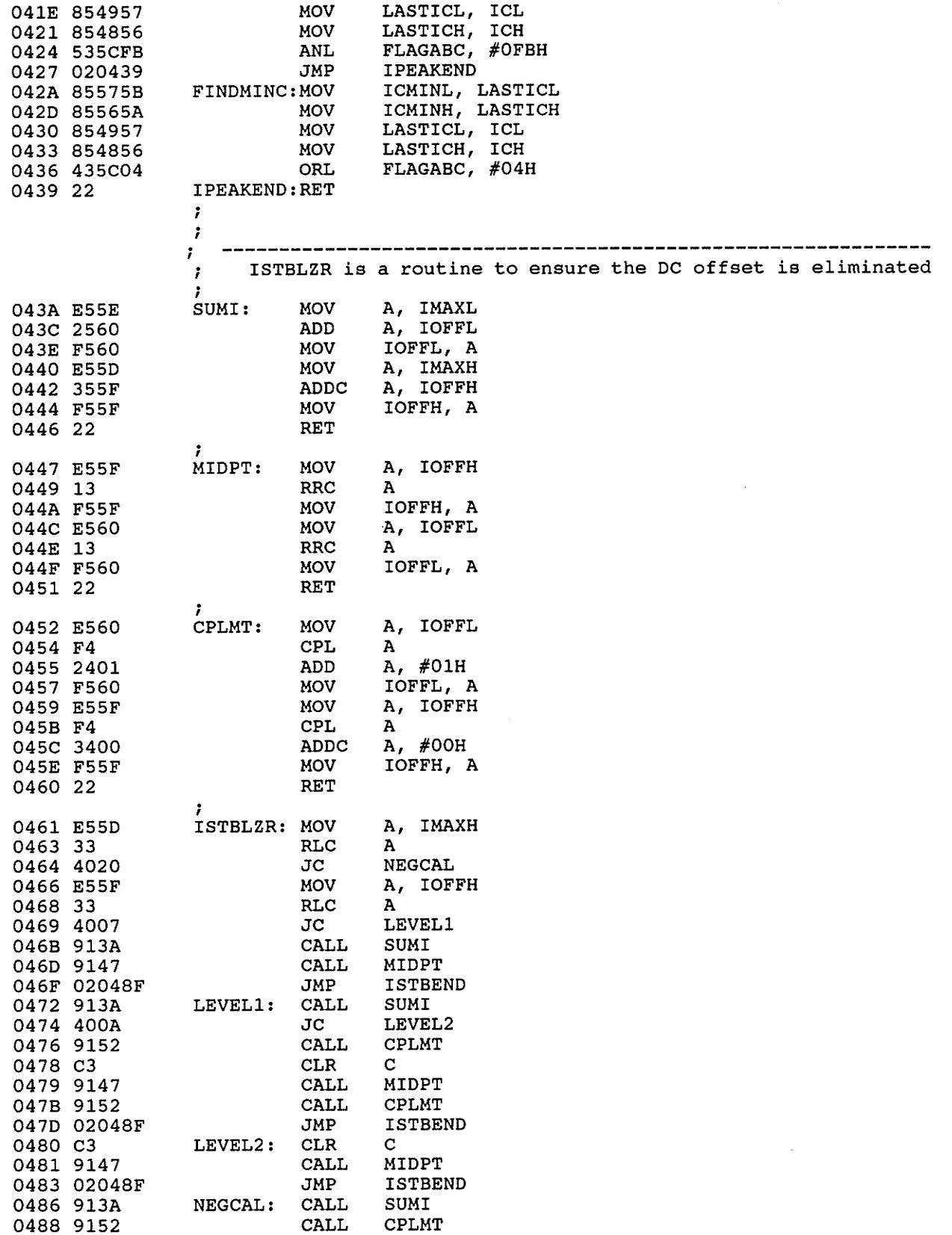

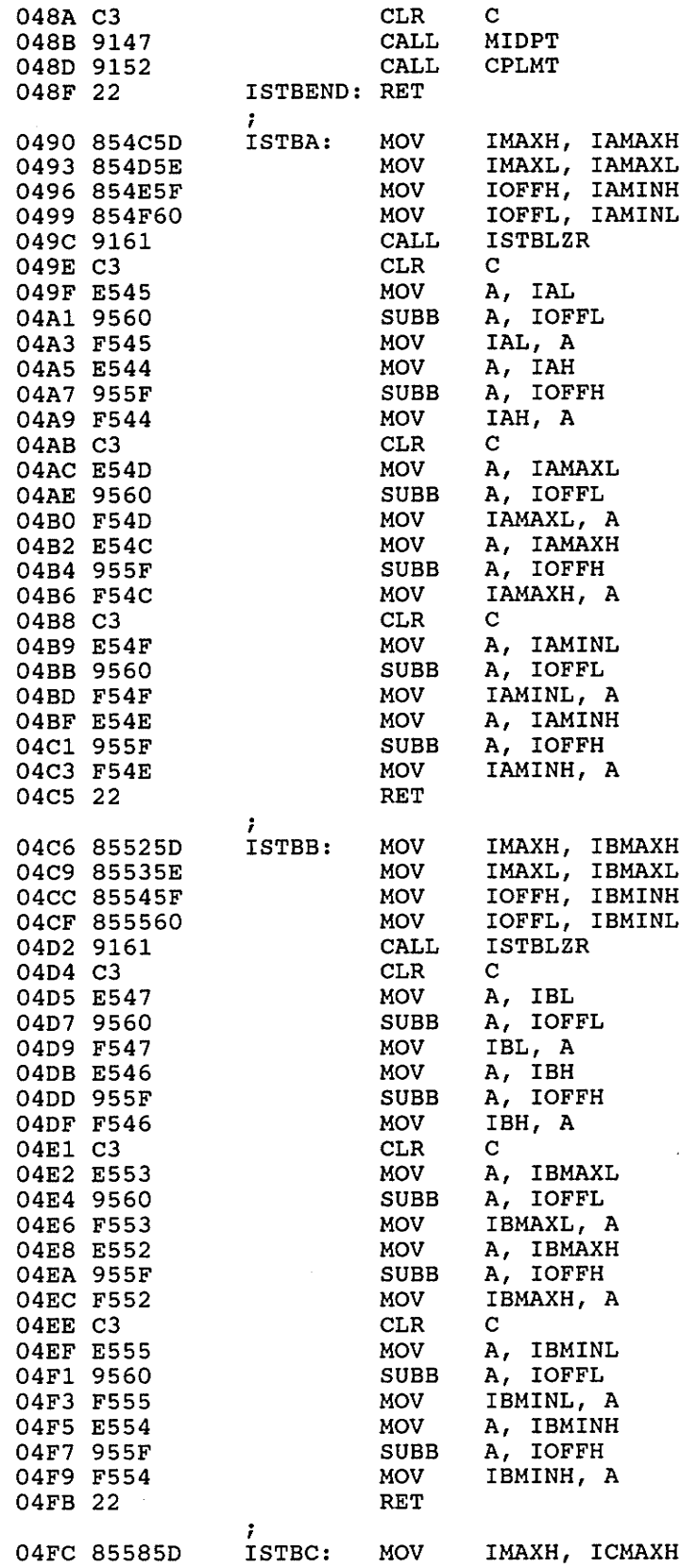

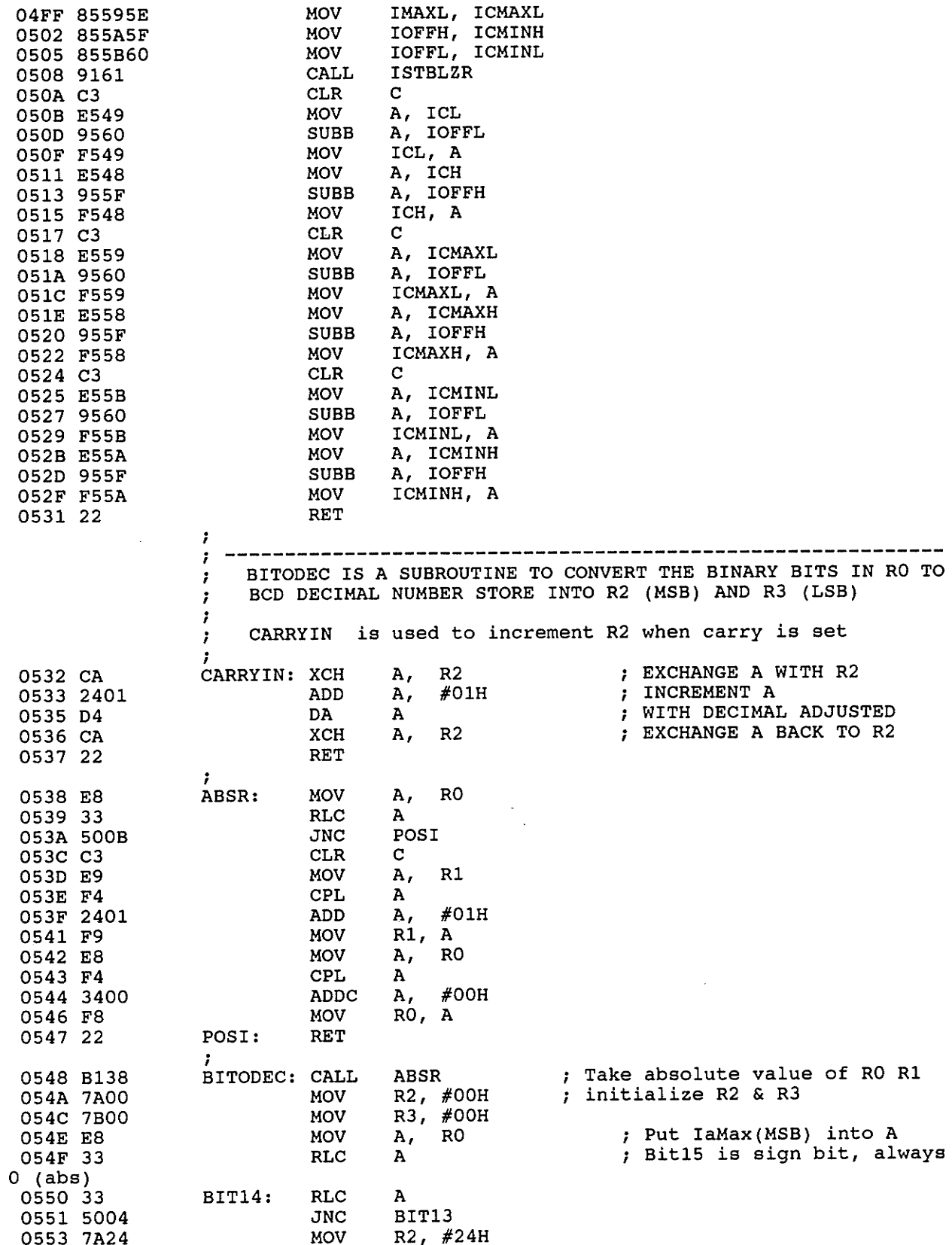

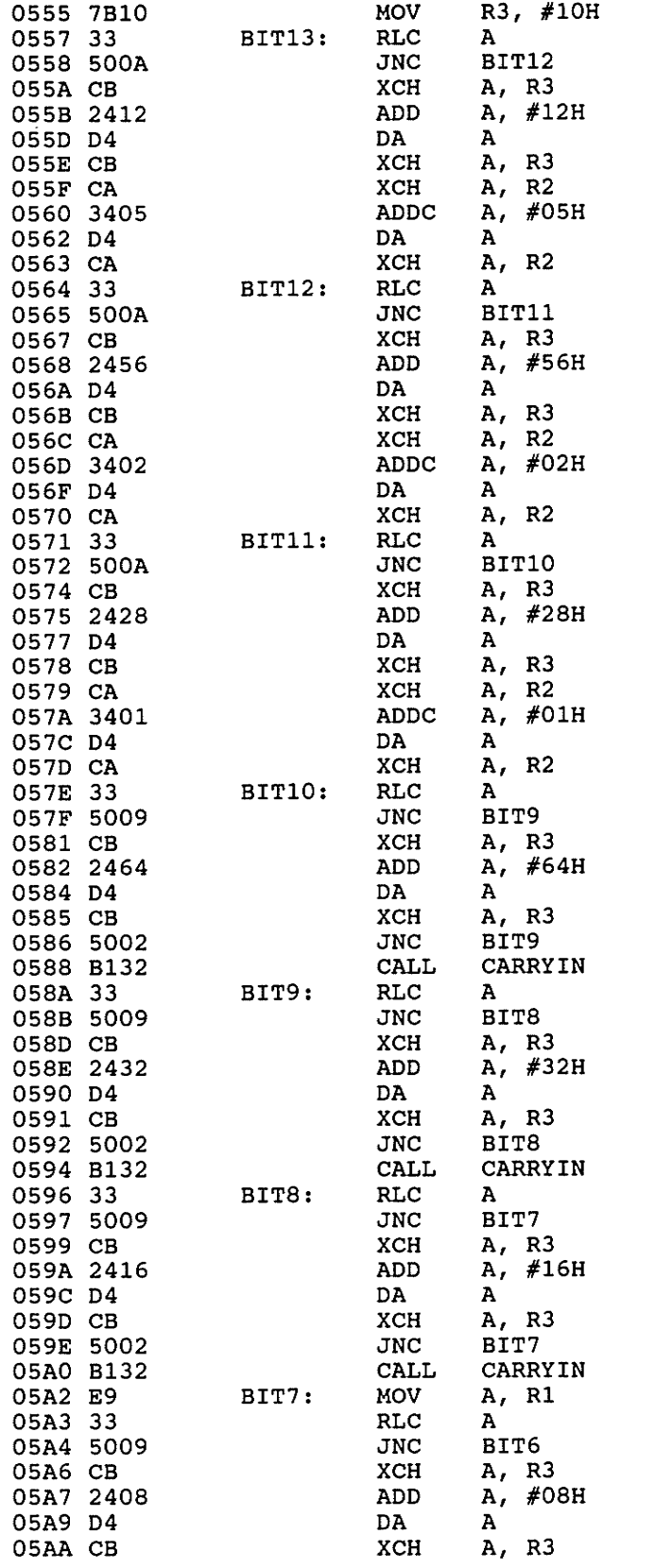

; check bit13<br>; if set<br>; R3 + 64

; Decimal adjust

; check bit12

; if set add 32

; if carry set<br>; inc R2

 $\mathcal{L}$ 

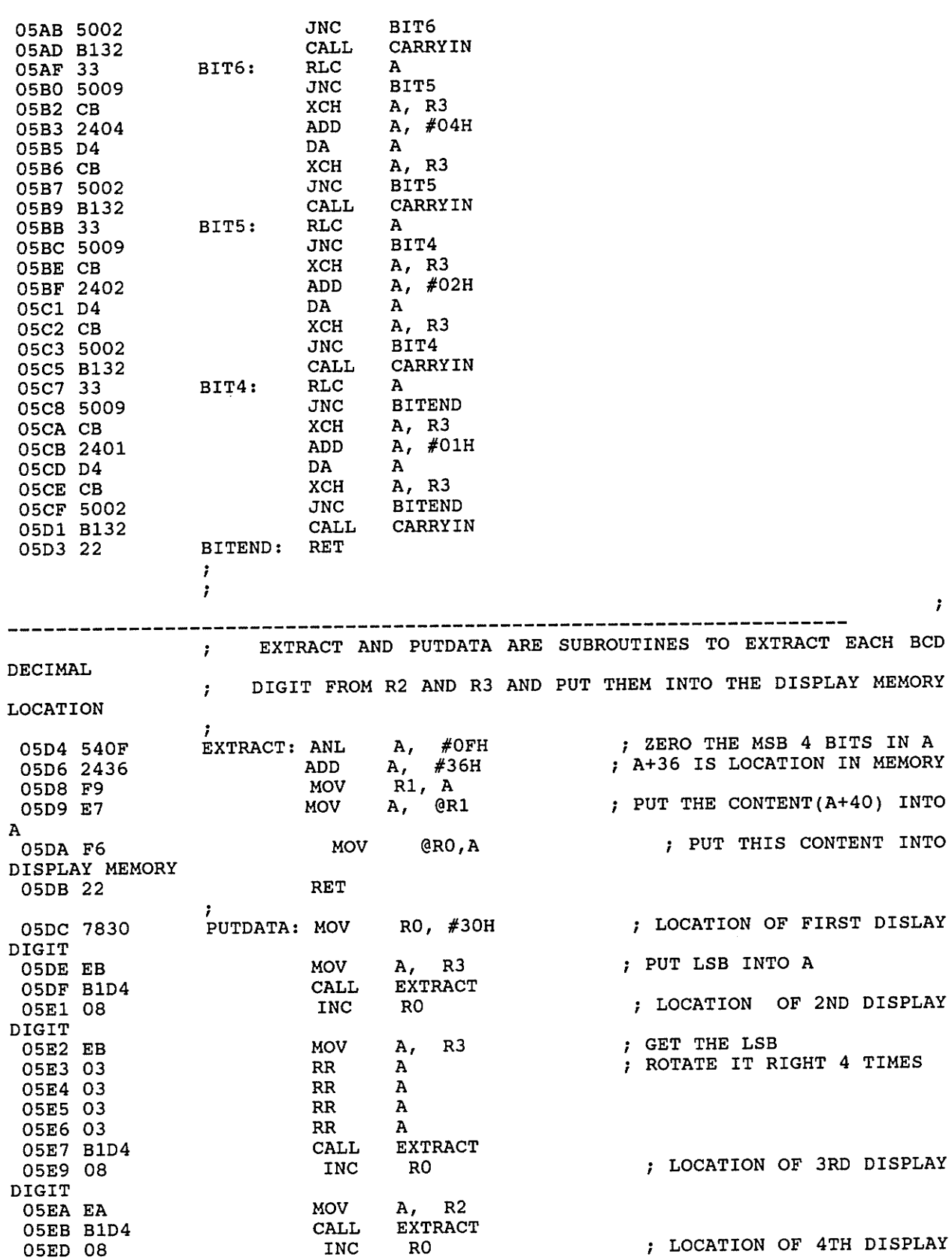

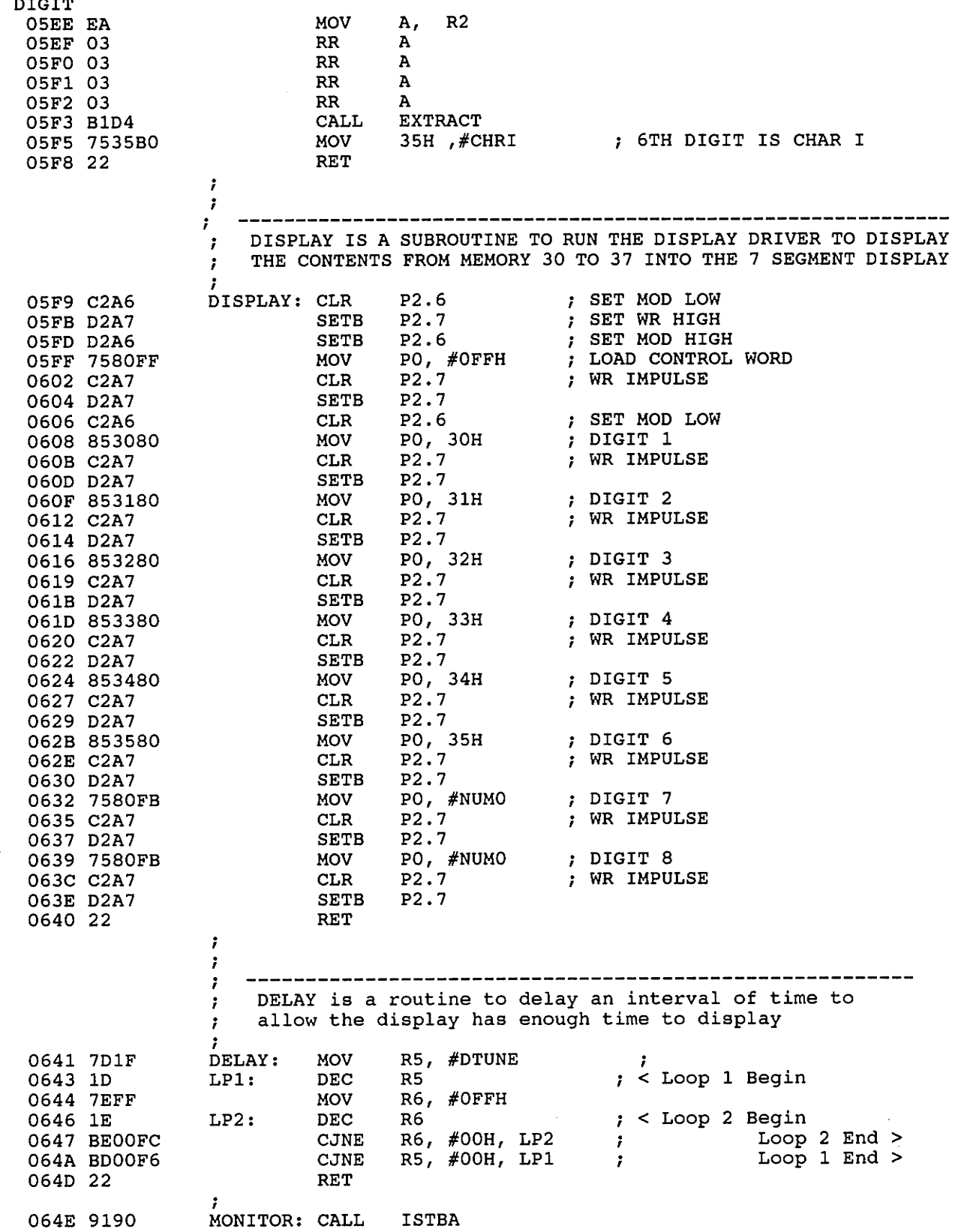

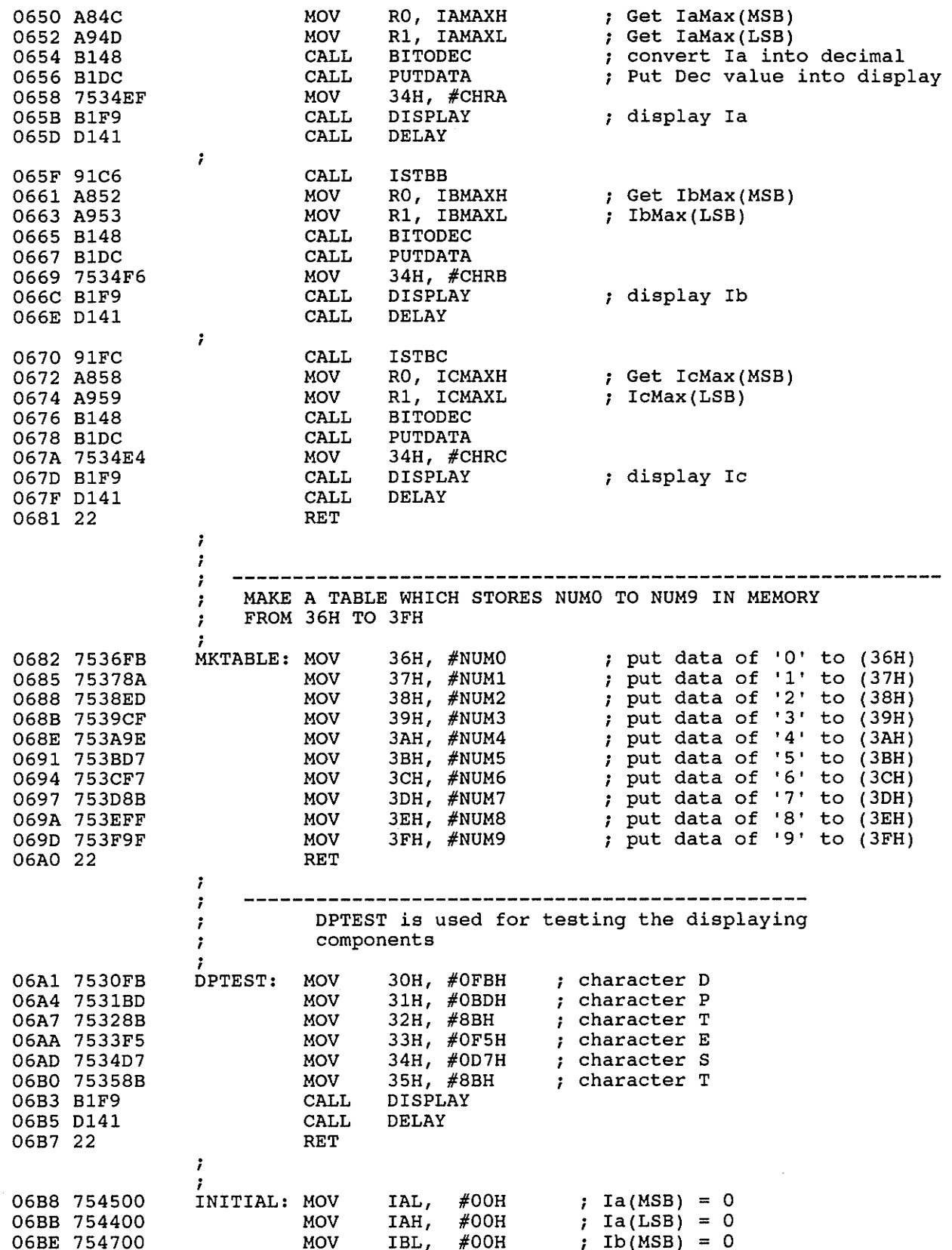

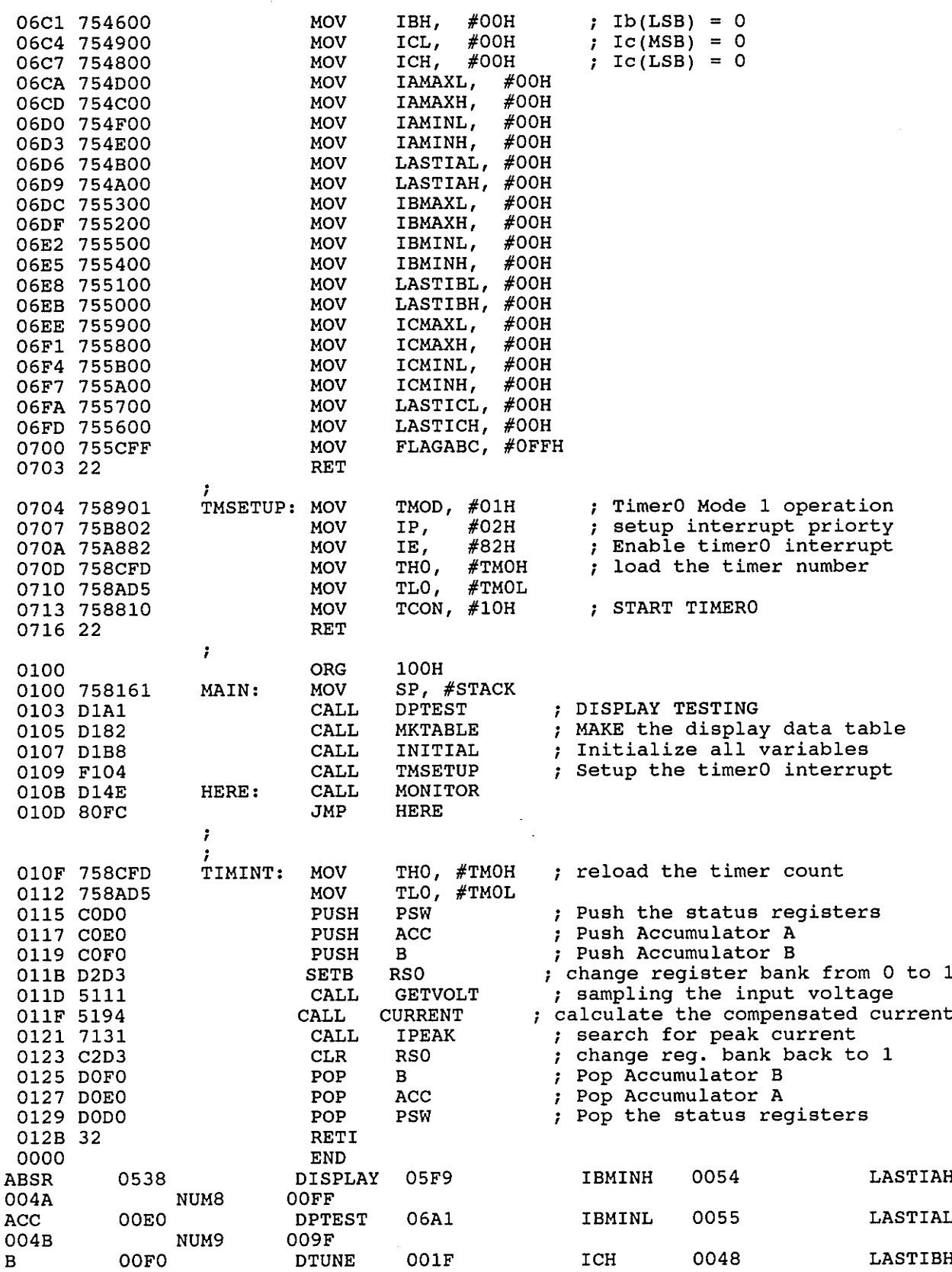

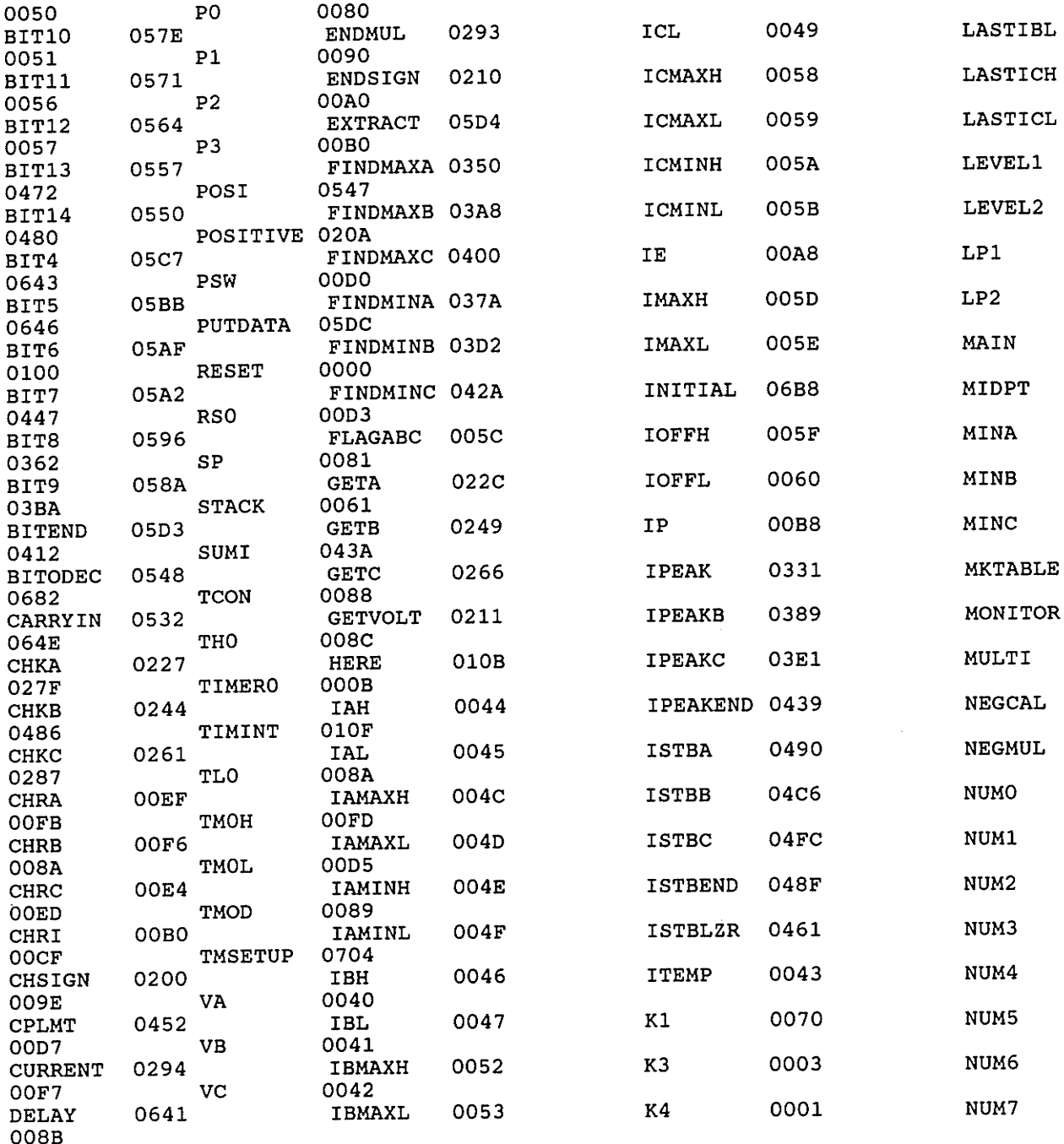